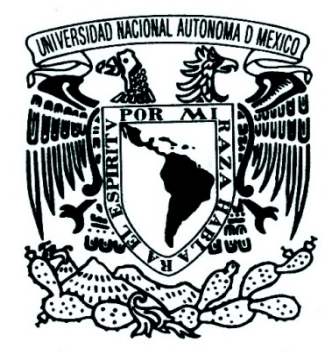

 **UNIVERSIDAD NACIONAL AUTÓNOMA DE MÉXICO** 

**FACULTAD DE INGENIERÍA** 

# **"CARACTERIZACIÓN DINÁMICA DE MOTORES A PASOS DE DOBLE ESTATOR"**

## **T E S I S**

**QUE PARA OBTENER EL TÍTULO DE: INGENIERO ELÉCTRICO ELECTRÓNICO (MÓDULO CONTROL Y ROBÓTICA) PRESENTA: JOSÉ RAÚL ARMIDA MUÑOZ** 

> **DIRECTOR DE TESIS: DR. ALBERTO CABALLERO RUIZ.**

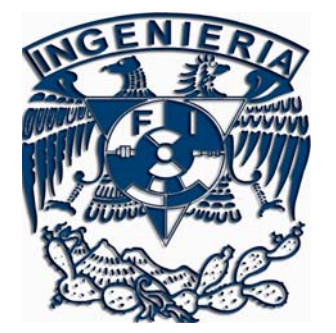

 **CIUDAD UNIVERSITARIA, MÉXICO, D.F. 2009** 

El presente trabajo fue realizado en Centro de Ciencias Aplicadas y Desarrollo Tecnológico UNAM dentro del Grupo de Micromecánica y Mecatrónica bajo dirección del Dr. Alberto Caballero Ruiz y el Dr. Leopoldo Ruiz Huerta, y con el apoyo del proyecto CONACyT 60895.

*Agradecimientos:* 

*A la UNAM por haberme vuelto lo que soy hoy en día, una persona con buenos valores, convicciones e iniciativa. Por la formación técnica y científica que me brindo. Para mí es todo un orgullo pertenecer a la máxima casa de estudios.* 

*A mi padre, José Raúl Armida Reyes, por ser mi modelo a seguir, mi guía y sobretodo mi padre, y que muy a pesar de nuestras diferencias siempre me ha mostrado su apoyo, y* 

*A mi madre, María del Rocio Muñoz López, por siempre brindarme consejos e intentar volverme una persona ordenada, brindarme su cariño y amor y que siempre ha tenido su fe en mi.* 

*A mi director de tesis, Alberto "Beto" Caballero Ruiz, por su apoyo, tutela y dirección por el cual este trabajo rinde frutos y sobretodo por su amistad y ayuda. Y que con Leopoldo "Polo" Ruiz Huerta me abrieron las puertas del GMM y ambos me depositaron su confianza, no solo como estudiante, sino como amigo. En verdad, Gracias Beto y Polo.* 

*A mis abuelos por toda la felicidad y momentos compartidos.* 

*A mis hermanas, por todas aquellas conspiraciones y risas, por su apoyo y por todos los momentos compartidos.* 

*A mi sobrino, que me recuerda que siempre hay que tener la imaginación e inventiva de un niño para siempre ir más allá.* 

*A mis amigos que me han acompañado en esta aventura que es la vida, con los que he cruzado reflexiones, jugado videojuegos y compartido alegrías y penas.* 

*Sobre todo a Dios, al que redescubrí en este lapso de mi vida, que me permitió tener esta vida, por éste y otros logros, esta gran familia, estas maravillosas amistades y consejos. En verdad Dios, muchas gracias por todo lo que me has dado.* 

# Índice general.

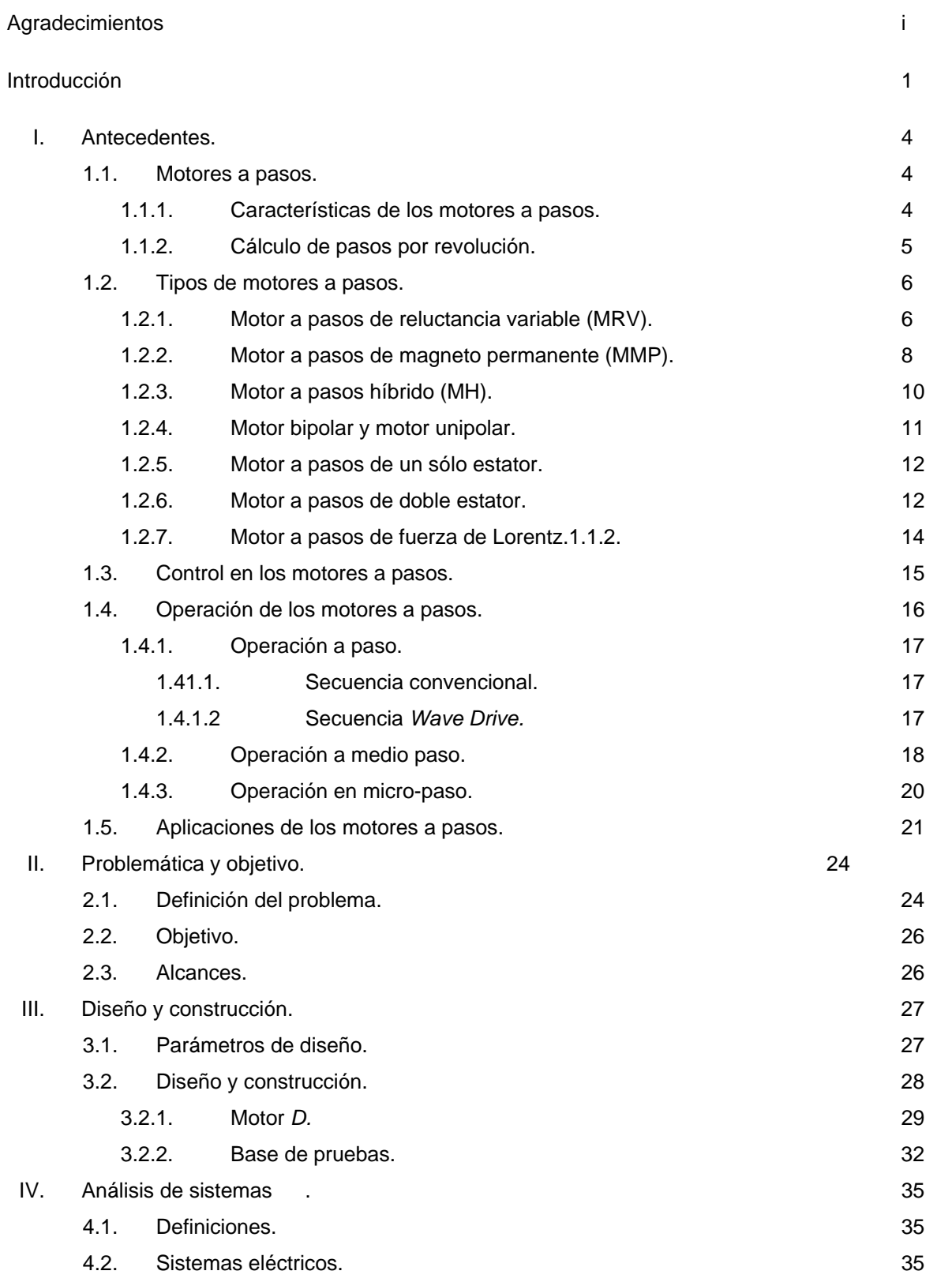

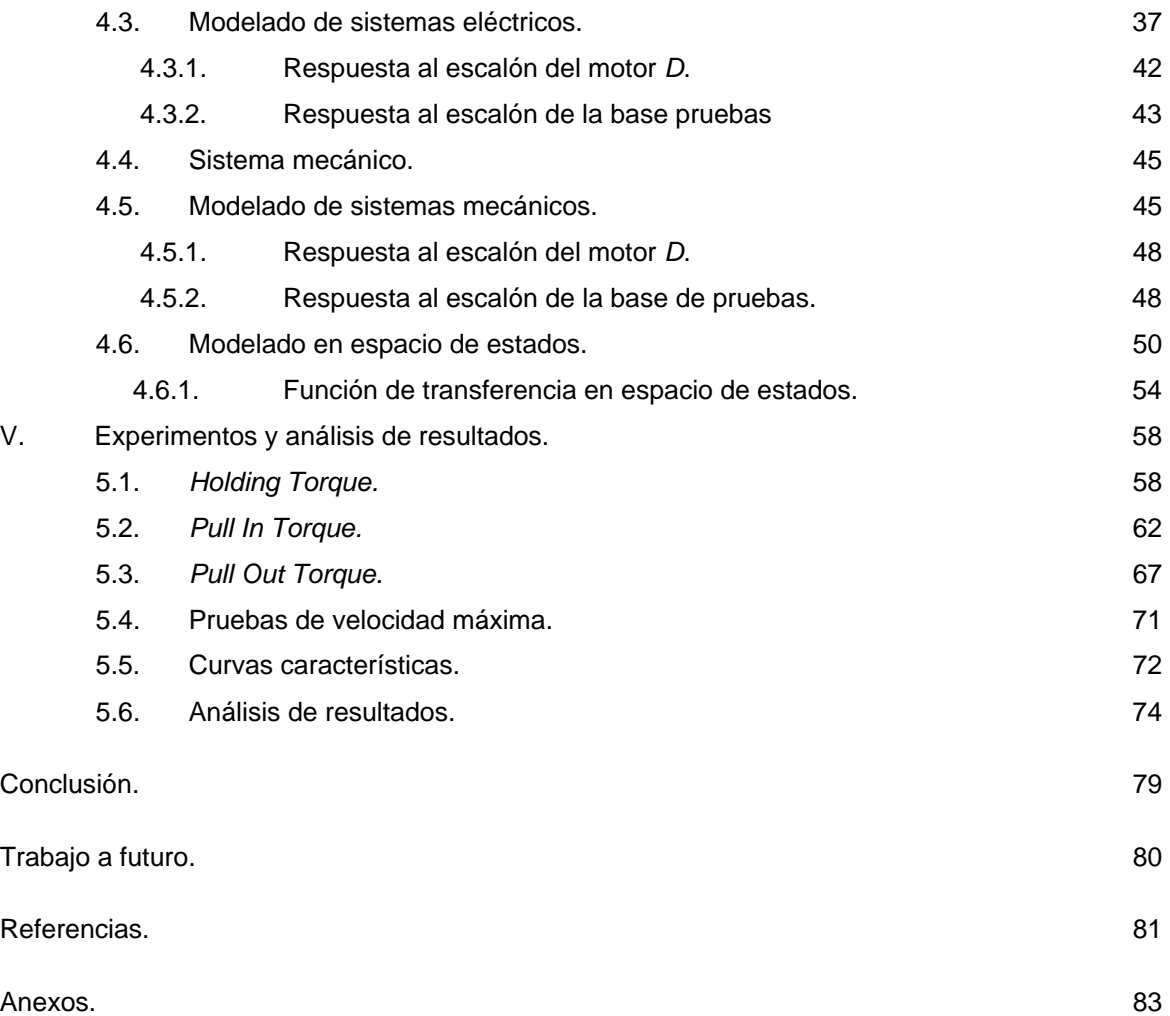

# Índice de figuras.

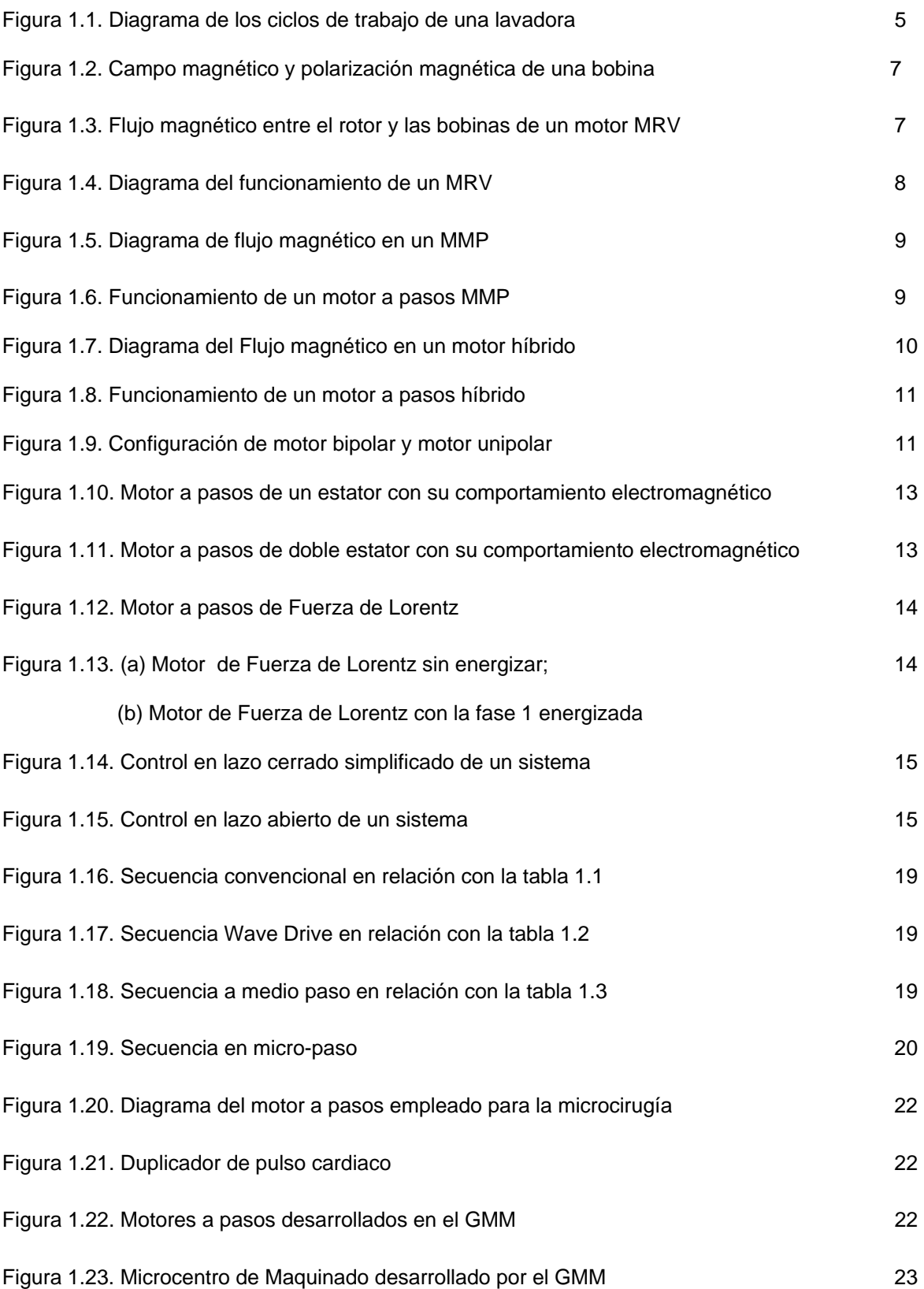

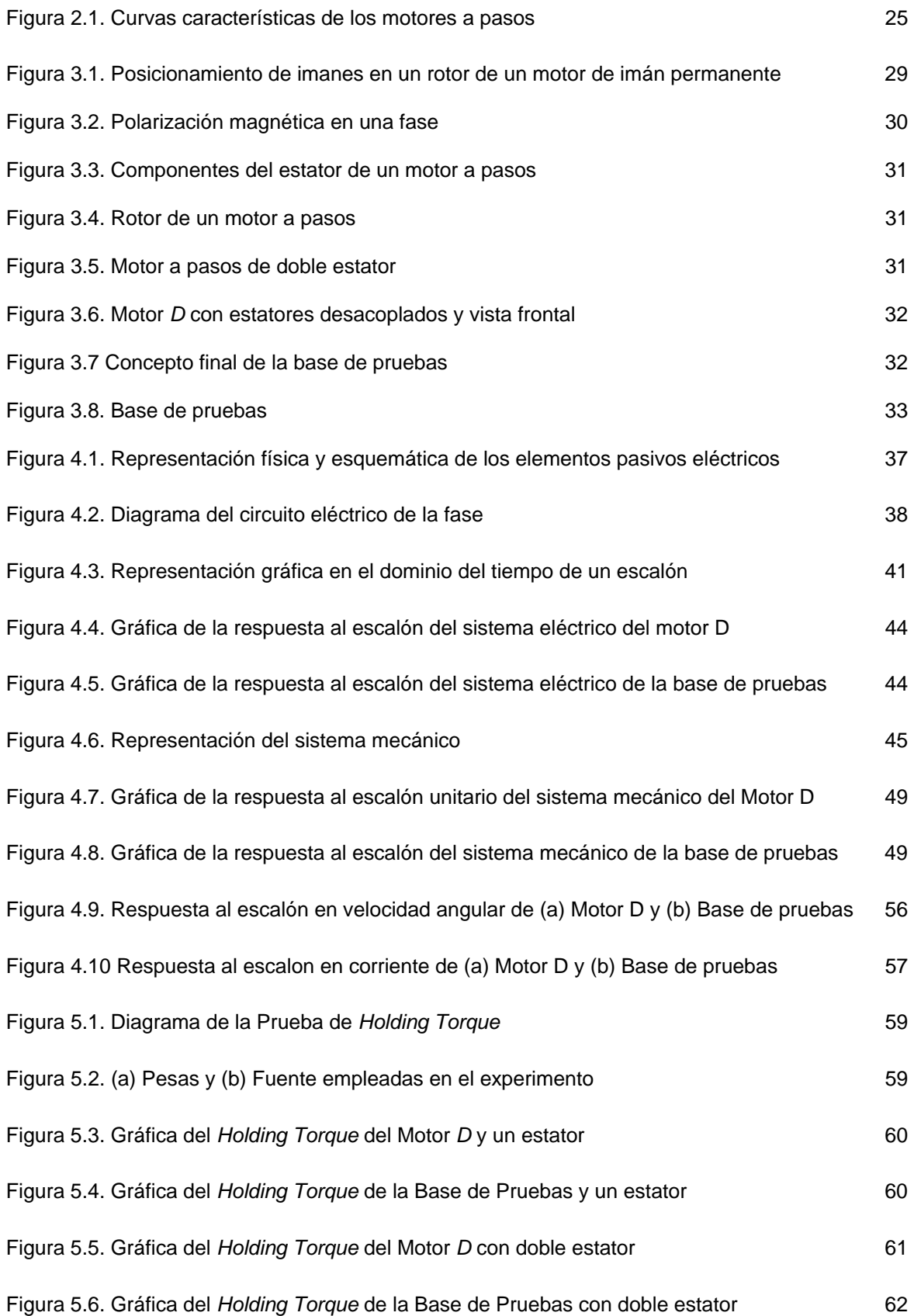

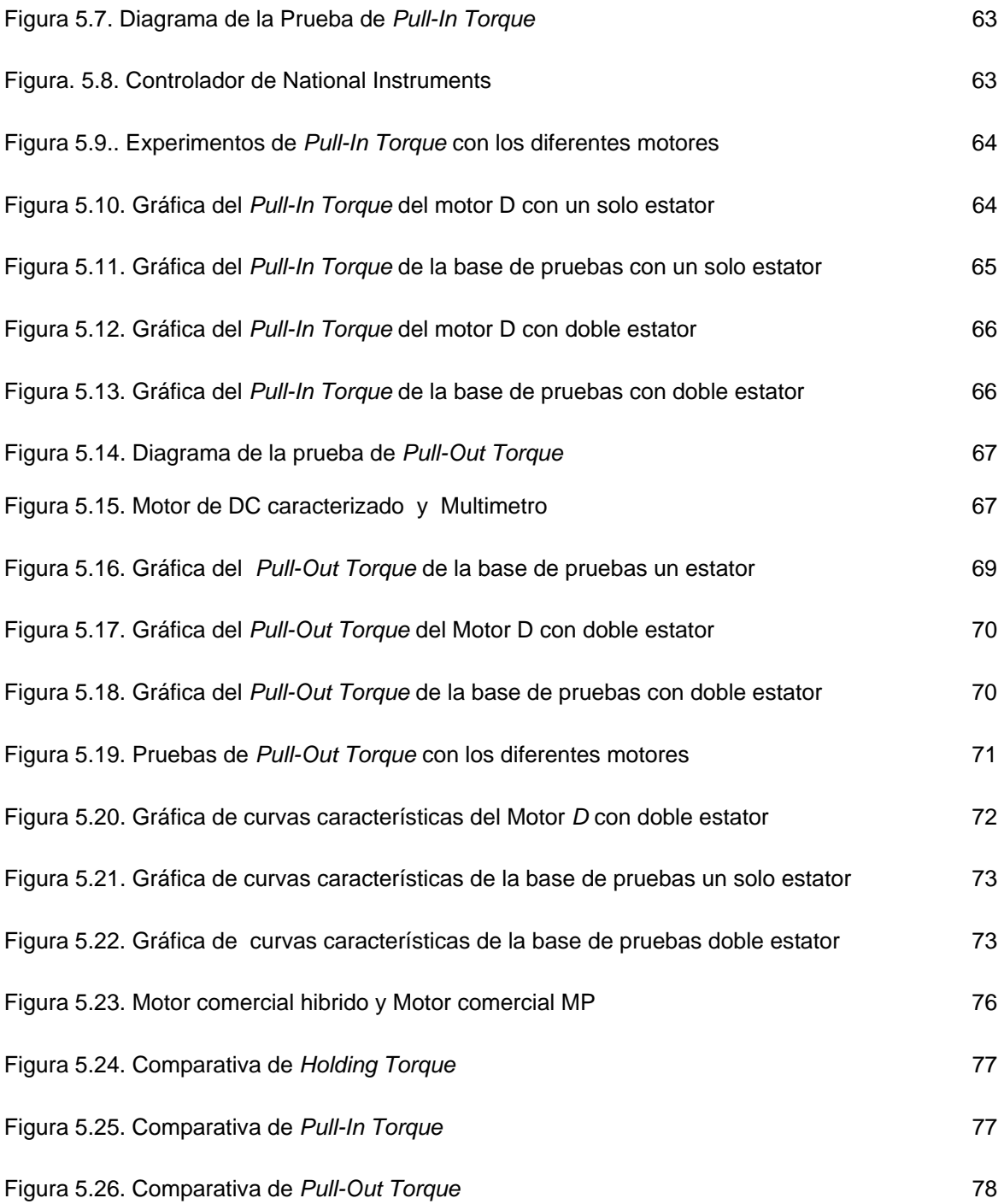

## Índice de Tablas

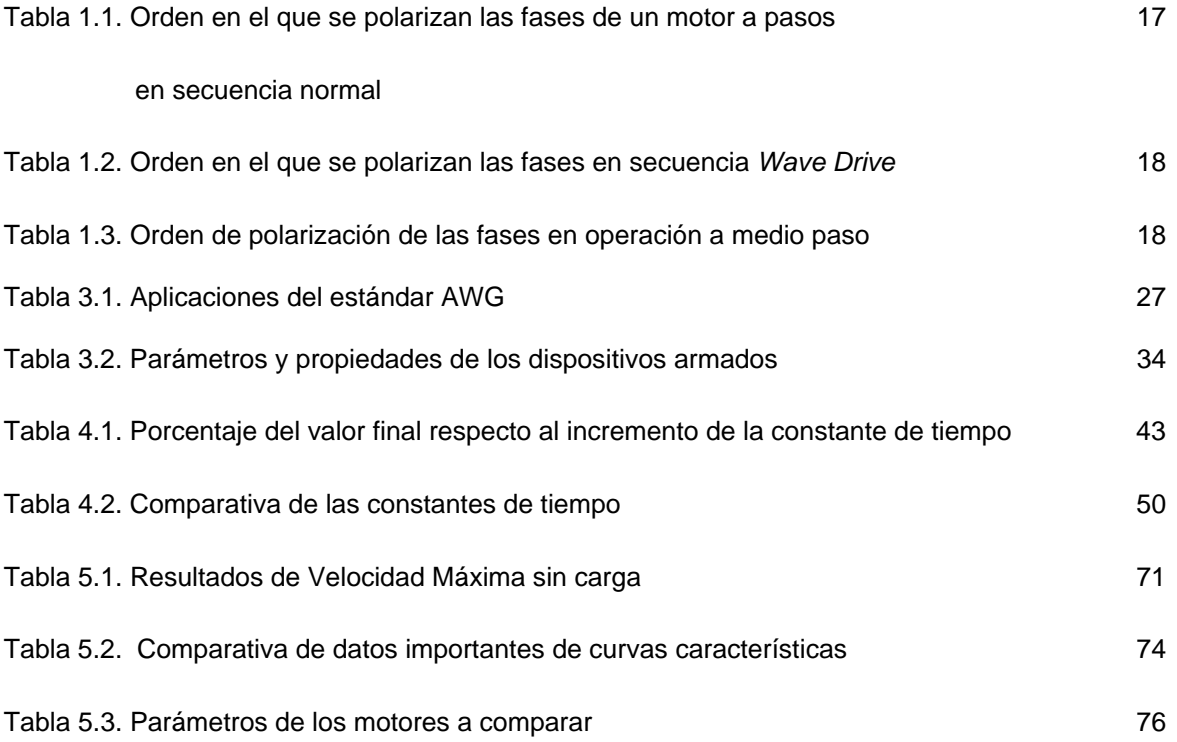

#### **Introducción**

"Conocer es de sabios." Afirma así un dicho popular y en la ingeniería no hace su excepción. Resulta vital y fundamental conocer el funcionamiento de los sistemas que nos rodean para aprovechar de manera positiva y correcta los efectos que los sistemas producen.

La dinámica de sistemas, ya sean mecánicos, eléctricos, térmicos, económicos, biológicos, etc., se describe en ecuaciones diferenciales. Dichas ecuaciones diferenciales se obtienen a partir de leyes físicas que gobiernan un sistema determinado, como las leyes de Newton para sistemas mecánicos y la leyes de Kirchhoff para sistemas eléctricos. Se debe siempre recordar que obtener un modelo matemático razonable es la parta más importante de todo análisis. Los motores eléctricos como los motores a pasos, también son sistemas en donde el análisis dinámico puede describir de manera precisa y analítica su funcionamiento de los motores por medio del análisis en variable compleja. Esta es la capacidad del análisis por transformada de Laplace, y su aplicación con herramientas como Matlab que nos permiten simular el comportamiento de estos sistemas con alta precisión[6].

El control clásico, desarrollado en la primera parte del siglo XX y cuyo estudio ha derivado en diversas aplicaciones dentro de la ingeniería, es una herramienta muy exacta en la descripción de los sistemas dinámicos, lineales e invariantes en el tiempo.

El análisis de sistemas fue beneficiado por el desarrollo de herramientas de computo que facilitan el estudio de dichos sistemas y que son aplicadas en esta tesis. Además su desarrollo no sólo consistió en la parte de modelado y simulación, sino que también abarcó el diseño y la construcción de los motores a pasos, así como la obtención de las curvas características de los mismos.

Este trabajo además ofrece un enfoque experimental acerca de las curvas características de los motores a pasos obtenidas a partir de los experimentos de *pull-in torque* y *pull-out torque*. Este trabajo se diferencia de otras investigaciones hechas en el grupo de micromecánica y mecatrónica(GMM) porque se introducen los conceptos para el estudio de los motores a pasos como el *Maximum Slew*  Rate, y el *Maximum Start rate<sup>1</sup>*, además este trabajo ofrece una visión comparativa e ilustrativa del funcionamiento de los motores a pasos de dimensiones inferiores a 25x25x25mm por estator con dos estatores.

En el capítulo I se asientan los antecedentes necesarios para entrar en el tema de los motores a pasos, cubriendo su definición, tipos de motores a pasos por su principio de funcionamiento y por la configuración de sus bobinas. Enfatizando también cómo se deben de polarizar para producir diferentes secuencias de paso y por último, remarcando los motores desarrollados por el GMM.

En el capítulo II se presenta la problemática a tratar, los experimentos a realizar y que son los antecedentes de este trabajo, el objetivo, así como los alcances de la tesis.

En el capítulo III se introduce someramente el diseño en Solidworks y el proceso de construcción para efectuar las pruebas. De la etapa de construcción y diseño se determinan diversos parámetros para la posterior simulación de los sistemas que conforman los motores a pasos.

En el capítulo IV se desarrolla un análisis de sistemas empleando la variable compleja (transformada de Laplace) para determinar las características cuantitativas y cualitativas de los motores, como ejemplo, la determinación de su constante de tiempo y la manera en como da la respuesta al comportamiento del sistema.

<sup>1.</sup> Debido a que no hay una traducción oficial de *Holding torque, Pull-In torque, Pull-out torque, maximum start rate y maximum slew rate* se les deja tal cual se conocen en el idioma inglés.

Este análisis se efectúa con ayuda de Matlab y en este trabajo se incluyen los procedimientos para repetir de manera verificable las simulaciones resultantes de esta tesis. Además se incluye el modelado de los sistemas así como la solución analítica de cada modelo según la excitación aplicada.

En el capítulo V en la sección de experimentos y el análisis de resultados se agregan los experimentos de *pull-In torque, pull-out torque, Holding Torque*, máxima velocidad. Dentro del análisis se somete los resultados de los experimentos a una comparación con motores comerciales, así como desarrollados por el GMM. De esta manera se obtiene una idea clara de qué características son fundamentales en el desarrollo de motores a pasos, ya sea para obtener mayor torque<sup>2</sup>, o mayor velocidad.

Finalmente se presentan las conclusiones derivadas de este trabajo, así como el trabajo a futuro por desarrollar dentro del campo de los motores a pasos.

<sup>2.</sup> Se emplea el termino torque en vez del término par para ser fiel con su origen anglosajón.

## **Capítulo I**

## **Antecedentes.**

## **1.1. Motores a pasos.**

Un motor a pasos es un dispositivo electromecánico que convierte pulsos eléctricos en movimientos mecánicos discretos. El rotor de un motor a pasos gira en incrementos discretos a paso cuando los pulsos eléctricos de control son aplicados en la secuencia correcta. La rotación del motor tiene varias relaciones directas a estos impulsos eléctricos aplicados. La secuencia de pulsos aplicados está directamente relacionada con la dirección del rotor del motor. La velocidad angular a la que gira el rotor está directamente relacionada con la frecuencia de los pulsos eléctricos y el desplazamiento angular está directamente relacionado con el numero de pulsos eléctricos suministrados[14].

## **1.1.1. Características de los motores a pasos.**

Como todos los actuadores, los motores a pasos tienen ciertas características físicas que los distinguen de los demás actuadores ya sean eléctricos, hidráulicos o neumáticos, estas características son [2]:

- Control en lazo abierto.
- Bajo costo en la implementación del circuito.
- Robustez ante perturbaciones.
- Precisión en el desplazamiento angular.

Un sistema en lazo abierto como podría ser una lavadora (figura 1.1) porque presenta etapas de remojo, lavado y centrifugado y todos ellos operan con una base de tiempo. La máquina no mide la señal de salida, que es el grado de limpieza de la ropa [6]

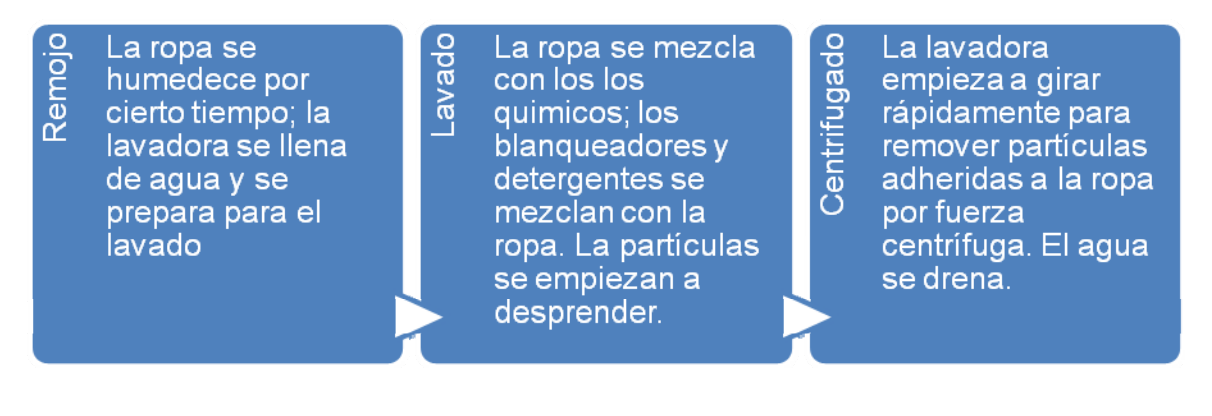

Figura 1.1. Diagrama de ciclos de trabajo de una lavadora.

## **1.1.2. Cálculo de pasos por revolución.**

Conocer los pasos por revolución de un motor a pasos es vital para el desarrollo y aplicación de los motores a pasos. Este cálculo nos permite conocer el desplazamiento angular finito que realiza el motor a pasos, en función del número de dientes y fases que presente el motor a pasos. El cálculo se efectúa por medio de las siguientes expresiones matemáticas [1] y [5].

Para un motor a pasos de reluctancia variable:

$$
N_{\rm g} = F_{\rm g} * N_{\rm d} \tag{1}
$$

Donde:

 $N_p$  = Número de pasos por revolución *Fs* = Número de fases del motor.  $N_d$  = Número de dientes del rotor.

Para un motor a pasos de imán permanente:

$$
N_p = 2 * F_s * N_d \tag{2}
$$

$$
\Theta_p = \frac{260^{\circ}}{N_p} \tag{3}
$$

 $\mathcal{O}_0$  = Ángulo de paso.

## **1.2. Tipos de motores a pasos.**

Los motores a pasos presentan configuraciones en las cuales basan su funcionamiento de acuerdo al rotor o al estator.

Configuraciones por el rotor:

- Motor a pasos de reluctancia variable.
- Motor a pasos de magneto permanente.
- Motor a pasos híbrido.

Configuraciones por su polarización en las bobinas:

- Motor bipolar.
- Motor unipolar.

Configuracion por su construcción:

- Motor a pasos de un solo estator.
- Moto a pasos de doble estator.
- Motor a pasos de Fuerza de Lorentz.

## **1.2.1. Motor a pasos de reluctancia variable (MRV).**

La reluctancia es la oposición que presenta un medio ante el flujo magnético. Por ende se puede decir que la reluctancia desempeña el mismo papel que una resistencia. La reluctancia es una propiedad que depende de factores geométricos y de la permeabilidad magnética del material empleado. La permeabilidad magnética es una propiedad de los materiales a permitir el paso de un flujo magnético. Este tipo de motores emplean, por lo general, la construcción del rotor y del estator acero de silicio laminado por su alta permeabilidad magnética. La alta permeabilidad magnética permite el flujo de grandes cantidades de flujo magnético. Esto genera que el metal se magnetice temporalmente con relativa facilidad, permitiendo que los polos Norte y Sur de las fases se alineen hasta alcanzar el punto donde el campo magnético es máximo y generando en consecuencia el torque del motor. En la figura 1.2 se presenta la polarización magnética de una bobina, fenómeno que permite el funcionamiento de los motores a pasos.

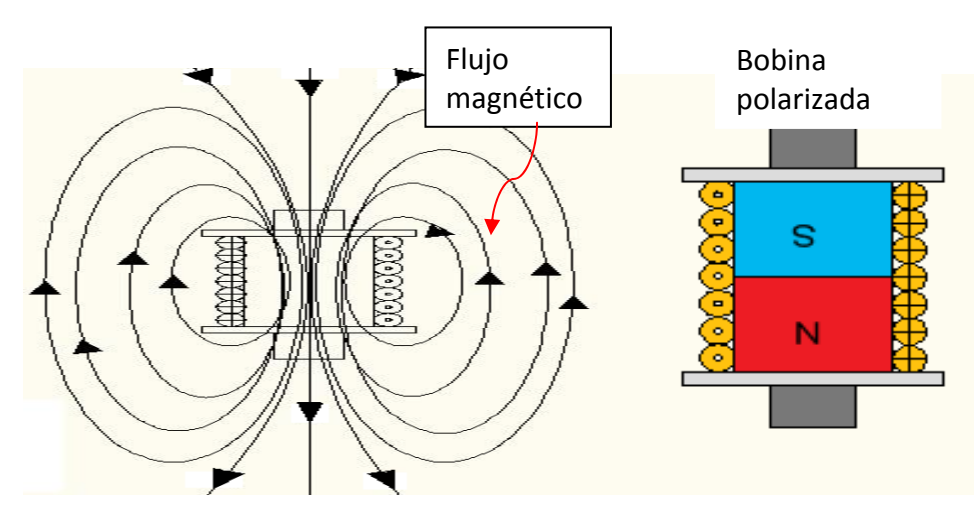

Figura 1.2. Campo magnético y polarización magnética de una bobina.

Su principio de operación aprovecha la generación de flujo magnético de las bobinas, y la permeabilidad magnética del material el flujo magnético circula. En la figura 1.3 se aprecia el flujo a través del rotor de reluctancia variable y los embobinados del motor.

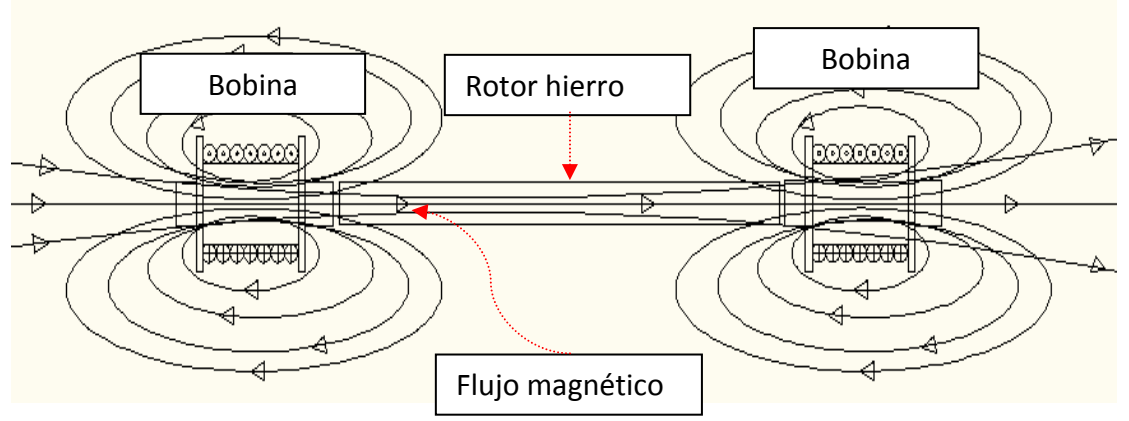

Figura 1.3. Flujo magnético entre el rotor y las bobinas de un motor MRV.

Al conmutar, el rotor girará determinada cantidad de grados, pero debido al material, el flujo pasa por donde menor reluctancia exista. Es decir, el flujo magnético circula por el material que oponga la menor resistencia, y éste será en los entrehierros del rotor con el estator. Un entrehierro es la distancia que existe en un circuito magnético entre dos elementos que permiten un flujo magnético y que de igual manera son regidos por el principio de la reluctancia. El entrehierro debe ser el menor posible debido a que se pueden generar pérdidas magnéticas que puedan volver menos eficiente al motor. Por esta razón, una consideración de diseño es que el entrehierro del rotor y el estator debe ser el menor posible. Al haber terminado de girar determinada cantidad de grados, el motor se encuentra en una nueva posición con el flujo magnético al máximo y de esta manera se reinicia el ciclo. En la figura 1.4, de izquierda a derecha, se muestra como al polarizarse la fase A, el rotor se alinea con las dos bobinas. Al mantenerse la fase A polarizada y la fase B se activa, el rotor cambia a una posición intermedia entre la fase A y B. Por último, en la imagen de la extrema derecha la fase A se apaga y la fase B se mantiene polarizada, reorientando así la posición del rotor[1][6].

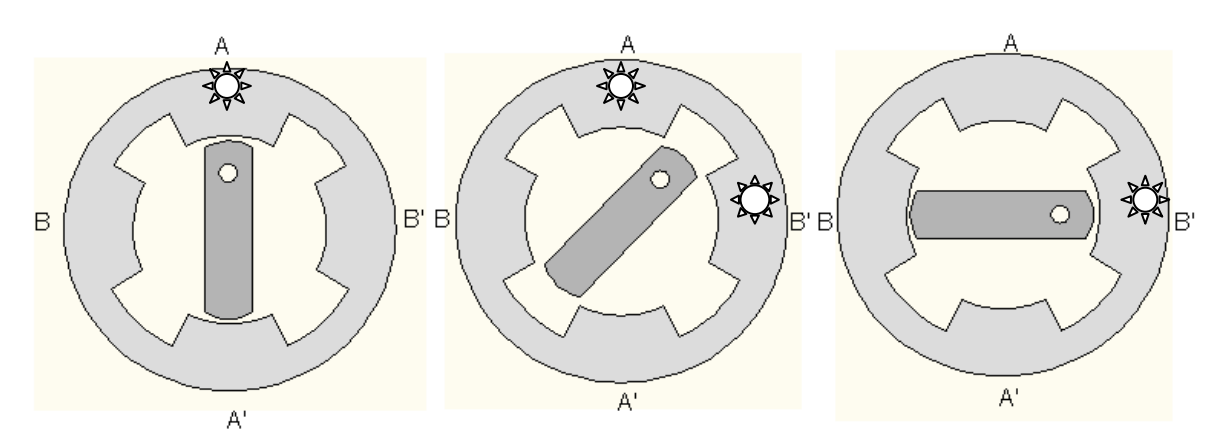

Figura 1.4. Diagrama del funcionamiento de un MRV.

#### **1.2.2. Motor a pasos de magneto permanente (MMP).**

Estos motores poseen un imán permanente en el rotor. A diferencia de los motores de reluctancia variable cuentan con un mayor torque debido a los imanes en el rotor. Los imanes favorecen el flujo magnético y lo incrementan. Por consiguiente, los motores de este tipo son recomendables para aplicaciones que requieren un mayor torque. El flujo de corriente en un inductor con núcleo de hierro produce una magnetización del material debido al flujo magnético. Esta magnetización temporal genera dos polos en el núcleo de hierro cada uno con un campo magnético en función de la corriente suministrada, por consiguiente los imanes del rotor son atraídos por estos campos magnéticos generando así el movimiento del rotor debido a la atracción de los campos magnéticos. La figura 1.5 muestra mayor interacción entre las bobinas y el rotor de magneto, permitiendo mayor torque.

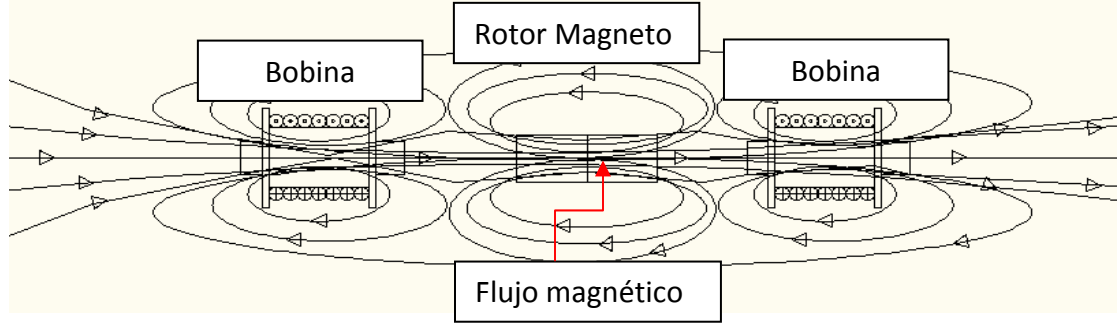

Figura 1.5. Diagrama de flujo magnético en un MMP.

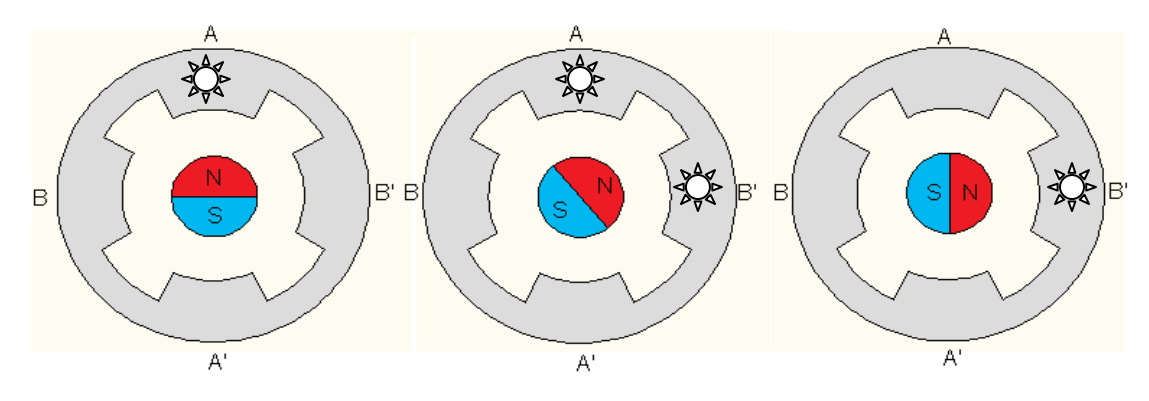

Figura 1.6. Funcionamiento de un motor a pasos MMP.

Cabe señalar la orientación adecuada de los inductores y la polarización magnética que ocurre en los núcleos de hierro. Esta observación es crucial si se quiere tener un correcto desempeño en el rotor. La figura 1.6 muestra la reorientación del rotor de magneto permanente al producirse el cambio de polaridad magnética en las bobinas y de acuerdo a la secuencia a medio paso de la tabla 1.3 [1][6].

## **1.2.3. Motor a pasos híbrido (MH).**

Los motores a pasos híbridos emplean tanto la reluctancia variable como el imán permanente, esto les concede dos características sobresalientes: tienen un ángulo de paso muy pequeño y un torque muy fuerte con pequeñas dimensiones físicas. Básicamente el estator de este motor es muy similar al del motor de reluctancia variable y en donde radica la diferencia es el rotor. El rotor suele ser multidentado, como en los motores de reluctancia variable pero contiene un imán permanente concéntrico al eje de la flecha del motor. Los dientes disminuyen el entrehierro y el imán mejora las características dinámicas del torque. La figura 1.7 muestra el funcionamiento mejorado del motor híbrido.

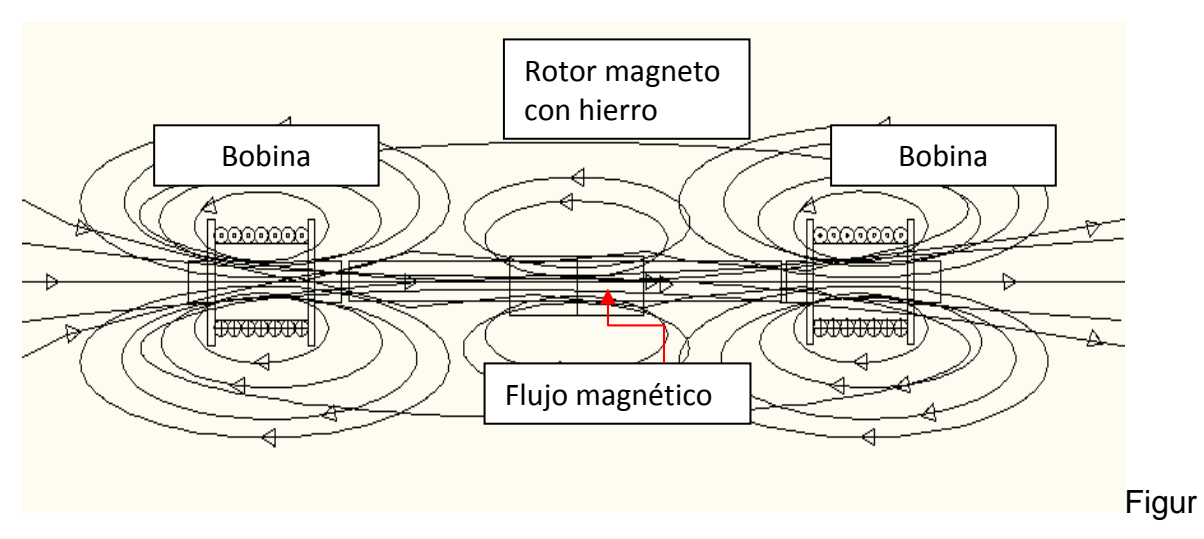

a 1.7. Diagrama del Flujo magnético en un motor híbrido.

La figura 1.8 presenta el funcionamiento del motor a pasos de acuerdo a la secuencia a medio paso de la tabla 1.3 [1][6].

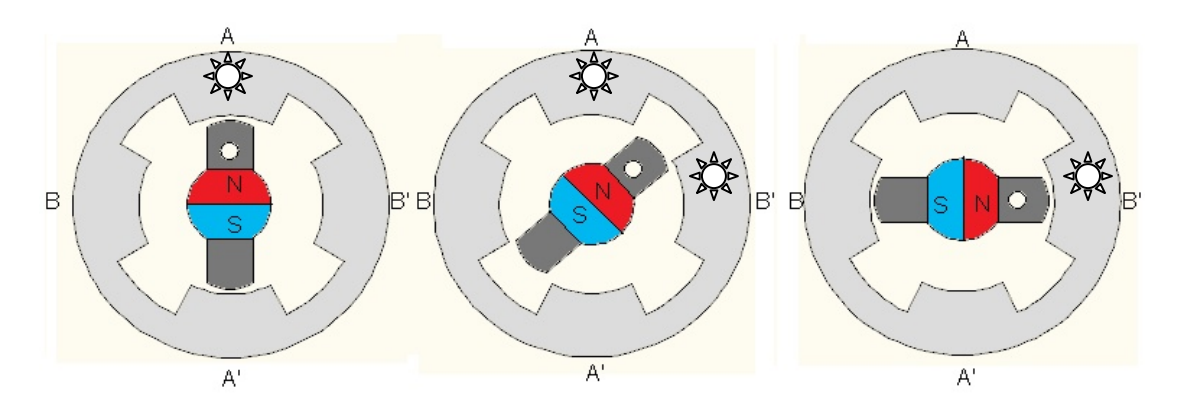

Figura 1.8. Funcionamiento de un motor a pasos hibrido.

## **1.2.4. Motor bipolar y motor unipolar**

Los devanados del motor bipolar presentan dos terminales por las cuales se conmuta la corriente eléctrica. Presentan mejor torque y son más sencillos de controlar. Esto se debe a que el flujo sucede a lo largo del inductor y no solo por la mitad. La figura 1.9a muestra la polarización correcta de una bobina bipolar.

El motor unipolar presenta en sus devanados derivaciones centrales. Son difíciles de controlar y efectúan un menor torque. La figura 1.9b muestra la conexión de unipolar en motores a pasos[1].

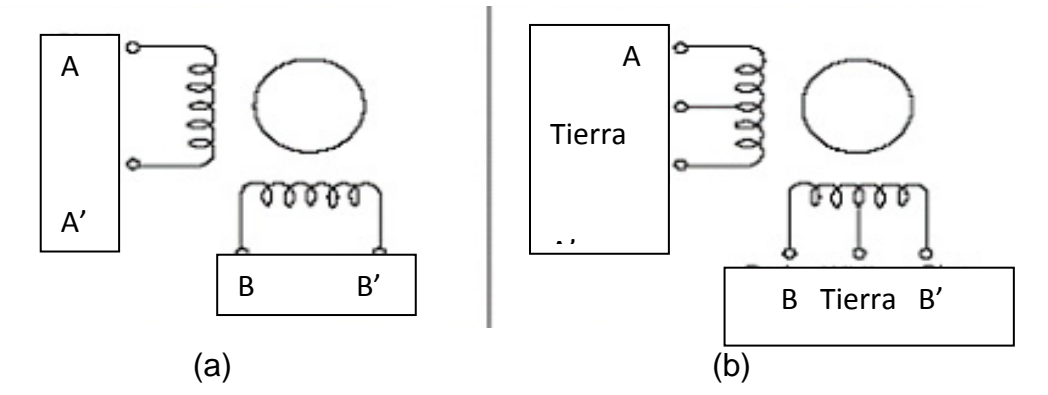

Figura 1.9. Configuración de (a)motor bipolar y (b) motor unipolar.

## **1.2.5. Motor a pasos de un sólo estator.**

Un motor está constituido por un estator y un rotor. El estator en términos sencillos es la parte fija sobre la cual gira el rotor de un motor y el rotor es la parte que ejerce el movimiento rotacional a lo largo de un eje de giro. En la figura 1.10 se presenta el motor a pasos de un solo estator con su correspondiente campo magnético en operación. El estator está constituido por: bobinas, placa de hierro y una placa fenólica, sobre la cual se diseña el circuito. El rotor está constituido por unos imanes y una flecha. La gran mayoría de los motores del GMM están diseñados como motores a pasos de imán permanente debido a que poseen un campo magnético fijo y producen mejor torque y son mucho más sencillos de manufacturar que los híbridos, aunque éstos últimos sean un poco mejor en desempeño[1][6].

#### **1.2.6. Motores a pasos de doble estator.**

Estos motores están construidos con dos estatores, lo que le permite desarrollar un mejor torque, con el único inconveniente de la saturación magnética del material. Se construyen de dos estatores para incrementar el torque cerrando el circuito magnético esto genera un mejor par y un mejor desempeño del motor a pasos. Por lo general requiere mayor potencia en su operación ya que contiene el doble de elementos que un motor a pasos de un solo estator. En la figura 1.11 se presenta el motor a pasos de doble estator, así como el flujo magnético generado y su flujo por el circuito magnético por el uso de dos estatores[1][2][6].

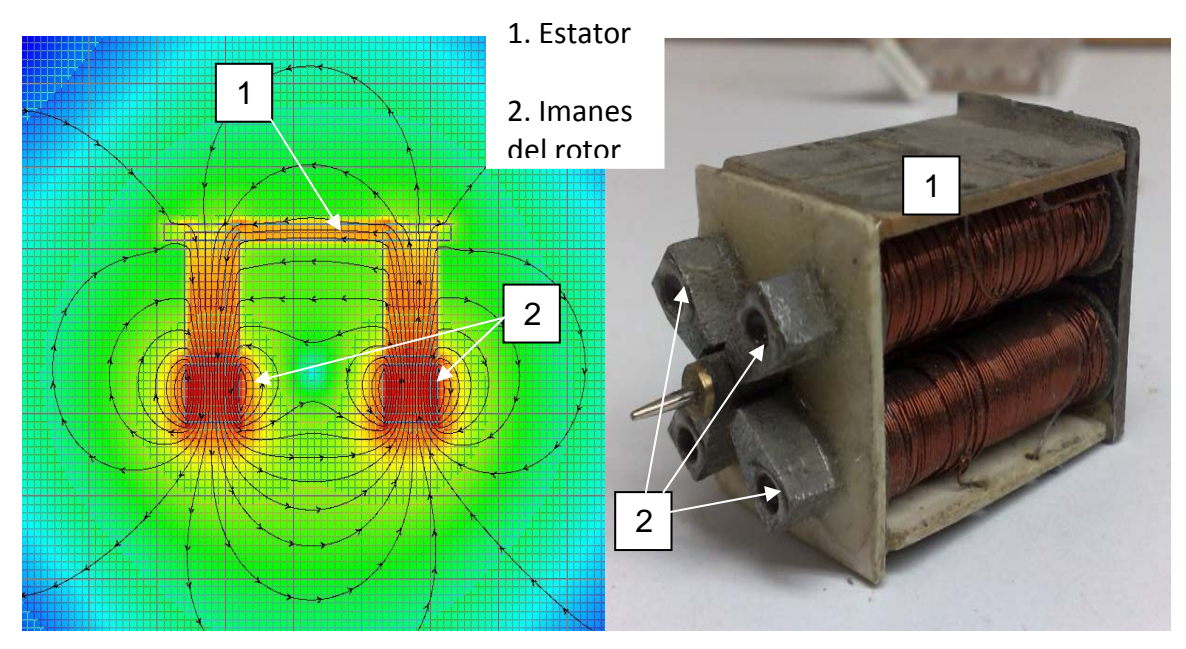

Figura 1.10. Motor a pasos de un estator con su comportamiento electromagnético.

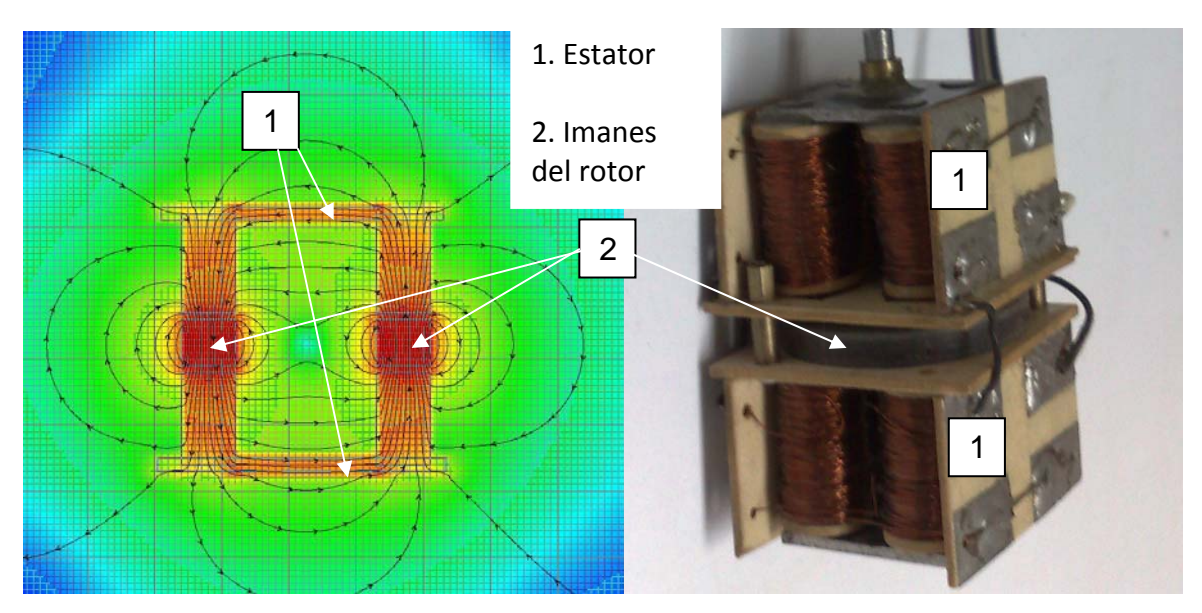

Figura 1.11. Motor a pasos de doble estator y su comportamiento electromagnético

#### **1.2.7. Motor a pasos de Fuerza de Lorentz.**

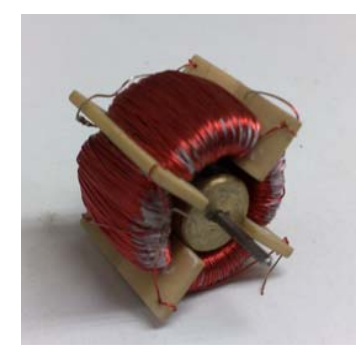

Figura 1.12. Motor a pasos de Fuerza de Lorentz.

Por un conductor largo y finito circula una corriente eléctrica. Un campo magnético de Magnitud B [Weber /  $m^2$ ] ó [T] atraviesa un conductor de longitud L [m], si la longitud L y la corriente I [A] (Amperes), la fuerza F en Newtons [N] está dada por: F[N] = B x I L [N]. La figura 1.12 muestra un motor de fuerza de Lorentz [1]. Es este el principio que permite la operación y funcionamiento.

El producto cruz de la corriente con el campo magnético genera una fuerza F la cual, si actúa sobre un conductor montado sobre el rotor, genera un torque sobre el rotor de radio R. El torque aplicado sobre el rotor es de  $T = F \times R$  [N\*m]. Por esta razón el motor tenderá a girar por la repulsión electromagnética del imán con el actuador como lo presenta la figura 1.13 [1].

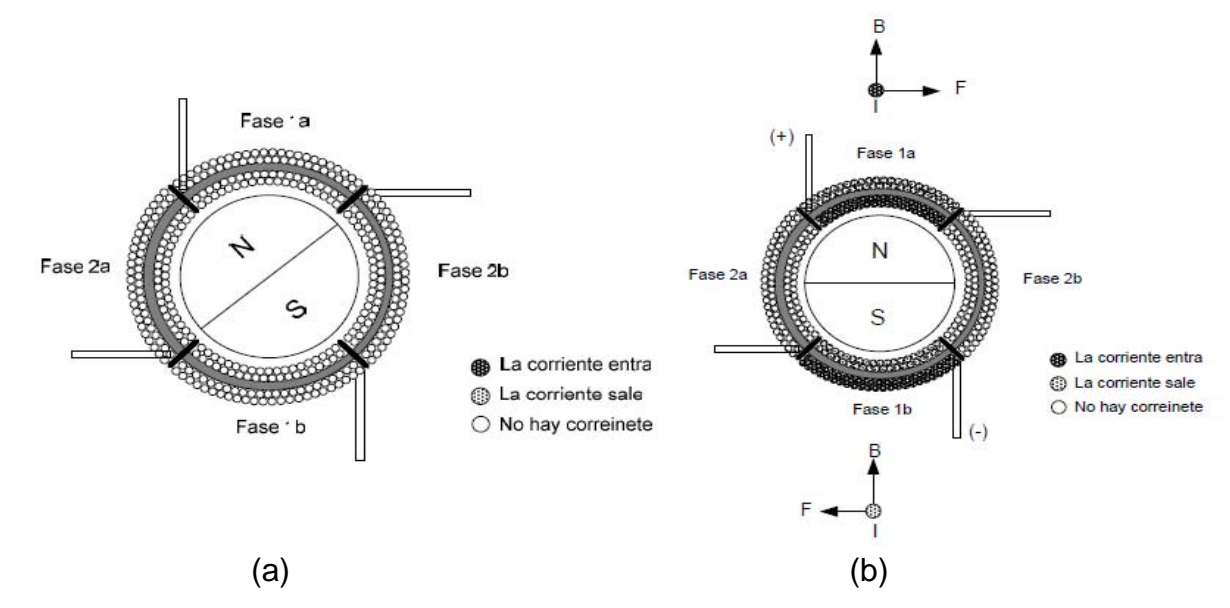

Figura 1.13. (a) Motor de Fuerza de Lorentz sin energizar; (b) Motor de Fuerza de Lorentz con la fase uno energizada [1].

#### **1.3. Control en los motores a pasos.**

Los motores a pasos usan un control en lazo abierto. Esto se debe a que el motor a pasos es un actuador que en lugar de tener una determinada velocidad angular, posee un desplazamiento definido en grados por el número de pasos del motor. Otros actuadores eléctricos sí requieren una realimentación para funcionar adecuadamente. Por ejemplo, un motor a pasos puede tener una velocidad de cinco revoluciones por minuto pero esa velocidad es finita y limitada por los pasos por segundo que el motor tenga que efectuar para lograr una revolución, a diferencia de otros motores, que necesitan realimentarse por medio de sensores para conocer la velocidad de operación. La figura 1.14 ilustra esquemáticamente los elementos de un sistema de lazo cerrado.

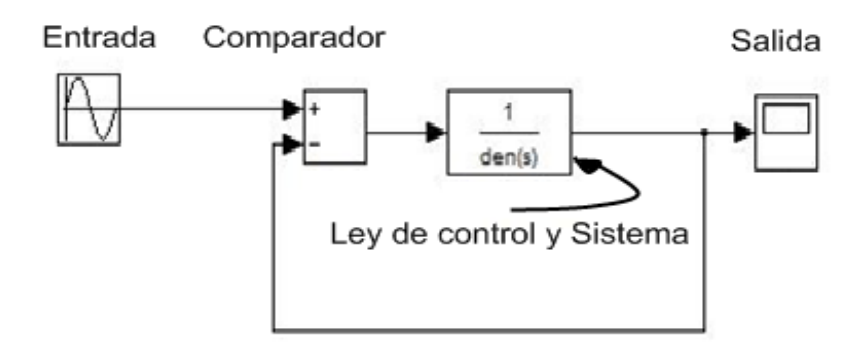

Figura 1.14. Control en lazo cerrado simplificado de un sistema.

Esta gran ventaja en implementación al no poseer una realimentación disminuye el costo del actuador, y el espacio empleado por el controlador. La figura 1.15 muestra la sencillez conceptual de un sistema de control en lazo abierto.

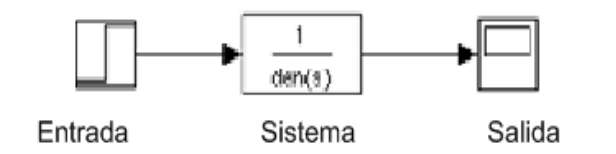

Figura 1.15. Control en lazo abierto de un sistema.

Los motores a pasos tienen un excelente torque a bajas velocidades angulares y poseen un *Holding torque* que les permite mantener la posición mientras estén energizados, lo que los vuelve excelentes actuadores para aplicaciones que requieran una considerable precisión angular, baja velocidad y un gran torque. En consecuencia, los motores a pasos son excelentes en aplicaciones de precisión por la gran capacidad que poseen de no considerar las pequeñas perturbaciones en su operación. Por último, los motores a pasos requieren la conmutación de sus fases para funcionar de manera correcta. Incrementar más de dos fases incrementa la complejidad del controlador así como los costos del circuito de control [7].

#### **1.4. Operación de los motores a pasos.**

El funcionamiento de estos actuadores es explicado por la conmutación entre fases las cuales están conformadas de elementos pasivos y/o activos que compone un sistema eléctrico. Éstas operan por medio de la conmutación, que es la alternancia sincronizada en la operación de las fases de un motor a pasos, es decir, cambios en la polarización de las fases de manera periódica y secuencial. La conmutación en las bobinas del motor genera un campo electromagnético, el campo electromagnético generado provoca la creación de electroimanes en las bobinas energizadas del motor. Por consiguiente, el norte y sur magnético de los bobinas generan un campo magnético que presenta fuerza de repulsión y atracción magnética. La fuerza magnética de atracción en los polos del rotor genera un torque y por ende, movimiento del rotor hasta alcanzar la posición donde el campo magnético del electroimán y del rotor es máximo. Sin embargo, en los motores de fuerza de Lorentz los cambios en la dirección de los campos magnéticos generados por las bobinas energizadas produce una fuerza que hace que el motor gire a cierta velocidad de acuerdo a la frecuencia de la secuencia utilizada.

Las secuencias de operación de los motores a pasos son la manera de alternar y dar una secuencia a las fases del motor a pasos, para generar un torque en el motor con determinado sentido. Existen tres maneras de poner un motor a pasos en operación: Secuencia a Paso, Secuencia a Medio Paso y la secuencia en Micro-Paso [13].

## **1.4.1. Operación a Paso.**

Existen dos modos de lleva a cabo esta secuencia, por secuencia convencional y por secuencia *Wave Drive*.

## **1.4.1.1. Secuencia convencional.**

Esta secuencia es la más empleada en el funcionamiento de motores a pasos y garantiza un excelente torque debido a que hay dos bobinas energizadas al mismo tiempo. Su movimiento se ilustra en la figura 1.7; las bobinas se energizan de acuerdo a la secuencia mostrada en la tabla 1.1 [13].

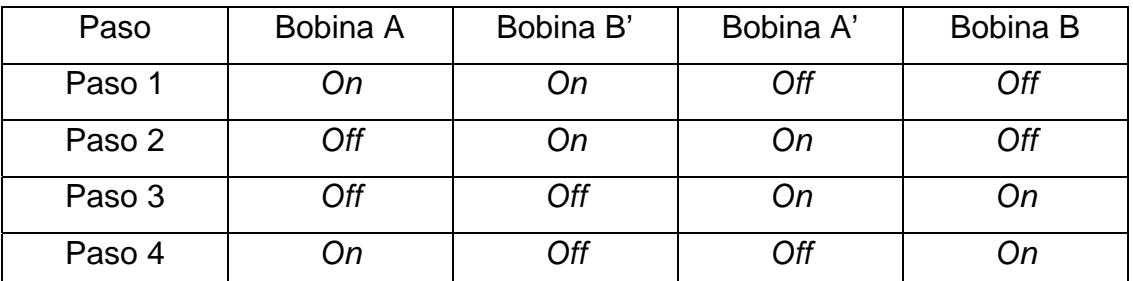

Tabla 1.1. Orden en el que se polarizan las fases de un motor a pasos en secuencia normal.

## **1.4.1.2. Secuencia** *Wave Drive***.**

Esta secuencia también se emplea en la operación de motores a pasos, pero presenta un menor torque debido a que sólo se polariza una bobina. Su movimiento se presenta en la figura 1.8 y la secuencia en las bobinas se presenta en la tabla 1.2 [13].

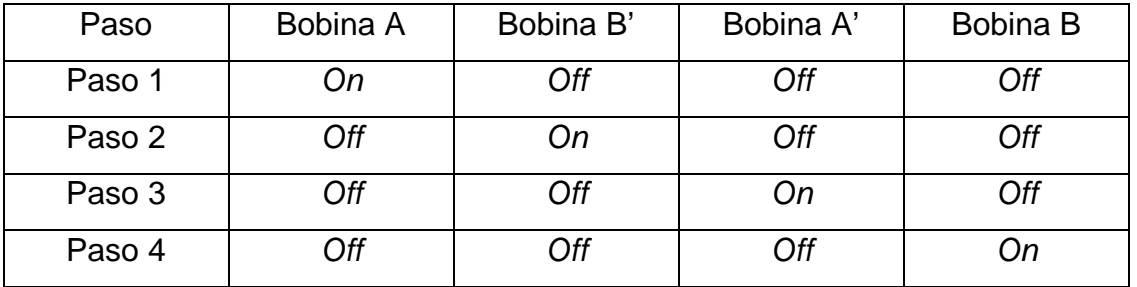

Tabla 1.2. Orden en el que se polarizan las fases en secuencia Wave Drive.

## **1.4.2. Operación a Medio Paso.**

Esta secuencia permite aumentar la resolución del motor a pasos. La resolución del motor se incrementa al doble, por lo que un motor de que efectúa 10 pasos en una secuencia normal, hace 20 medios pasos en una secuencia a medio paso. Su movimiento se presenta en la figura 1.9 y el orden en que se polariza las bobinas es de acuerdo a la tabla 1.3 [13]:

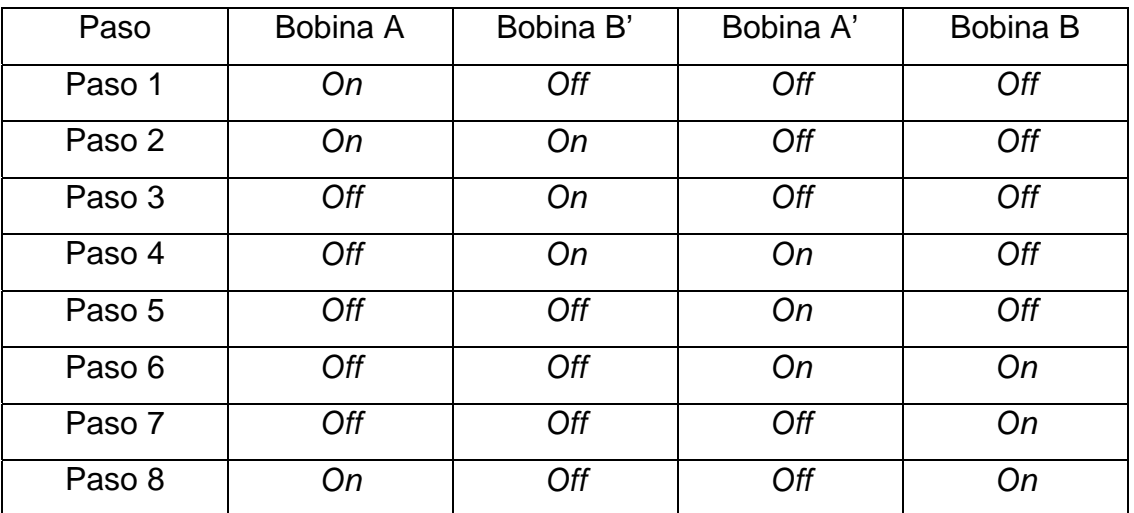

Tabla 1.3. Orden de polarización de las fases en operación a medio paso.

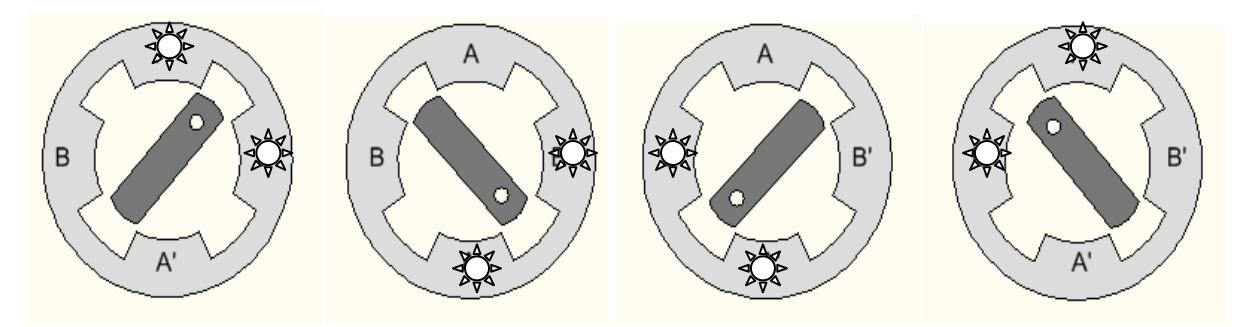

Figura 1.16. Secuencia convencional en relación con la tabla 1.1

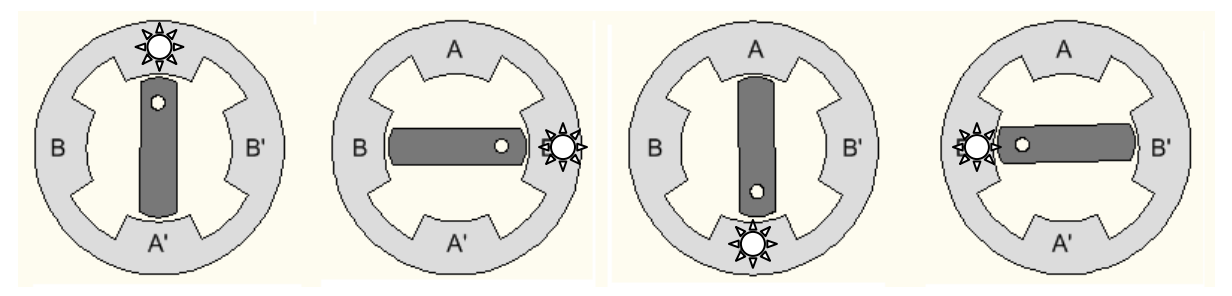

Figura 1.17. Secuencia *Wave Drive* en relación con la tabla 1.2.

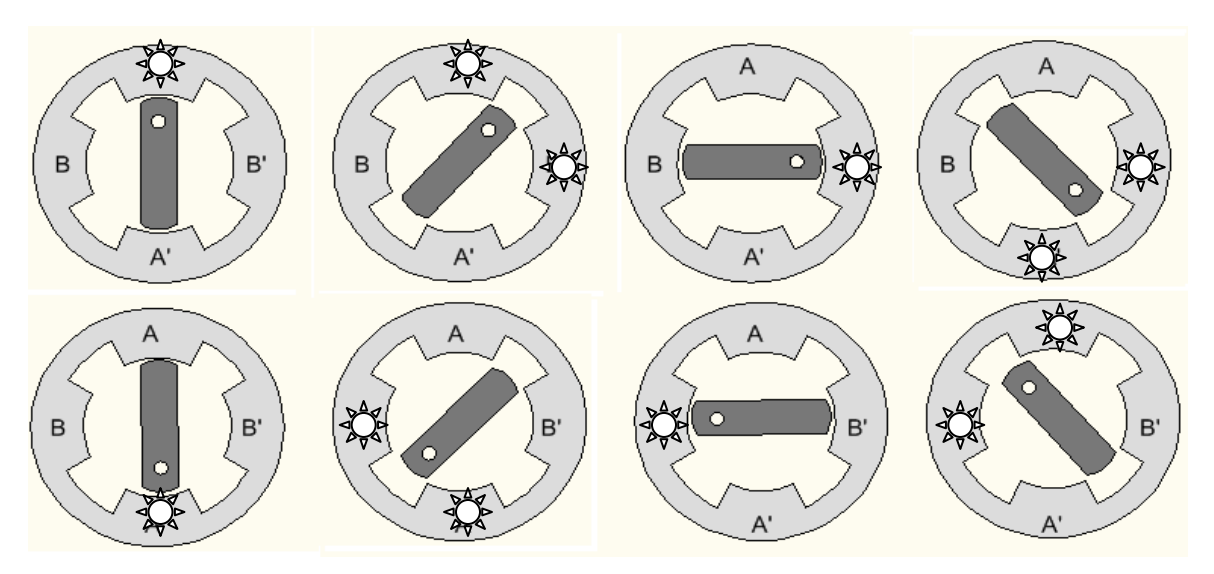

Figura 1.18. Secuencia a medio paso en relación con la tabla1.3 ∜ Indica bobina polarizada.

**1.4.3. Secuencia en Micro-Paso.** 

Este modo de operación es de los más complejos de todos los modos de operación, por ello es que la mayoría de los controladores sólo incluyen operación a paso o a medio paso. El micropaso (figura 1.19) se logra cuando cada devanado del motor recibe una corriente proporcional a una función matemática, los más comunes son a 1/4, 1/8 y 1/10, sin embargo hay controladores que dan hasta 1/256 de un paso completo. Esta técnica provee una operación más suave en funcionamiento y una mejor resolución y reduce considerablemente las cajas de engranes, evitando el juego mecánico y obteniendo un mejor desempeño [13].

El micro-paso cumple dos propósitos. Primero, éste permite al motor detenerse y mantener una posición entre las posiciones de paso o de medio paso, y segundo, ayuda a eliminar el comportamiento impreciso del motor a pasos a baja velocidad y disminuye el ruido a velocidades intermedias. En contraparte, pese a que el micro-paso permite varias posiciones entre paso, no ofrece una posición precisa debido a los problemas de linealidad y los efectos de la fricción estática[15].

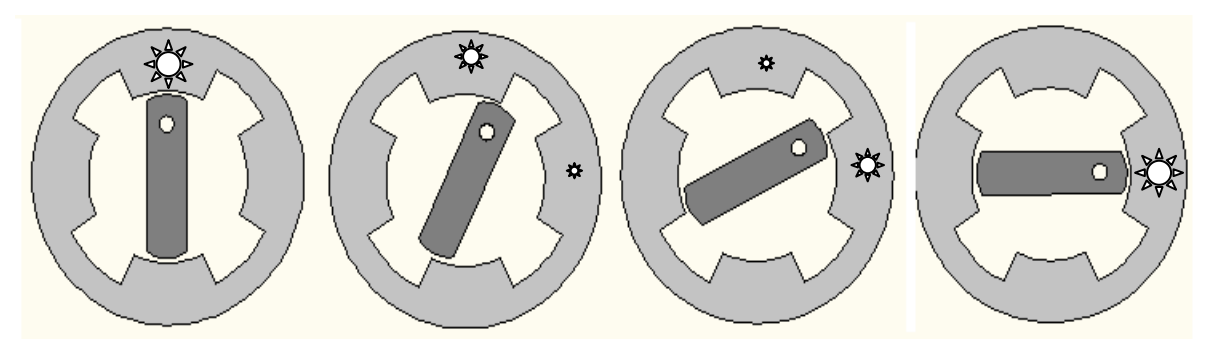

Figura 1.19. Secuencia en micro-paso.  $\frac{1}{2}$  100% ‡ 66% \* 33% de voltaje aplicado

## **1.5. Aplicaciones de los motores a Pasos.**

Diversos campos han sacado amplio provecho de las características de los motores a pasos. La óptica emplea los motores a pasos para posicionar los espejos empleados en los microscopios de fuerza atómica. Otro campo ampliamente beneficiado por los motores a pasos es la medicina, donde la consistencia del desempeño de los motores a pasos los convierte en excelentes propuestas de colocadores de implantes en microcirugía de precisión y poco invasiva. En la figura 1.20 se muestra el motor a pasos empleado en la microcirugía con gran resolución en operación, además muestra el lente por el cual el operador visualiza la cirugía [9].

Cotidianamente, los motores a pasos los podemos encontrar en impresoras de inyección de tinta para posicionar la cabeza de cartuchos. Además la ingeniería aeroespacial se ha beneficiado del desarrollo de este tipo de actuadores ya que posicionan las celdas solares de los satélites artificiales indios. La gran resolución y precisión en que los motores a pasos efectúan son las ventajas empleadas en la construcción del satélite[10].

Por último, el Grupo de Micromecánica y Mecatrónica(GMM) del Centro de Ciencias Aplicadas y Desarrollo Tecnológico (CCADET) de la Universidad Nacional Autónoma de México(UNAM) desarrolló un duplicador de pulso para válvulas cardíacas (figura 1.21). Este motor a pasos es de alta potencia. Otro campo en donde se emplean ampliamente los motores a pasos es en el de la robótica debido a la precisión que los mismos actuadores brindan y se pueden apreciar en sistemas de posicionamiento de manipuladores o en aplicaciones que requieran mayor torque a baja velocidad[3].

 La figura 1.22 muestra algunos de los motores hechos por el GMM. Otra aplicación es el microcentro de maquinado desarrollado por el GMM mostrado en la figura 1.23, donde los motores a pasos posicionan el husillo sobre el material en la posición deseada.

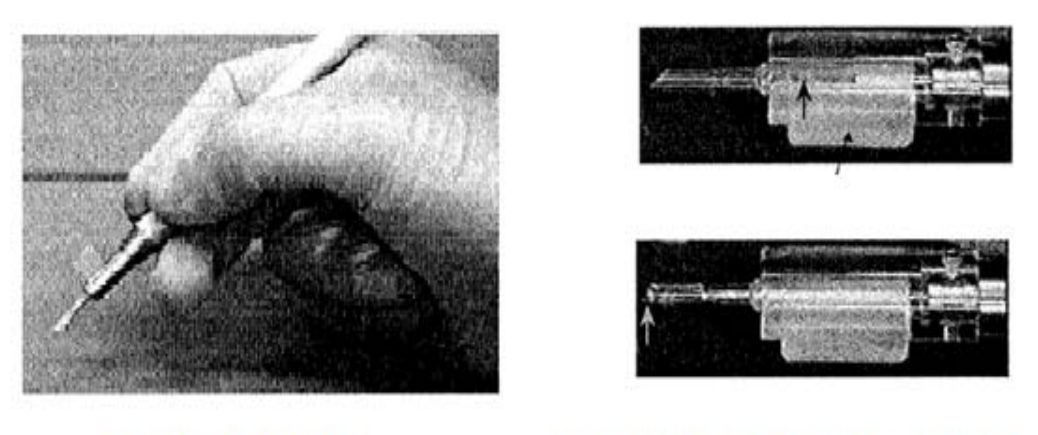

- a) Motor a pasos
- b) Extremo final del motor a pasos

Figura 1.20. Diagrama del motor a pasos empleado para la microcirugía [9].

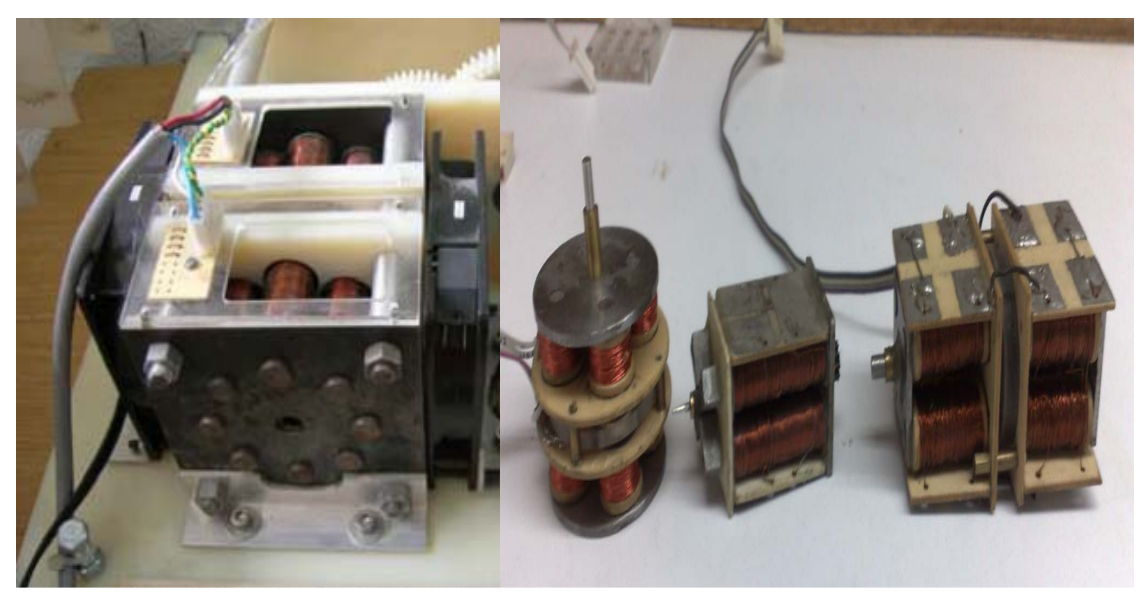

Figura 1.21. Duplicador de pulso cardiaco[3].

Figura 1.22. Motores a pasos desarrollados en el GMM.

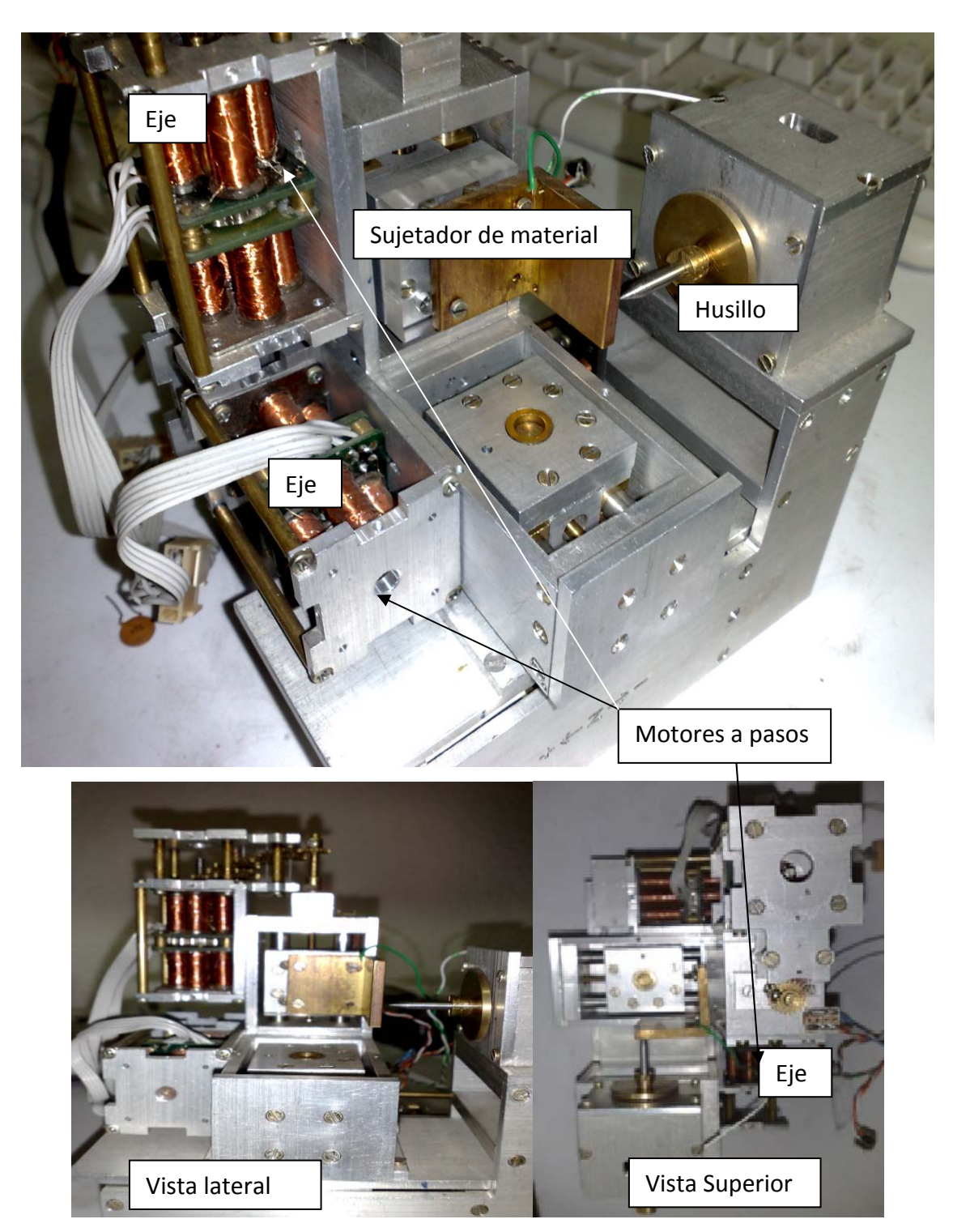

Figura 1.23. Microcentro de Maquinado desarrollado por el GMM.

## **Capítulo II**

## **Problemática y objetivo.**

## **2.1. Planteamiento del Problema**

Dentro del CCADET, el GMM tiene dentro de sus principales líneas de investigación el desarrollo de microequipo mecánico automatizado de bajo costo de dimensiones milimétricas a submilimétricas; el desarrollo y aplicación de metodologías de diseño para el desarrollo de microequipo; y el desarrollo de aplicaciones de sistemas micromecánicos (actuadores, mecanismos de escala pequeño, etc.) principalmente en el área médica. En el GMM la construcción de actuadores tiene diversos fines, desde actividades con fines de investigación y desarrollo enfocados a proyectos de gran envergadura hasta proyectos con fines académicos. Las características de estos actuadores, pueden ser muy variadas y generalmente dependen mucho del tipo de aplicación que se le desee dar. Cabe mencionar que los actuadores más desarrollados por el GMM son los motores a pasos, debido a que su esquema de control no realimentado los vuelve sencillos de operar y proveen una resolución constante ya que el motor a pasos tiene un movimiento angular definido por el número de pasos que tenga, proveen un buen torque y son excelentes en situaciones que requieren precisión[1].

Las investigaciones realizadas en el GMM, por ejemplo, el trabajo realizado por la Ingeniera Angélica Zamora Vázquez, en la tesis Metodología para el desarrollo de motores a pasos [1]. Su trabajo e investigación se enfoca en el desarrollo del motor a pasos de un estator, el motor a pasos de doble estator y el motor a pasos de Fuerza de Lorentz. El objetivo de este trabajo fue crear una serie de pasos que permite diseñar, manufacturar, ensamblar y probar las tres variantes del actuador. Por otro lado, este trabajo solo plasma un procedimiento para el ensamble y construcción de motores a pasos, y no tuvo como objetivo la evaluación de características dinámicas de los motores desarrollados ni el estudio de su torque. Otro trabajo desarrollado por el Ingeniero Oscar Pérez Ortiz y de título Desarrollo de motores a pasos para la automatización de una micromáquina herramienta [2] se enfoca en la elaboración de actuadores de mayor resolución para la automatización de una Micromáquina Herramienta y básicamente efectúa un estudio comparativo en el motor de fuerza de Lorentz y el motor de imán permanente de doble estator. Las características comparadas fueron torque de detención y temperatura. Este trabajo contempló la temperatura, pruebas de Holding Torque, pero tampoco era su objetivo el estudio del *pull-in torque* ni el *pullout,* ni el estudio previo del comportamiento de los sistemas que integran al motor ni la obtención de las curvas características de los motores a pasos.

La orientación de esta tesis es el desarrollo de motores a pasos considerando el calibre de alambre del motor respecto al torque para determinar su funcionamiento, y comprender de manera integral los sistemas que comprenden a un motor a pasos de doble estator para conocer las limitantes de cada sistema y efectuar un estudio a profundidad de el comportamiento de motores a pasos con dimensiones inferiores a los 25x25x25mm. Además se detalla los procedimientos que se hicieron para efectuar las medición de *pull-in torque* y *pull-out torque* así como la obtención de las curvas características de los motores a pasos.

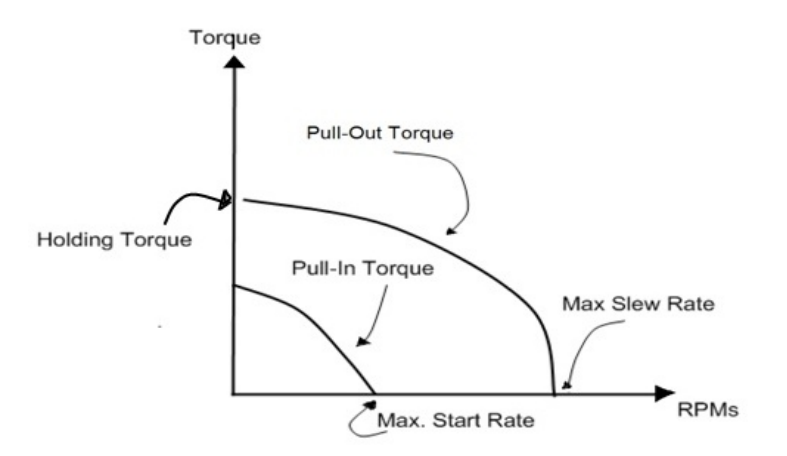

Figura 2.1. Curvas características de los motores a pasos[14]. *El maximum start rate* es la máxima velocidad a la que el motor puede dar un paso sin carga. *El maximum slew rate* es la máxima velocidad de operación del motor sin carga[14]. Estas curvas características son de gran utilidad porque nos permiten obtener el rango de operación que nuestro motor puede efectuar a determinada velocidad. De su correcta interpretación y análisis depende la correcta aplicación del motor a pasos. Finalmente, tener referencias reales sobre el funcionamiento de los motores amerita el comparar el desempeño de un motor a pasos operando con dos estatores con motores a pasos comerciales con dimensiones inferiores de 25x25x25mm. Motores de dimensiones mayores a las de 25x25x25mm por estator se excluyen porque el objetivo es verificar si la variaciones de calibre de alambre influyen en el comportamiento de torque del motor. Por esta razón, para efectuar una comparación real, objetiva y coherente se realizan comparaciones con motores de dimensiones similares.

## **2.2. Objetivo**

El objetivo de esta propuesta es la caracterización dinámica de motores a pasos de doble estator con dimensiones inferiores de 25x25x25mm con variaciones del calibre en las bobinas del estator.

#### **2.3. Alcances**

- Cubrir el desarrollo de motores a pasos de dimensiones inferiores de 25x25x25mm de estator doble con diferente calibre de alambre para describir su funcionamiento.
- Desarrollar las curvas de *Holding Torque*, *Pull-In torque* y *Pull-Out torque* de los motores a pasos.
- Comparar el desempeño de un motor con un solo estator y dos estatores.
- Determinar las constantes de tiempo de los sistemas que conforman los motores a pasos como su relación con el funcionamiento de los motores a pasos.
- Elaborar las gráficas de curvas características de los motores a pasos construidos y determinar su *Maximum Slew Rate* y el *Maximum Start Rate*.

## **Capítulo III**

## **Diseño y construcción.**

## **3.1. Parámetros de diseño.**

Los parámetros de diseño son las limitantes a las que se debe atener nuestro proyecto final. Estas características se determinan de acuerdo a las necesidades de investigación y abarcan desde las dimensiones del motor como el calibre de alambre empleado y el número de pasos del motor.

Diversos estándares de alambre existen de calibre de alambre alrededor del mundo y muchos países manejan sus propios calibres de alambre. En México se emplea el American Wire Gauge por influencia de los Estados Unidos. El AWG también es conocido como The Brown and Sharpe Wire Gauge y se emplea para determinar el grosor de materiales conductores no ferrosos. El AWG fue desarrollado en 1856 por J.R. Brown and Sharpe y en 1857, ocho grandes firmas productoras de alambre ya manejaban el AWG y posteriormente se emitió una circular a nivel nacional para que todos los productores adoptaran el AWG [11].

El AWG contiene 44 tamaños diferentes de alambre 0-40, el 00, el 000 y el 0000 y algunas aplicaciones comunes se muestran en la tabla 3.1.

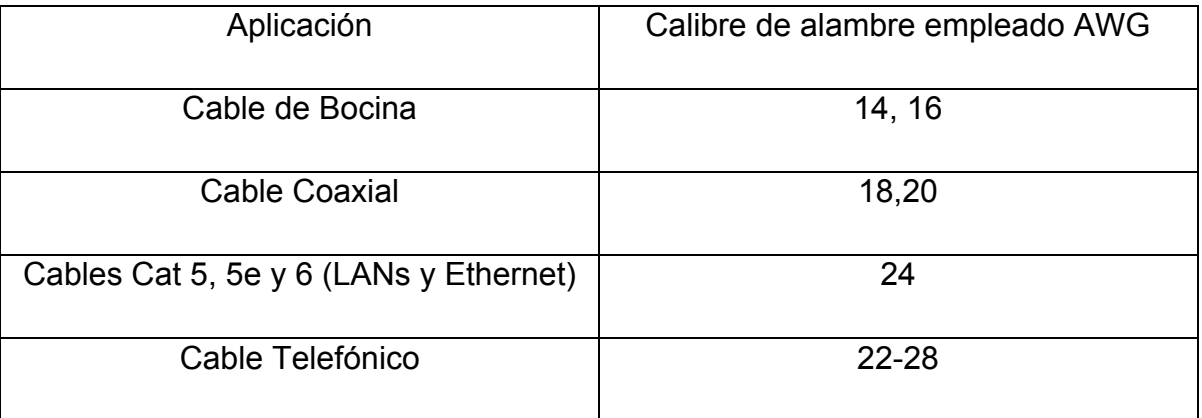

Tabla 3.1 Aplicaciones del estándar AWG.

La necesidad del proyecto es construir dos motores con calibre de alambre diferente para ello se propusieron el calibre 24 AWG y calibre 30 AWG para las
bobinas. Para consultar las dimensiones físicas de los calibres de alambre se incluye una tabla en el anexo de este trabajo.

En este caso la limitante fueron las dimensiones del estator que son inferiores a los 25x25x25mm, estas dimensiones también limitan el numero de pasos del motor. Por esta razón se tuvo que usar programas de *Computer Aided Design* (CAD) para atenerse de manera precisa a las dimensiones del motor.

### **3.2. Diseño y Construcción.**

En la ingeniería siempre es necesario modelar un proyecto antes de construir, así se puede obtener una previsualización deseada del proyecto a terminar además del considerable ahorro de recursos. De esta manera, el GMM usa cómo software de Diseño el programa Solidworks que es una potente herramienta para el desarrollo de piezas y juegos mecánicos para diseños mecánicos ya que además de diseñar las piezas, también permite efectuar ensambles con las piezas modeladas, obteniendo una mejor perspectiva del proyecto a realizar. No se emplean motores comerciales de dimensiones semejantes porque no se conoce el calibre de alambre empleado en su construcción, tampoco se conoce el tipo de magneto empleado en el motor ni el tipo de material ferromagnético, por estas razones y para el estudio de los motores a pasos es necesario diseñar y construir los motores.

Para este procedimiento, se considera el proceso de diseño y construcción efectuado en la Tesis de Licenciatura: Metodología para desarrollar motores a pasos[1] escrita por la Ingeniera Angélica Zamora Vázquez. Debido a que el propósito de esta tesis no es desarrollar una metodología de diseño y construcción, sino evaluar los motores desde un aspecto dinámico hasta su caracterización de torque, se da una breve descripción del proceso de diseño y construcción.

Como parte del proceso de construcción los carretes se embobinan manualmente y deben compartir las mismas características en inductancia y resistencia para garantizar un funcionamiento homogéneo en el estator en cada una de las fases.

El número de pasos se define por la cantidad de dientes o imanes que se montan sobre el rotor. Es un número par y se adecúan de tal manera que los polos entre imanes consecutivos cambien de polaridad. Por ejemplo, en la figura 3.1 se aprecia un rotor de un motor a pasos de imán permanente con 8 imanes o dientes, lo que le permite dar 16 pasos por revolución y también se aprecia el orden que debe llevar el posicionamiento de los imanes sobre el rotor.

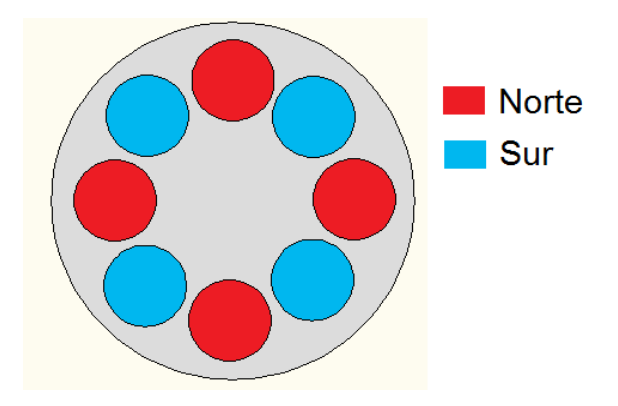

Figura 3.1. Posicionamiento de imanes en un rotor de un motor de iman permanente.

# **3.2.1. Motor** *D*

Las partes del motor *D* son diseñadas en Solidworks, la figura 3.1 y la figura 3.2 muestran el diseño en CAD del motor *D*. Constituido de núcleos y placas exteriores de hierro que cierran el flujo magnético, y carretes entre las placas que se enrollan con alambre para producir las bobinas de los motores. El rotor es de acrílico y tiene 10 imanes concéntricos equitativamente distribuidos.

La conexión de las bobinas tiene un orden de acuerdo en donde inicia el embobinado y en donde termina. Es de primordial importancia esta configuración debido a que influye de manera notoria en el comportamiento electromagnético del motor la configuración se ilustra en la figura 3.2 [1].

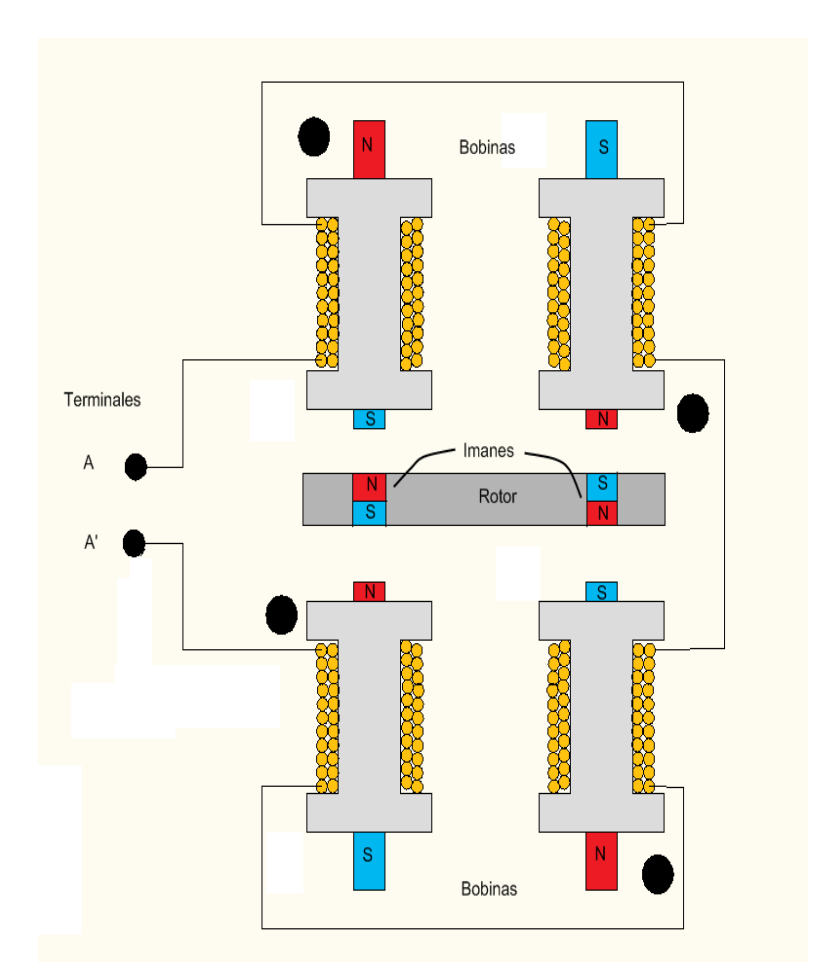

Figura 3.2. Polarización magnética en una fase.

La figura 3.2 muestra la polarización de las bobinas al circular una corriente por la fase. Los círculos negros son las marcas de polaridad del circuito, estos indican por donde entra la corriente en la bobina. Además se aprecia como los imanes del rotor van a orientarse con el polo de la bobina.

Una vez ya diseñados y modelados el rotor y el estator se ensamblan para formar el proyecto a desarrollar, y de esta manera, se obtiene el modelo final como los presenta la figura 3.3 y la figura 3.4.

La construcción del motor a pasos de doble estator se realizó con las maquinas herramientas que dispone el GMM. De esta manera se construye cada parte del diseño realizado en Solidworks para lograr el montaje final del motor a pasos como lo muestra la figura 3.5.

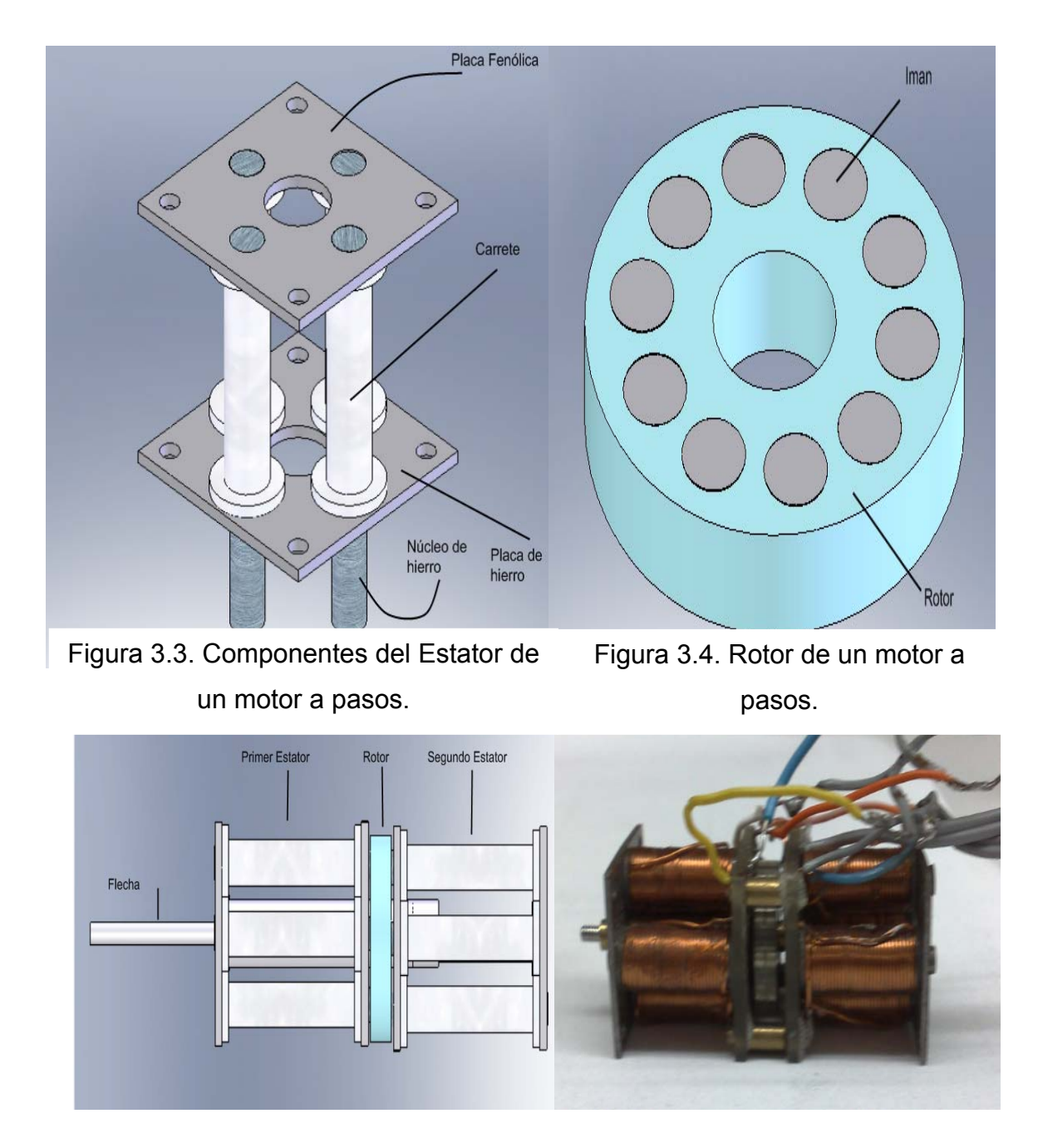

Figura 3.5. Motor a pasos de doble estator.

La figura 3.6 (a) presenta los dos estatores del motor *D* desacoplados y la figura 3.6 (b) presenta la vista frontal del motor *D*.

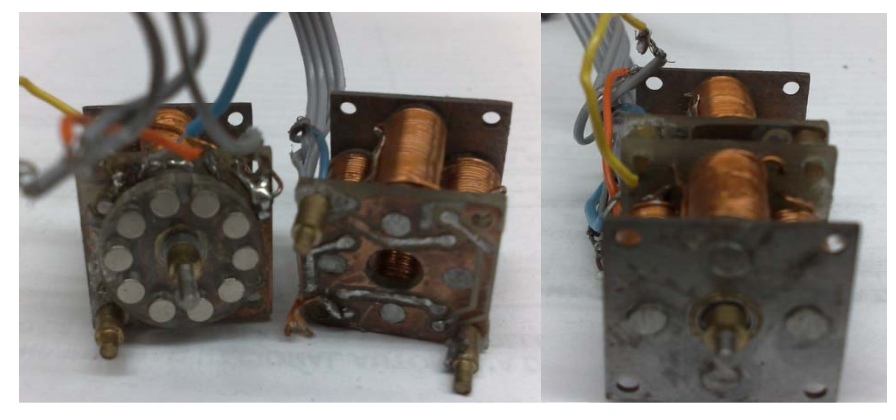

Figura 3.6. Motor *D* con (a) estatores desacoplados y (b) vista frontal  $(a)$  (b)

# **3.2.2. Base de Pruebas**

El ensamble de la base de pruebas se lleva a cabo principalmente con acrílico, se tuvieron que hacer diferentes consideraciones sobre la construcción, como fijar por medio de tornillos las placas de acrílico sobre la base de acrílico. La tabla 3.2 muestra los parámetros de los motores construidos. La base de pruebas ofrece mayor versatilidad para realizar pruebas con uno o dos estatores. Los núcleos de hierro en la construcción final esta unidos por una placa de hierro laminado. La figura 3.7 presenta el diseño final de la base de pruebas.

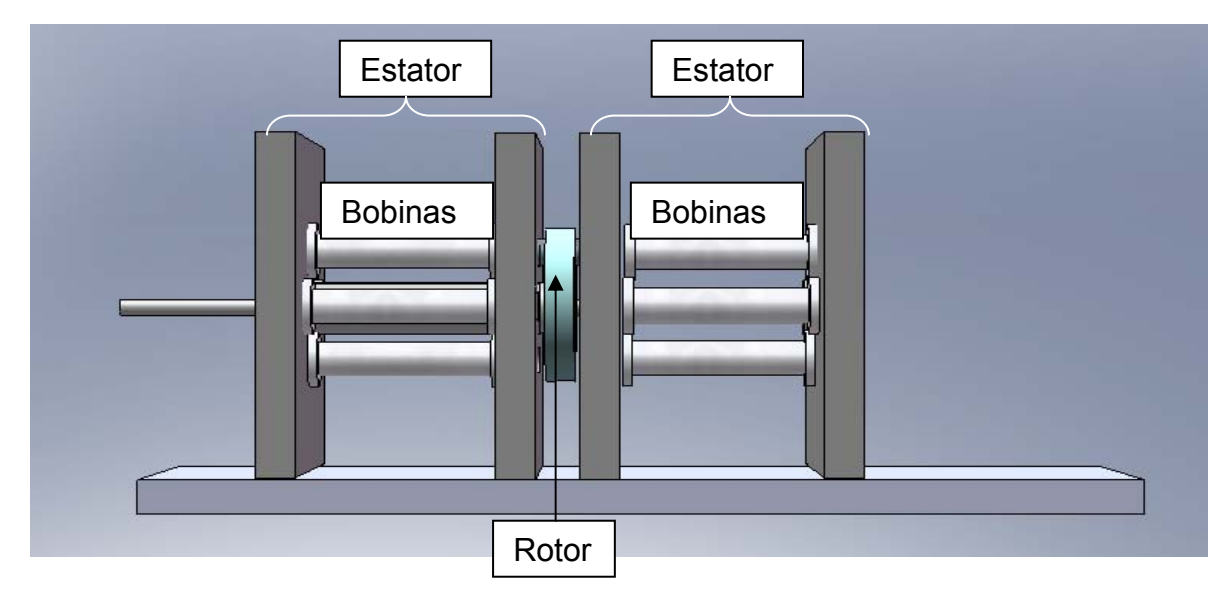

Figura 3.7. Concepto final de la base de pruebas.

La figura3.8 presenta el modelo físico de la base de pruebas, señalando las placas de hierro colocadas para cerrar el flujo magnético.

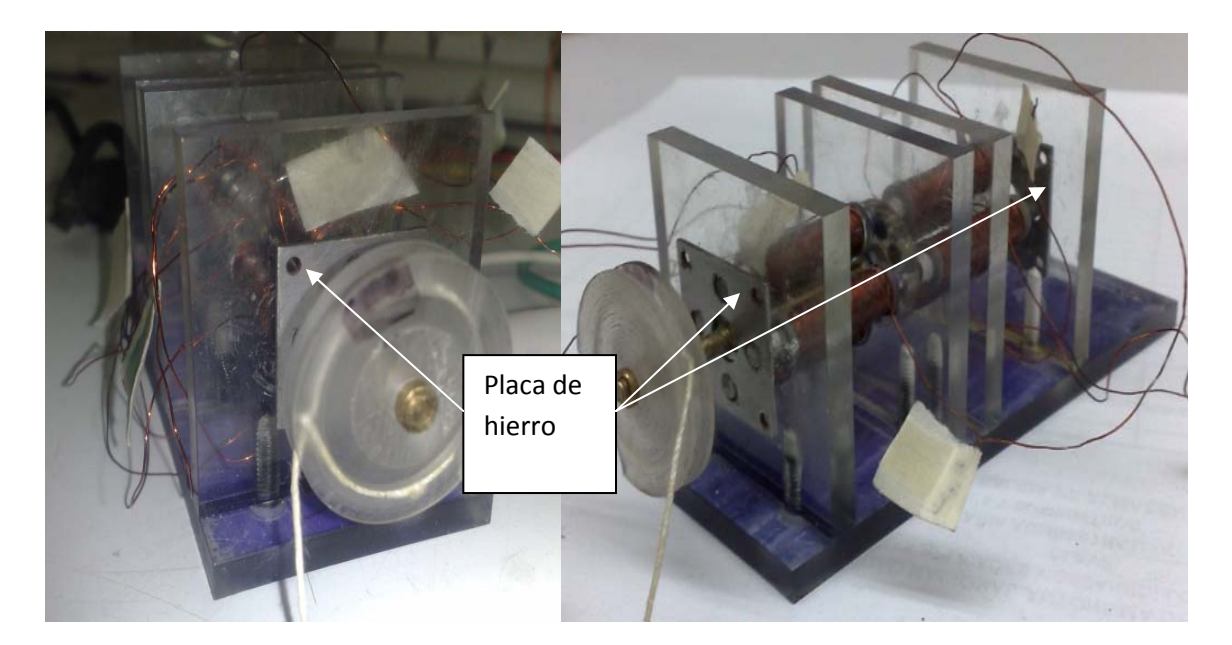

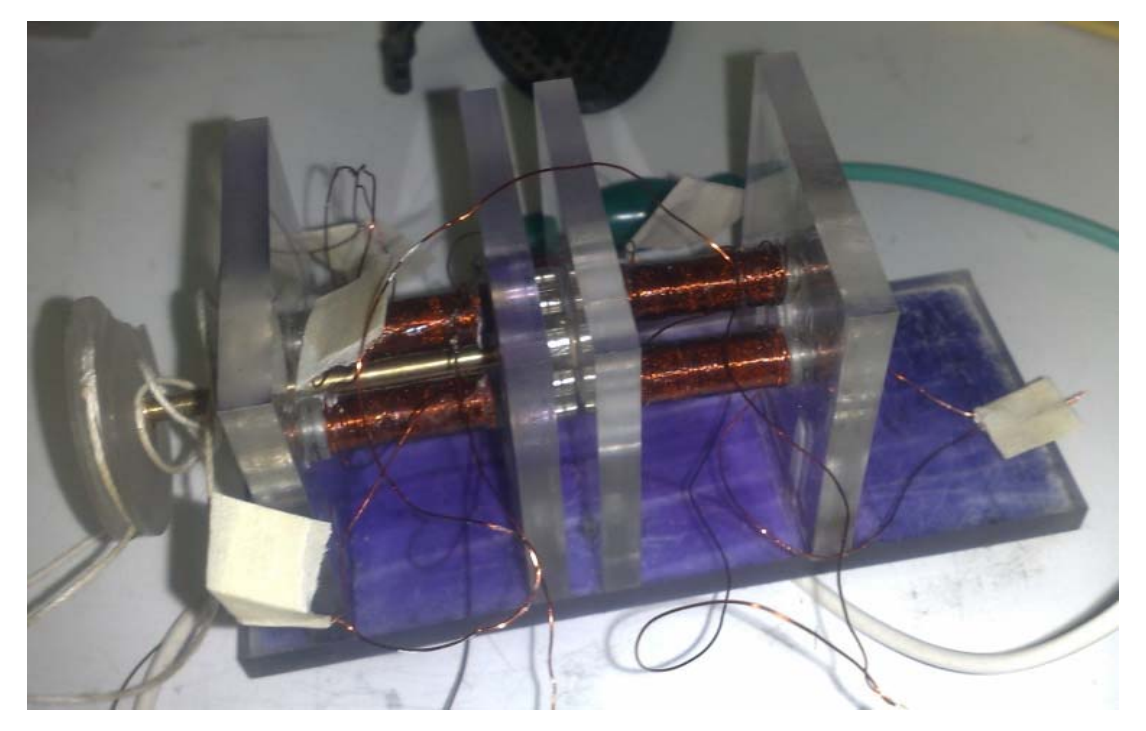

Figura 3.8. Base de pruebas.

Por último, la tabla 3.2 presenta las características finales del motor D y la base de pruebas, su importancia radica en que permiten realizar un análisis comparativo de los motores construido en el GMM.

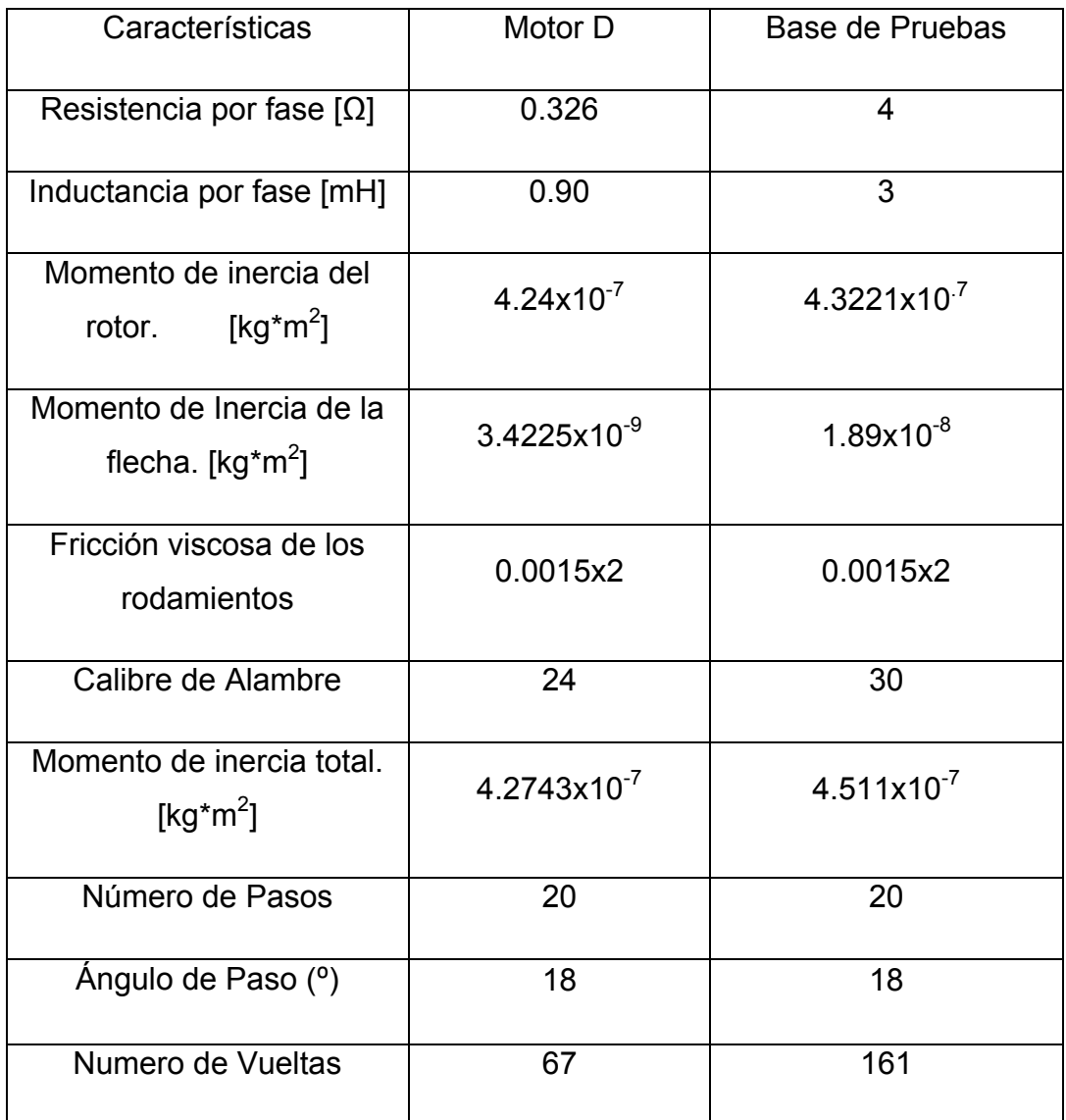

Tabla 3.2. Características de los dispositivos armados.

### **Capítulo IV**

### **Análisis de sistemas**

El análisis dinámico de los sistemas es un procedimiento meticuloso en donde cualquier sistema susceptible de ser modelado y representado por ecuaciones diferenciales de *n* orden puede arrojar información cuantitativa y cualitativa del comportamiento del sistema ante determinado estimulo. Existen muchos tipos de sistemas, desde económicos, biológicos hasta químicos e inclusive sociales y cada uno con respectivas variables a modelar. Este capítulo se centra en conocer las limitantes de los motores por medio del análisis por transformada de Laplace y la obtención de la constante de tiempo en las simulaciones de los sistemas mecánicos y eléctricos que conforman los motores a pasos[4].

Todo sistema está compuesto de una señal de entrada o excitación, una planta o sistema a excitar, y una salida o efecto mesurable que nos interesa del sistema[4].

### **4.1. Definiciones**

Entrada o excitación.- Son señales suministradas al sistema, son de origen externo al sistema y producen una respuesta del mismo[4].

Sistema o planta.- Un sistema es un conjunto de elementos donde cada elemento tiene una función específica y que logran en conjunción un fin común[6].

Salida o Respuesta del Sistema. Señal de reacción del sistema ante una excitación.[4]

Perturbaciones. Son las excitaciones indeseadas y generalmente incontrolables en el sistema[6].

### **4.2. Sistemas Eléctricos.**

Estos sistemas tienen como característica principal que su excitación o entrada tiene un origen eléctrico, ya sea en forma de corriente eléctrica o una diferencia de potencial. Los elementos que conforman los sistemas eléctricos son los resistores, capacitores y los inductores.

Los resistores son materiales conductores de corriente eléctrica con un determinado grado de impurezas, generalmente carbón, que disminuyen la capacidad del material de conducir una corriente eléctrica. Su unidad es el Ohm [Ω] y tiene origen en una relación geométrica entre la longitud del material y el área transversal del conductor, con su debido coeficiente de resistividad. Son elementos pasivos disipadores de energía, ya que toda la energía eléctrica que reciben la disipan en forma de calor[17].

Los capacitores son elementos pasivos que pueden mantener por un corto periodo de tiempo una diferencia de potencial en sus terminales debido a la existencia de un dieléctrico entre sus terminales. Un material dieléctrico es un material que impide el paso de la corriente eléctrica. El propósito del dieléctrico es retener la carga eléctrica en las terminales mientras haya un voltaje aplicado. Al desaparecer el voltaje aplicado, la carga en las terminales se libera gradualmente hasta que el capacitor se descarga totalmente. Su unidad es el Faraday [ƒ] [17].

Los inductores son elementos pasivos que pueden almacenar energía. Son grandes extensiones de material conductor enrollado alrededor de un carrete. Presenta cualidades electromagnéticas que permiten el desarrollo de actuadores eléctricos, así como la generación de campos magnéticos y flujo magnético. Por lo general presentan marcas de polaridad que indican por donde entra la corriente eléctrica para determinar la dirección del campo magnético. Su unidad es el Henry [H] [17].

La figura 4.1 muestra las representaciones físicas así como esquemáticas de los elementos pasivos que conforman un sistema eléctrico. Un sistema eléctrico recibe el nombre de circuito eléctrico. El sistema eléctrico de un motor a pasos está compuesto por dos o más fases. Una fase se puede definir como un circuito eléctrico aislado físicamente. De esta manera, un motor de dos fases presenta dos circuitos eléctricos aislados eléctricamente, pero interactuando funcionalmente entre sí por medio de la conmutación.

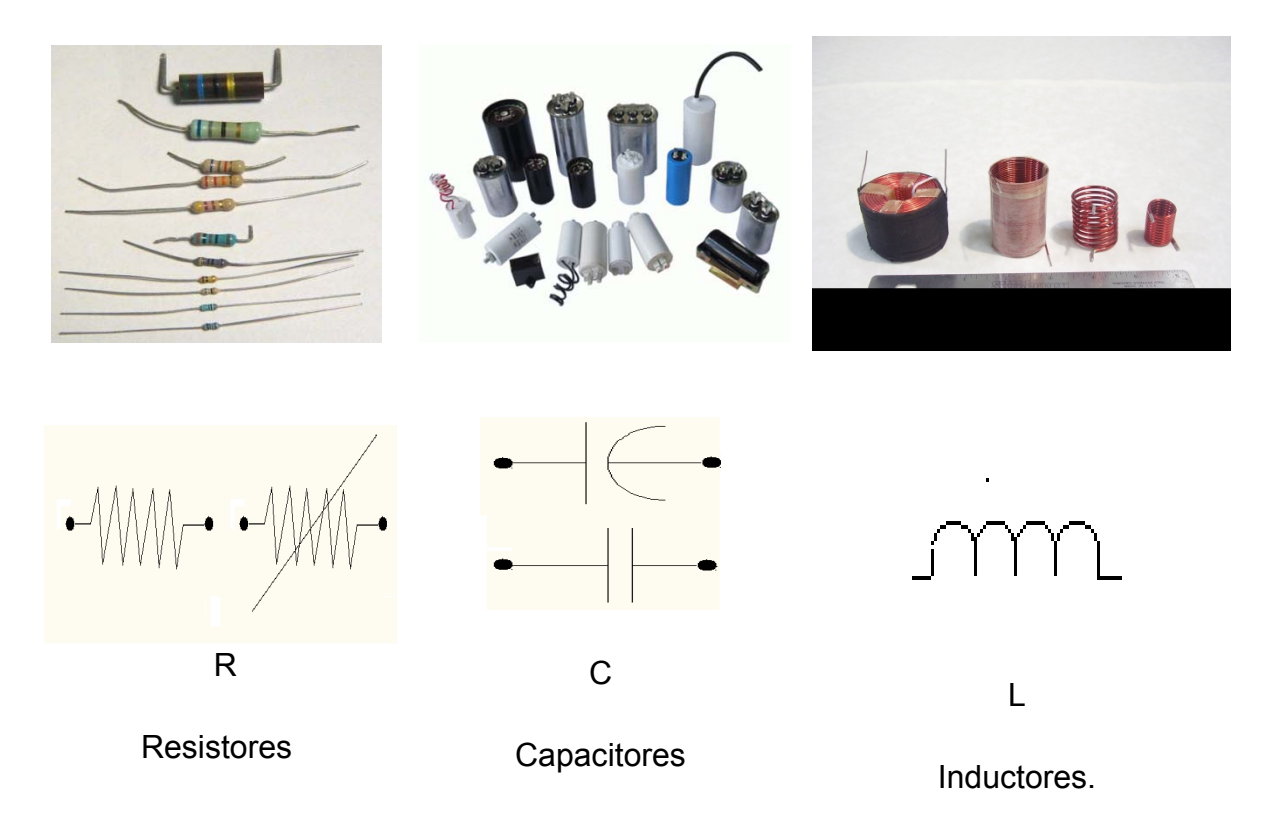

Figura 4.1. Representación física y esquemática de los elementos pasivos eléctricos.

# **4.3. Modelado de Sistemas Eléctricos.**

Las leyes de elemento son los principios físicos que describen el comportamiento de los elementos pasivos. Para los sistemas eléctricos, considerando que sean lineales, invariantes en el tiempo son las siguientes expresiones:

$$
\frac{di(t)}{dt} = \frac{1}{L}V(t); \qquad \text{Ley de elemento del inductor} \tag{4}
$$
  

$$
\frac{dV(t)}{dt} = Ci(t); \qquad \text{Ley de elemento del capacitor} \tag{5}
$$
  

$$
V(t) = Ri(t); \qquad \text{Ley de Ohm} \tag{6}
$$

Las leyes de conjunto son los principios que rigen el equilibrio del sistema y el comportamiento global del mismo ante una excitación. La figura 4.2 representa el diagrama eléctrico de una fase del motor [6].

En un sistema eléctrico es común usar las leyes de Kirchhoff para determinar las leyes de conjunto. Estas son la ley de corrientes de Kirchhoff, que establece que la suma de corrientes en un nodo debe ser igual a cero y la ley de voltajes de Kirchoff que postula que en una malla la suma de caída de potenciales es igual a cero. Es decir:

$$
\sum_{i=1}^{\infty} I_i = I_1 + I_2 + \dots + I_N = 0
$$
 Ley de corriente de Kirchhoff (7)  

$$
\sum_{i=1}^{\infty} V_i = V_1 + V_2 + \dots + V_N = 0
$$
 Ley de voltajes de Kirchhoff (8)

Para fines de análisis se emplea la ley de voltajes de Kirchoff y aplicando el hecho de que la corriente en una malla es la misma para cada elemento dentro de la misma, nuestra ley de conjunto queda de la siguiente manera:

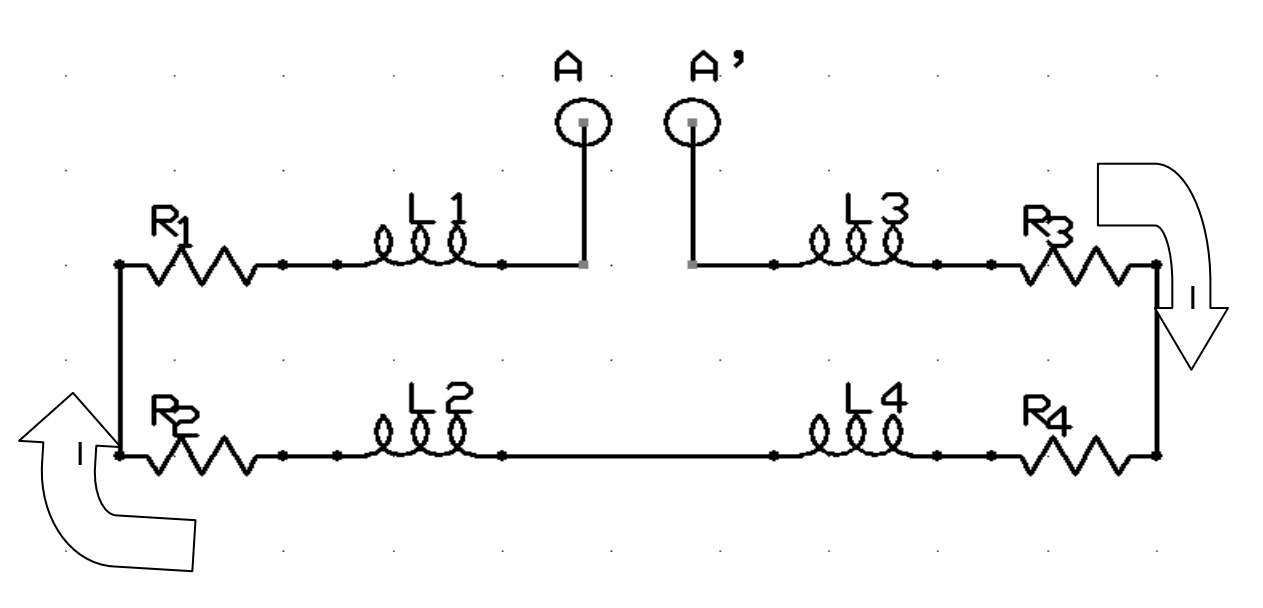

Figura 4.2. Diagrama del circuito eléctrico de la fase.

El término V(t) se emplea para ilustrar el caso general, donde la excitación es diferente de cero. Al despreciar el efecto de esta inductancia mutua se facilita el análisis del sistema eléctrico quedando de la siguiente manera:

$$
V(t) = L_1 \frac{a v(t)_0}{dt} + L_2 \frac{a v(t)_0}{dt} + L_3 \frac{a v(t)_0}{dt} + L_4 \frac{a v(t)_0}{dt} + R_1 t(t)_1 + R_2 t(t)_2 + R_3 t(t)_3 + R_4 t(t)_4
$$
 (9)

Donde:

*V(t)*: es la excitación.

- *Li* : Valor *i*-ésimo de la inductancia.
- *Ri* : Valor *i*-ésimo de la resistencia.

*(t)i*: La corriente *i*-ésima del sistema.

: La derivada de la corriente *i*-ésima respecto al tiempo.

Como la corriente en una malla debe ser la misma para cada elemento por la Ley de Ohm

$$
I_T = I_1 = I_2 = I_N
$$
 (10)

por lo tanto:

$$
\frac{d}{dt}I_{T} = \frac{d}{dt}I_{1} = \frac{d}{dt}I_{2} = \frac{d}{dt}I_{N}
$$
\n(11)

Simplificando la expresión de las leyes de conjunto a:

$$
V(t) = (L_1 + L_2 + L_3 + L_4) \frac{di(t)}{dt} + (R_1 + R_2 + R_3 + R_4)i(t)
$$
\n(12)

Si: 
$$
L_1 + L_2 + L_3 + L_4 = L_T
$$
 (13)

 $y$   $R_1 + R_2 + R_3 + R_4 = R_T$  (14)

Sustituyendo (13 )y (14) en (12) se obtiene:

$$
V(t) = L_T \frac{di(t)}{dt} + R_T i(t)
$$
\n(15)

Donde:

Donde:

*V(t)*: es la excitación.

*LT* : Valor total de las inductancias.

*RT* : Valor total de las resistencias.

*I(t)*: La corriente del sistema.

 $\frac{dt(t)}{dt}$ : La derivada de la corriente respecto al tiempo.

La Expresión anterior es la Ecuación diferencial que representa el comportamiento de una fase de un motor a pasos de doble estator

Empleando la Transformada de Laplace:

$$
\frac{V(s)}{L_T} = sI(s) - I(0) + \frac{R_T}{L_T}I(s)
$$
\n(16)

Considerando condiciones iniciales nulas I(0) = 0 y factorizando I(s)

$$
\frac{V(s)}{L_T} = (s + \frac{R_T}{L_T})I(s)
$$
\n(17)

La función de transferencia se define así al cociente de una entrada o excitación y la respuesta o salida de un sistema dinámico en el plano complejo.

Siendo V(s) nuestra entrada e I(s) nuestra salida, la función de transferencia se expresa de la siguiente forma:

$$
H(s) = \frac{I(s)}{V(s)} = \frac{1}{L_{T}(s + \frac{R_{T}}{L_{T}})};
$$
\n(18)

Una vez con nuestra función de transferencia obtenida, ésta se emplea para conocer la velocidad de respuesta de nuestro sistema de primer orden se utiliza un escalón unitario. Este análisis sirve para ver el comportamiento de la respuesta transitoria así como la respuesta permanente o forzada del sistema. De esta manera:

En transformada de Laplace:

$$
Y(s) = X(s) H(s); \tag{19}
$$

Si x(t) es un escalón unitario como lo muestra la figura 4.3:

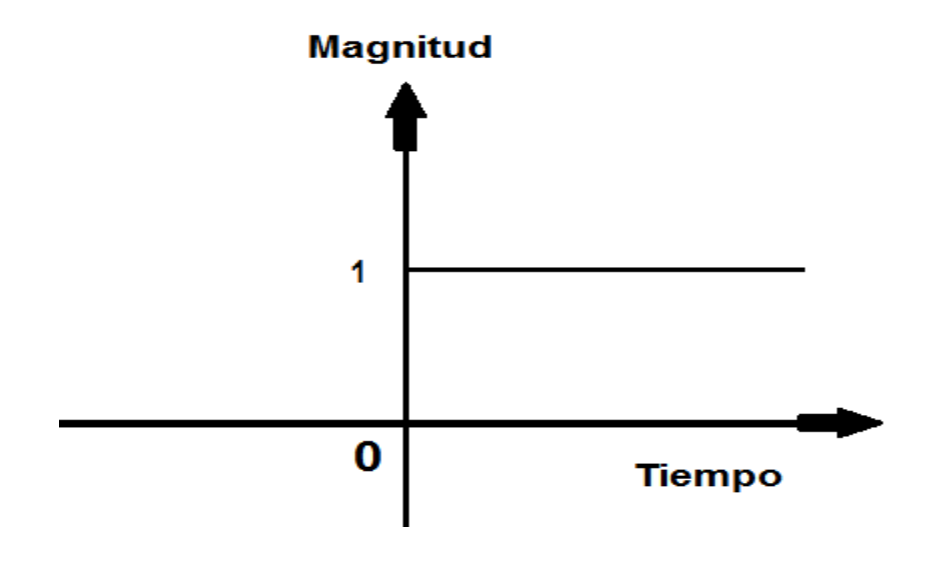

Figura 4.3. Representación gráfica en el dominio del tiempo de un escalón.

Su transformada de Laplace:

Tiempo **Laplace** Laplace **Laplace** 

 $x(t) = u(t)$  (20) (20) (20) (20) (21)

Sustituyendo la ecuación (23) en la ecuación (21):

$$
Y(s) = \frac{1}{s} \left( \frac{1}{s_{\tau} \left( s + \frac{R_{\tau}}{L_{\tau}} \right)} \right)
$$
 (22)

El análisis de sistemas de primer orden indica que la solución a este sistema tiene la siguiente forma:

$$
Y(s) = \frac{A}{s} + \frac{B}{\left(s + \frac{R_t}{t_0}\right)}\tag{23}
$$

$$
Donde B = \frac{B}{L_{\text{r}}} = -A \tag{24}
$$

De esta manera, en el dominio del tiempo, empleando la transformada inversa de Laplace:

$$
y(t) = A^* u(t) - A e^{-\frac{\pi t}{2\epsilon}t}
$$
 (25)

### **4.3.1. Respuesta al escalón del motor** *D***.**

Sustituyendo los valores de la tabla 3.2 en el capítulo 3 en la expresión (22).

Resistencia de Fase =  $R_7$  = 0.326 [Ω]

Inductancia de Fase =  $L<sub>T</sub>$  = 0.9 [mH]

$$
Y(s) = \frac{1}{s} \left( \frac{1111.11}{(s + 862.22)} \right) \tag{26}
$$

Empleando fracciones parciales en Matlab:

Sustituyendo los valores de las fracciones en la expresión (23):

$$
y(t) = 3.0675 \text{*(}t) - 3.0675 \text{*(}t) - 3.06
$$

Donde el coeficiente  $\frac{LT}{R_T} = T =$ Constante de tiempo [s]. (28)

Para este caso la constante de tiempo es :  $\frac{0.0009}{0.326}$ [s] = 2.76 [ms]

La constante de tiempo es un elemento importante de los sistemas dinámicos debido a que indica el tiempo en la que la respuesta del sistema alcanza el 63.21% de su valor final. La tabla 4.1 expresa el porcentaje del valor final conforme T conforme se incrementa. Mientras tanto la figura 4.4 muestra gráficamente la respuesta al escalón del motor *D.* Se puede apreciar que cuando t=800 µs el motor alcanza con 1 Volt la corriente de operación de 0.85 [A].

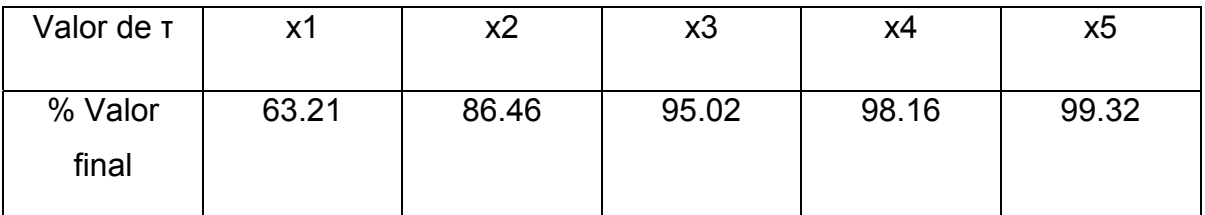

Tabla 4.1. Porcentaje del valor final respecto al incremento de la constante de tiempo.

# **4.3.2. Respuesta al Escalón de la Base de Pruebas**

Resistencia de Fase =  $R_7$  = 4 [Ω]

Inductancia de Fase =  $L<sub>T</sub>$  = 3 [mH]

Sustituyendo valores en la ecuación (24):

$$
Y(s) = \frac{1}{s} \left( \frac{333.333}{(s + 1333.33)} \right) \tag{29}
$$

Empleando fracciones parciales en Matlab y sustituyendo en la expresión (30):

$$
y(t) = 0.25^*u(t) - 0.25e^{-1333.33t}
$$
 (31)

Donde la Constante de tiempo es:

$$
\frac{2p}{Rp} = \tau = \frac{0.008}{4} = 750 \text{ [µs]}
$$
 (32)

La figura 4.5 muestra que ante un escalón unitario, nuestro sistema en su respuesta permanente llega a los 0.25 [A], esto quiere decir que requiere mas esfuerzo para llegar a los 0.85 [A] de corriente nominal del motor, es decir,

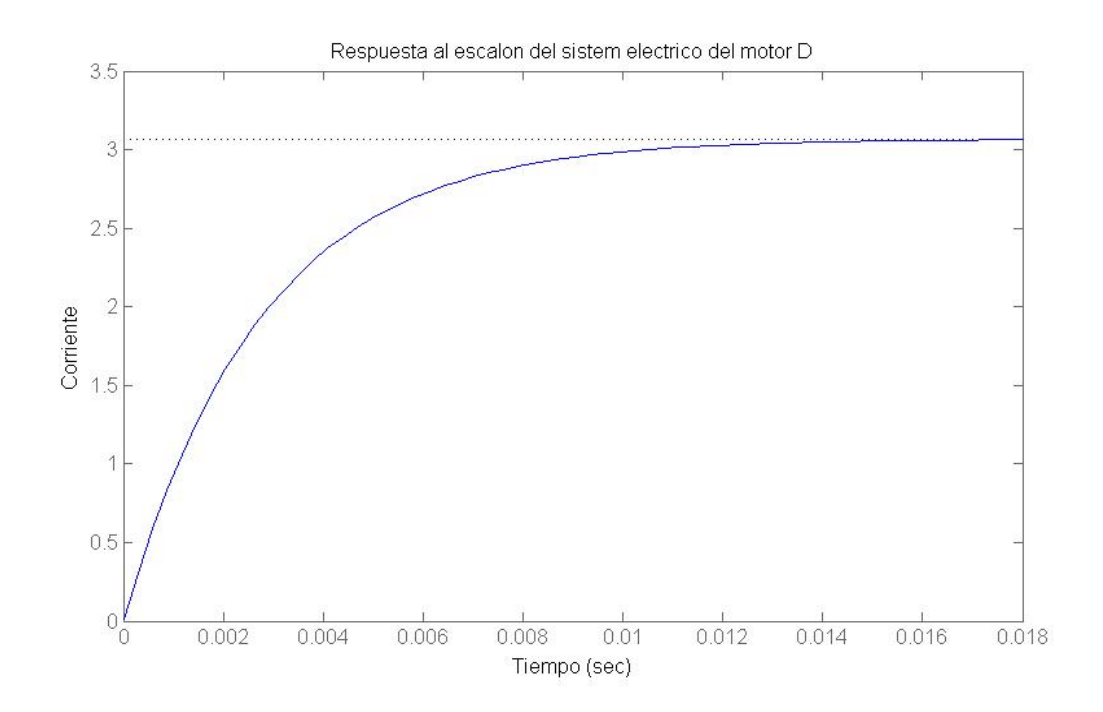

Figura 4.4. Gráfica de la respuesta al escalón del sistema eléctrico del motor *D*.

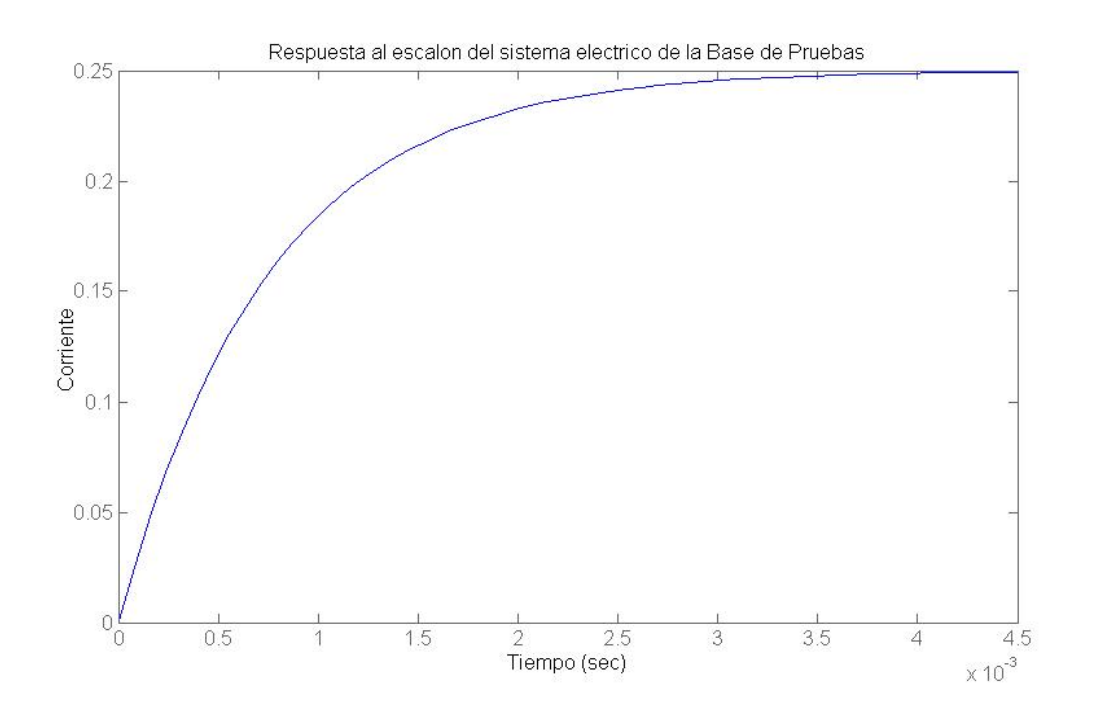

Figura 4.5. Gráfica de la respuesta al escalón del sistema eléctrico de la base de pruebas.

alrededor de 15 volts en su entrada para producir la corriente nominal tomando un tiempo de 4.5 [ms] el equivalente a casi cinco del sistema.

# **4.4. Sistema Mecánico**

Los sistemas mecánicos son aquellos que se rigen bajo el principio de la mecánica clásica y específicamente, la suma de torques de D'Alambert. Los sistemas mecánicos poseen elementos de modelado similares a los sistemas eléctricos y estos son el torque de fricción viscosa, el torque de torsión y el torque inercial[6].

Los componentes que integran el sistema mecánico del motor son: Un rotor y dos rodamientos como lo muestra la figura 4.6.

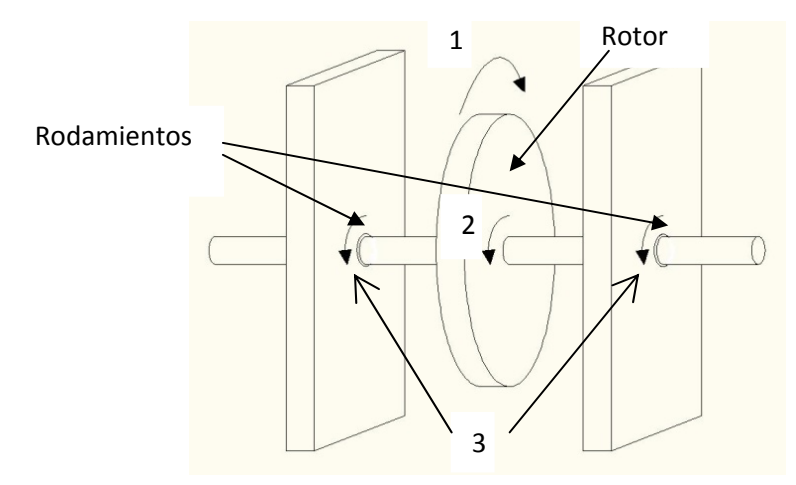

- 1. Torque Excitación.
- 2. Torque inercial.
- 3. Torque Friccional.

Figura 4.6. Representación del sistema mecánico.

### **4.5. Modelado de sistemas mecánicos**

Las leyes de elemento mecánicas son las ecuaciones matemáticas que describen el comportamiento físico de los elementos mecánicos previamente mencionados.

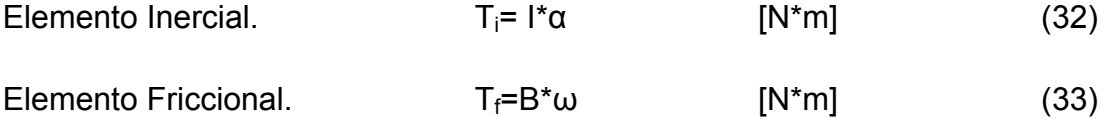

Elemento Torsional.  $T_c=k^*$  [N<sup>\*</sup>m] (34)

El torque de fricción viscosa que se opone a un cambio de velocidad en un determinado tiempo. Se debe a la interacción de un sólido con un fluido. Ejemplos: Amortiguadores, Valeros, rodamientos, etc.

El torque de torsión se opone al cambio de posición por propiedades inherentes al material sometido a un esfuerzo de compactación o estiramiento. Esta fuerza intenta conservar la posición inicial ante cualquier fuerza que se aplique en el cuerpo.

El torque inercial se opone a una fuerza aplicada por reacción de la masa donde actuan. Es una fuerza opositora al movimiento en función de la masa del cuerpo.

La ley de conjunto, también conocida como la Ecuación de D'Alambert, postula quela suma de torques externos como internos en un cuerpo forman un sistema en equilibrio [6].

Para fines de simplificar el modelado se considera que la flecha y el rotor están idealmente unidos.

De esta manera, empleando la figura 4.6 la suma de torques en el motor queda de esta manera:

 $T_i + T_{f1} + T_{f2} - T = 0$  [N\*m] (35)

donde:

*Ti* = Torque inercial

 $T_f$  = Torque de fricción *i*-ésimo

*T* = Torque de excitacion

Como:

$$
\alpha = \frac{d\omega}{dt} \quad y \quad \omega = \frac{d\omega}{dt} \tag{36} \quad y \quad (37)
$$

Sustituyendo las leyes de elemento(32) y (33) en (35).

$$
I^* \frac{d\omega_t}{dt} + B_1^* \omega_1 + B_2^* \omega_2 = \tau \quad [N^* m]
$$
 (38)

Como todos los puntos de rotor se mueven a la misma velocidad angular.

$$
\omega_1 = \omega_1 = \omega_2. \qquad \frac{rad}{s}
$$
 (39)  

$$
\frac{d\omega_t}{dt} = \frac{d\omega_t}{dt} = \frac{d\omega_t}{dt} \qquad \frac{rad}{s^2}
$$
 (40)

Simplificando se obtiene la ecuación diferencial que describe el comportamiento del sistema:

$$
1^{*\frac{dw}{dv}} + (B_1 + B_2)^* \omega = \tau
$$
 [N\*m] (41)

Empleando la transformada de Laplace para obtener la función de transferencia

$$
I^*[{\omega(s)}{\cdot}{\omega(0)}] + (B_1 + B_2){\omega(s)} = \tau(s)
$$
 (42)

Considerando que la respuesta al escalón requiere condiciones iniciales nulas.

$$
I^*s^* \omega(s) + (B_1 + B_2)^* \omega(s) = \tau(s)
$$
 (43)

Factorizando y despejando ω(s):

$$
\frac{\omega(s)}{\tau(s)} = \frac{1}{(l\ast s + (B_s + B_n))}
$$
\n(44)

Función de transferencia del Sistema mecánico que describe el comportamiento del rotor entre pasos.

Aplicando la entrada escalón a la función de transferencia:

$$
\omega(s) = \left(\frac{\frac{s}{t}}{\frac{\left(s + \left(\frac{2s + 2s}{t}\right)}{t}\right)s}\right)^{\frac{1}{s}}\tag{45}
$$

Efectuando fracciones parciales en Matlab:

$$
\omega(s) = \left(\frac{-4}{(s + \left(\frac{B + tB\omega_0}{l}\right)}\right) + \frac{4}{s} \tag{46}
$$

Transformando al dominio del tiempo, la respuesta es:

$$
\omega(t) = A^* u(t) - Au(t)^* e^{-\frac{B_0 + B_0}{\hbar}} \qquad \left[\frac{rad}{s}\right] \qquad (47)
$$

#### **4.5.1. Respuesta al Escalón del Motor** *D***.**

Sustituyendo los valores de la tabla 3.2 relativos al motor *D* en la expresión (45)

$$
\omega(s) = \left(\frac{2.84 \times 10^8}{(s + (7018.7))}\right) \frac{1}{s} \tag{48}
$$

Empleando Matlab gráficamente se obtiene el valor de *A* para las fracciones parciales como se muestra en la figura 4.7;

Por ende, la expresión analítica de la respuesta al escalón es dada por:

$$
\omega(t) = 340^* u(t)(1 - e^{-\tau(1.8.7t)}) \qquad \left[\frac{\text{rad}}{s}\right] \qquad (49)
$$

y la constante de tiempo se obtiene de:

$$
\frac{I}{B_1 + B_1} = \frac{I}{7018.7} = 142.47 \text{ [µS]}
$$
 (50)

### **4.5.2. Respuesta al Escalón de la base de pruebas.**

Sustituyendo valores en la ecuación (45) del momento de inercia total de la base de pruebas y de la fricción de los rodamientos.

$$
\omega(s) = \left(\frac{2.21 \times 10^6}{(s + (6660.41))}\right) \frac{1}{s} \tag{51}
$$

Análogamente de la figura 4.8 se obtiene el valor de A para las fracciones parciales y se muestra el comportamiento de la respuesta al escalón. La constante de tiempo es de 150 [µs].

$$
\omega(t) = 340^* u(t)(1 - e^{-\theta 680.41t}) \qquad \left[\frac{rad}{s}\right] \qquad (52)
$$

La necesidad de conocer la capacidad de operación de nuestro sistema nos hace necesario el comparar la velocidad de respuesta de cada sistema, esto se hace

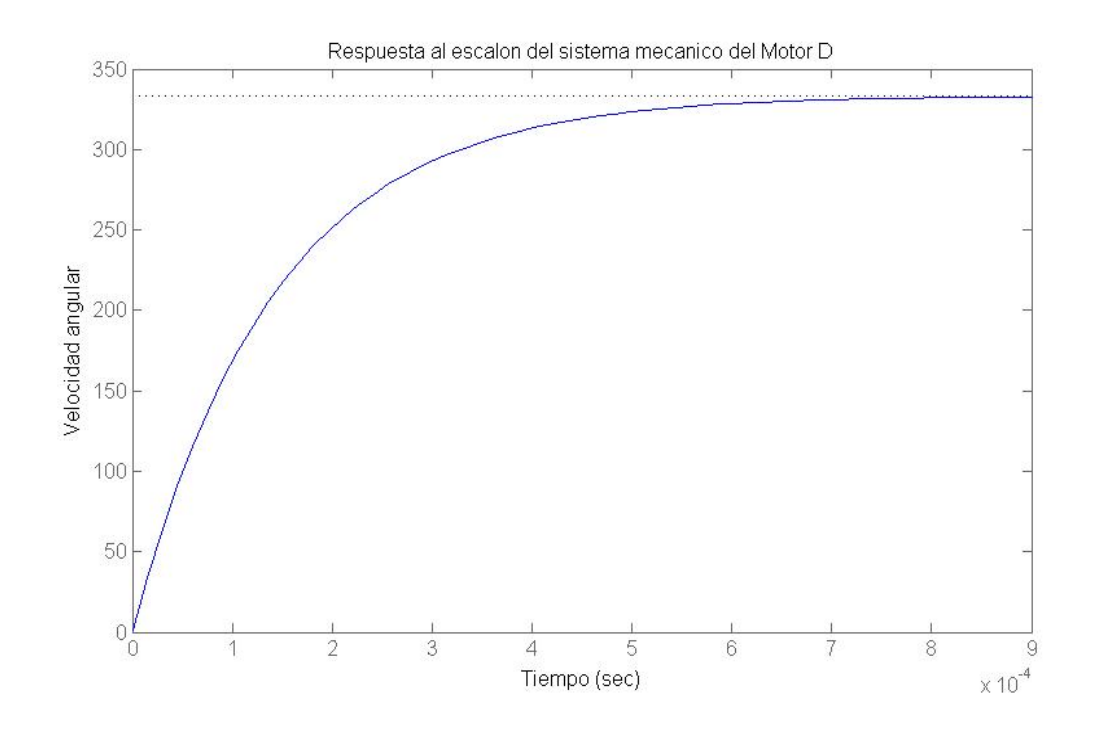

Figura 4.7. Gráfica de la respuesta al escalón del sistema mecánico del Motor *D*.

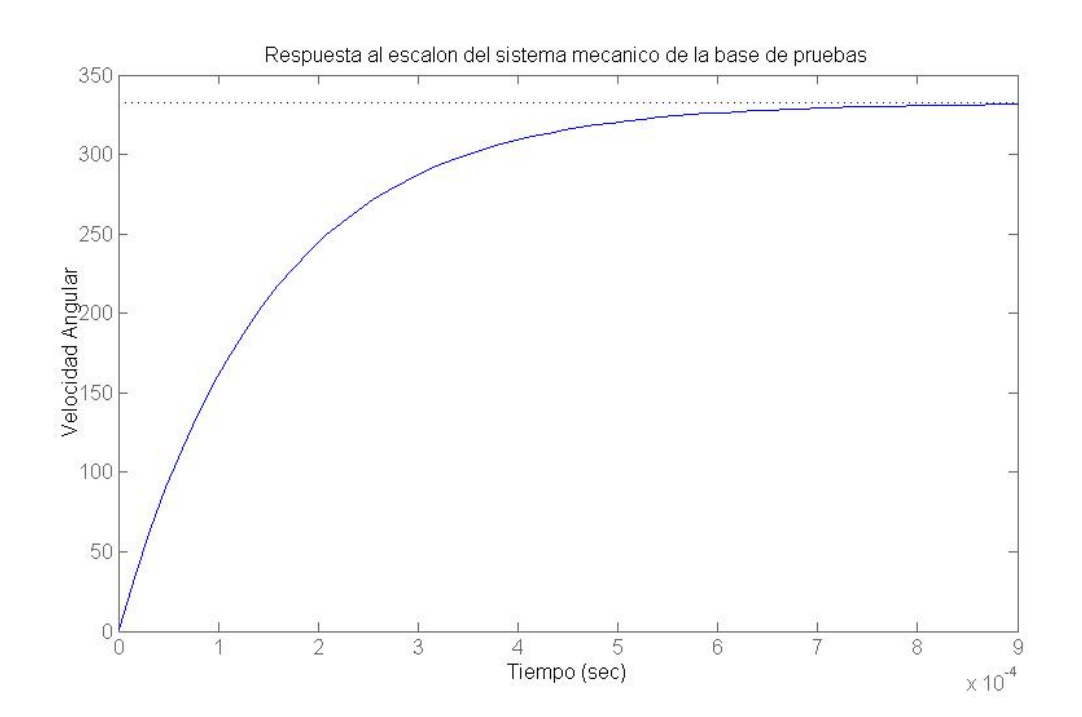

Figura 4.8. Gráfica de la respuesta al escalón unitario del sistema mecánico de la base de pruebas.

con las constantes de tiempo determinadas para los sistemas mecánicos y eléctricos.

La tabla 4.2 presenta los valores de la constante de tiempo determinados para los sistemas eléctricos y mecánicos del Motor *D* y la base de pruebas.

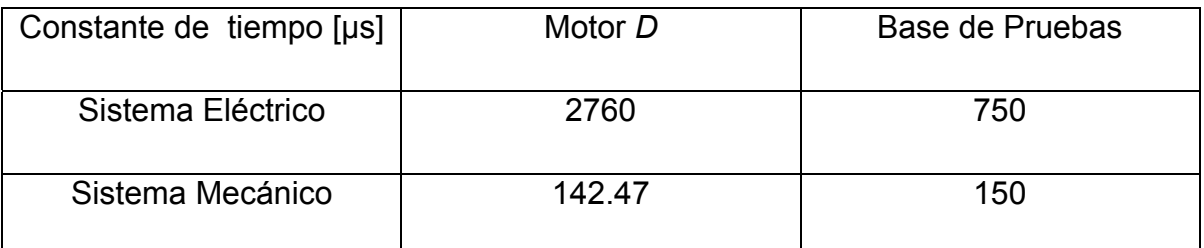

Tabla 4.2. Comparativa de las constantes de tiempo.

Con base en la comparación de las constantes de tiempo eléctricas y mecanicas de los respectivos motores, cuando el tiempo de carga del sistema eléctrico de la base de pruebas se halla en su 63% de carga total, el sistema mecánico prácticamente ha respondido totalmente, garantizando casi un 100% de su respuesta total.

Cuando el sistema eléctrico del motor *D* se encuentra en su 63% de carga total, el sistema mecánico responde casi 20 veces más rápido, garantizando un 100% de su respuesta en velocidad total.

Hallar la constante de tiempo del sistema mecánico nos permite conocer hasta qué punto es limitado el funcionamiento para llegar a un estado estacionario, y la obtención de la constante de tiempo del sistema eléctrico nos permite conocer las limitantes en la respuesta de dichos sistemas, sin embargo, no proporciona datos útiles sobre la interacción de los mismos. Modelar los sistemas de conforman de los motores en espacio de estados nos da una aproximación más cercana al desempeño real de los motores.

### **4.6. Modelado en espacio de estados.**

Un sistema moderno complejo posee muchas entradas y muchas salidas que se relacionan entre sí de una forma complicada. Para analizar sistemas de este tipo, es esencial reducir la complejidad de las expresiones matemáticas, además de recurrir a computadores que realicen una gran parte de los tediosos cálculos que son necesarios. El enfoque en el espacio de estados para el análisis de los sistemas es el más conveniente desde este punto de vista[6]. Debido a que el Modelado en espacio de estados tiene conceptos densos, complejos y extensos como sugerencia consulte el capítulo 11 de la referencia número 6 de la presente tesis. Para realizar el modelado se toma en cuenta el modelado de la referencia 18 de los servomotores de DC pero con las consideraciones pertinentes para ajustarlo a los motores a pasos.

$$
V(\mathfrak{e}) = Rt(\mathfrak{e}) + L\frac{dt(\mathfrak{e})}{d\mathfrak{e}} + f\epsilon m(\mathfrak{e})\tag{53}
$$

$$
T(t) = J \frac{d\omega(t)}{dt} + B\omega(t) + H_T \tag{54}
$$

$$
\omega(t) = \frac{d(t)}{dt} \tag{55}
$$

donde:

$$
H_T
$$
 = Holding Torque

*fem(t)* = Fuerza electromotriz inducida.

- *R* = Resistencia total de la fase.
- *L* = Inductancia total de la fase.
- *J* = Momento de inercia del rotor.
- *B* = Fricción viscosa de los rodamientos.
- *T(t)* = Torque de excitación.
- *V(t)* = Voltaje de entrada.
- *ω(t)* = Velocidad angular.

*(t)* = Posición angular.

La posición angular no se considera con fines de simplificar el modelado.

Las expresiones 51 y 52 se relacionan por medio de la constante de generación y la constante mecánica del motor a pasos.

La constante de generación es dada por la siguiente expresión:

$$
K_B \omega(t) = f \epsilon m(t) \tag{56}
$$

La constante de Torque es dada por la expresión:

$$
T(t) = K_T t(t) \tag{57}
$$

De acuerdo a la referencia 19 idealmente:

$$
K_B = K_T \tag{58}
$$

La constante mecánica del motor es la pendiente de la gráfica de *Holding torque* respecto a la corriente.

Sustituyendo (57) en (54) y (56) en (53):

$$
V(t) = Rt(t) + L\frac{a_1(t)}{dt} + K_B\omega(t) \tag{59}
$$

$$
K_{T}t(t) = J\frac{d\omega(t)}{dt} + B\omega(t) + H_{T}
$$
\n(60)

Asignando los siguientes estados:

$$
X_1 = t(t), \quad X_2 = \omega(t) \tag{61} \tag{62}
$$

Sustituyendo (61) (62) en (59) y (60):

$$
V(t) = RX_1 + LX_1 + K_B X_2 \tag{63}
$$

$$
K_{T}X_{1} = IX_{2} + BX_{2} + H_{T}
$$
\n(64)

Despejando la primer derivada de las ecuaciones 63 y 64:

$$
\ddot{x}_1 = \frac{-8x_1 - 4y_1x_0 + V(t)}{L}
$$
 (65)  

$$
\ddot{x}_2 = \frac{4y_1x_1 - 8x_0 - 4y_1}{L}
$$
 (66)

El espacio de estados se conforma por las siguientes expresiones matriciales.

$$
\dot{x} = AX + BU \tag{67}
$$

$$
Y = CX + DU \tag{68}
$$

Donde:

- $\dot{x}$  = Vector de primeras derivadas de estados.
- A =Matriz de Estados
- X = Vector de Estados
- B = Matriz de entradas
- U = Vector de Entradas o control
- Y = Vector de salida.
- C = Matriz de salida.
- D = Matriz de transmisión directa.

Por simplicidad la matriz D es la matriz cero.

Pasando a espacio de estados. Nota: Se desprecia el Holding torque debido que al conmutar la fase, este desaparece rápidamente.

$$
\begin{bmatrix} \ddot{X}_1 \\ \ddot{X}_2 \end{bmatrix} = \begin{bmatrix} -\frac{R}{L} & -\frac{R_R}{L} \\ \frac{R_T}{I} & -\frac{R}{I} \end{bmatrix} \begin{bmatrix} X_1 \\ X_2 \end{bmatrix} + \begin{bmatrix} \frac{1}{L} \\ 0 \end{bmatrix} u(t) \tag{69}
$$
\n
$$
\begin{bmatrix} Y_1 \\ Y_2 \end{bmatrix} = \begin{bmatrix} c_1 & c_2 \end{bmatrix} \begin{bmatrix} X_1 \\ X_2 \end{bmatrix} \tag{70}
$$

El término  $H_T$  se desprecia de la ecuación porque al momento de producirse el paso la magnitud del *holding torque* disminuye y es despreciable.

### **4.6.1. Función de Transferencia a partir de espacio de estados.**

Empleando el comando [num,den]=ss2tf(A,B,C,D) en Matlab se puede obtener la función de transferencia a partir del modelo en espacio de estados[6].

Sustituyendo en 67 y 68 los valores respectivos de la tabla 3.2 se obtienen los modelos en espacio de estados para el motor D y la base de pruebas. Como nuestro interés es la velocidad del motor en un instante cualquiera  $C_1 = 0$  y  $C_2 = 1$ 

Para obtener los estados como respuesta, el modelo en espacio de estados del motor D queda de la siguiente manera:

$$
\begin{bmatrix} \dot{X}_1 \\ \dot{X}_2 \end{bmatrix} = \begin{bmatrix} -362.22 & -2 \\ 4211.21 & -7018.7 \end{bmatrix} \begin{bmatrix} X_1 \\ X_2 \end{bmatrix} + \begin{bmatrix} 1111 \\ 0 \end{bmatrix} u(t) \tag{71}
$$

$$
\begin{bmatrix} Y_1 \\ Y_2 \end{bmatrix} = \begin{bmatrix} 0 & 1 \end{bmatrix} \begin{bmatrix} X_1 \\ X_2 \end{bmatrix} \tag{72}
$$

El modelo en espacio de estados de la base de pruebas es:

$$
\begin{bmatrix} \ddot{X}_1 \\ \ddot{X}_2 \end{bmatrix} = \begin{bmatrix} -1333.33 & -1.1 \\ 7315.45 & -6650.41 \end{bmatrix} \begin{bmatrix} X_1 \\ X_2 \end{bmatrix} + \begin{bmatrix} 333.33 \\ 0 \end{bmatrix} u(t) \tag{73}
$$

$$
\begin{bmatrix} Y_1 \\ Y_2 \end{bmatrix} = \begin{bmatrix} 0 & 1 \end{bmatrix} \begin{bmatrix} X_1 \\ X_2 \end{bmatrix} \tag{74}
$$

Obteniendo las siguientes funciones de transferencia para la velocidad angular.

Función de transferencia del motor D:

$$
\frac{Y(s)}{W(s)} = \frac{4.679 \times 10^8}{s^9 + 72801 s + 2.88 \times 10^8} \tag{75}
$$

Función de transferencia de la base de pruebas:

$$
\frac{Y(s)}{U(s)} = \frac{2.4382 \times 10^6}{s^2 + 7994 s + 8.8752 \times 10^6} \tag{76}
$$

Para obtener la corriente como salida, el modelo en espacio de estados del motor D queda de la siguiente manera:

$$
\begin{bmatrix} \dot{x}_1 \\ \dot{x}_2 \end{bmatrix} = \begin{bmatrix} -362.22 & -2 \\ 4211.21 & -7018.7 \end{bmatrix} \begin{bmatrix} X_1 \\ X_2 \end{bmatrix} + \begin{bmatrix} 1111 \\ 0 \end{bmatrix} u(t) \tag{77}
$$

$$
\begin{bmatrix} Y_1 \\ Y_2 \end{bmatrix} = \begin{bmatrix} 1 & 0 \end{bmatrix} \begin{bmatrix} X_1 \\ X_2 \end{bmatrix} \tag{78}
$$

El modelo en espacio de estados de la base de pruebas es:

$$
\begin{bmatrix} \dot{x}_1 \\ \dot{x}_2 \end{bmatrix} = \begin{bmatrix} -1333.33 & -1.1 \\ 7315.45 & -6650.41 \end{bmatrix} \begin{bmatrix} x_1 \\ x_2 \end{bmatrix} + \begin{bmatrix} 333.33 \\ 0 \end{bmatrix} u(t) \tag{79}
$$

$$
\begin{bmatrix} Y_1 \\ Y_2 \end{bmatrix} = \begin{bmatrix} 1 & 0 \end{bmatrix} \begin{bmatrix} X_1 \\ X_2 \end{bmatrix} \tag{80}
$$

Obteniendo las siguiente función de transferencia para la corriente:

Función de transferencia del motor D:

$$
\frac{Y(s)}{U(s)} = \frac{1111s + 7.799w10^6}{s^3 + 7381s + 2.88w10^6}
$$
(81)

Función de transferencia de la base de pruebas:

$$
\frac{Y(s)}{U(s)} = \frac{333.3s + 2.217 \times 10^8}{s^8 + 7984 s + 8.8782 \times 10^8} \tag{82}
$$

La figura 4.9 y 4.10 muestra la respuesta al escalón en los respectivos sistemas físicos.

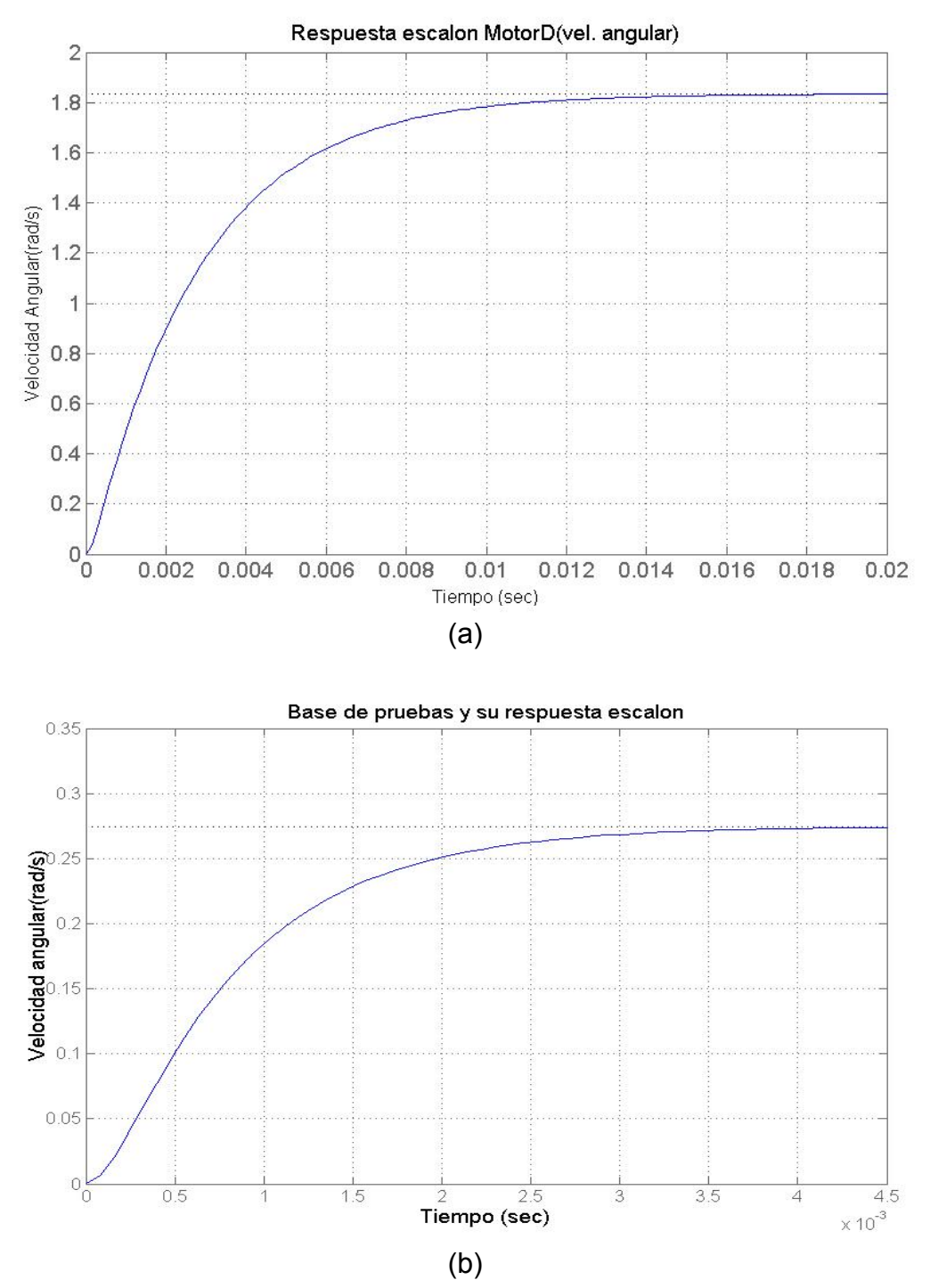

Figura 4.9. Respuesta al escalón en velocidad angular de (a) Motor D y (b) Base de pruebas.

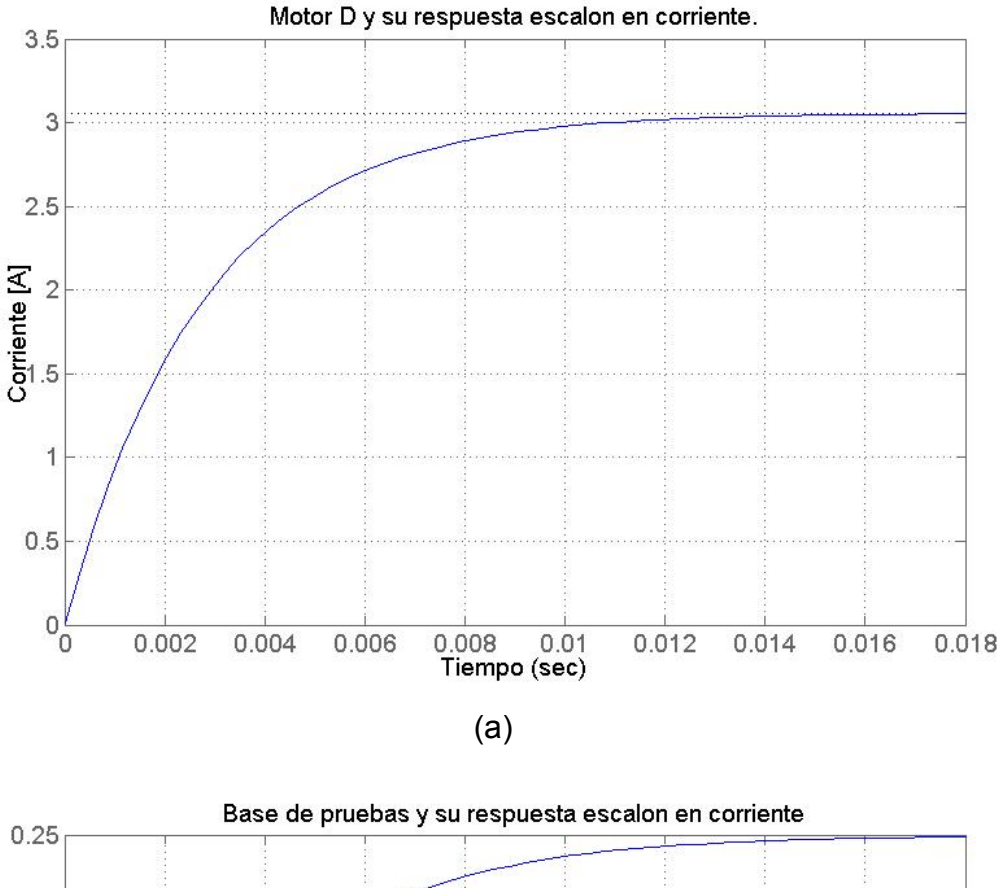

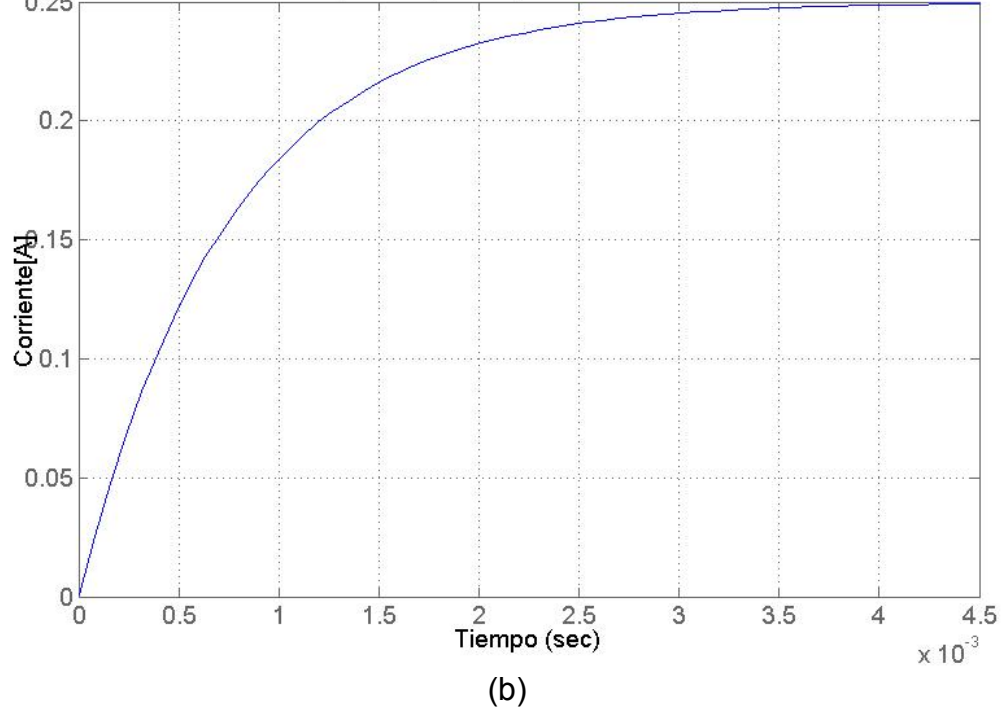

Figura 4.10 Respuesta al escalon en corriente de (a) Motor D y (b) Base de pruebas.

# **Capítulo V**

### **Experimentos y análisis de resultados**

### **5.1.** *Holding Torque*

El *Holding Torqu*e es el torque presente en un motor a pasos cuando esta únicamente polarizado y sin conmutar. Este torque se presenta debido a las fuerzas de cohesión magnéticas entre el imán permanente y los núcleos magnéticamente polarizados de las bobinas. La figura 5.1 muestra un diagrama de la prueba. La figura 5.2 muestra las pesas y la fuente empleadas.

a) Fin: Determinar el *Holding Torque* en función de la corriente suministrada.

b) Materiales empleados:

Juego de pesas.

Fuente de Alimentación.

Cables de conexión.

Motores a pasos con poleas.

- c) Metodología.
	- 1. Fijar una corriente de operación del motor a pasos.
	- 2. Alimentar el motor a pasos con la corriente de operación del motor.
	- 3. Probar con diferentes cargas(masas) el motor hasta vencer el Holding Torque.
	- 4. La masa previa a la masa que rompe el equilibrio del rotor, es la carga máxima que soporta el Motor. Esta debe ser multiplicada por la distancia del centro de la polea al extremo del cable y por la gravedad donde se efectúa la prueba.
	- 5. El resultado final del producto del paso anterior es el Holding Torque.

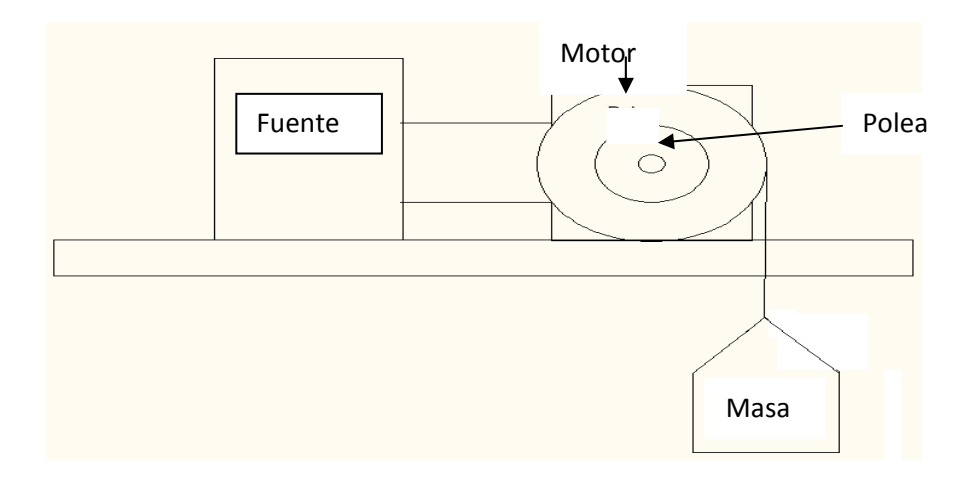

Figura 5.1. Diagrama de la Prueba de Holding Torque

# d) Resultados

Dentro de los experimentos efectuados con sólo un estator como lo muestran la figura 5.3 y la figura 5.4, se observa el desempeño del *Holding Torque*. En la figura 5.3 muestra la irregularidad detectada en el motor *D* en el intervalo de 0 - 0.3 [A] y de 0.5-0.85 [A].

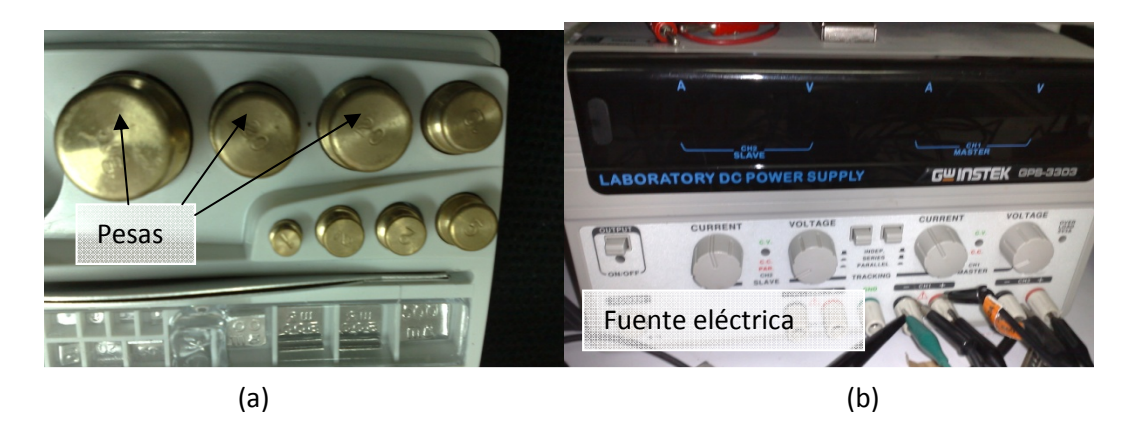

Figura 5.2. (a) Pesas y (b) Fuente eléctrica empleadas en el experimento.

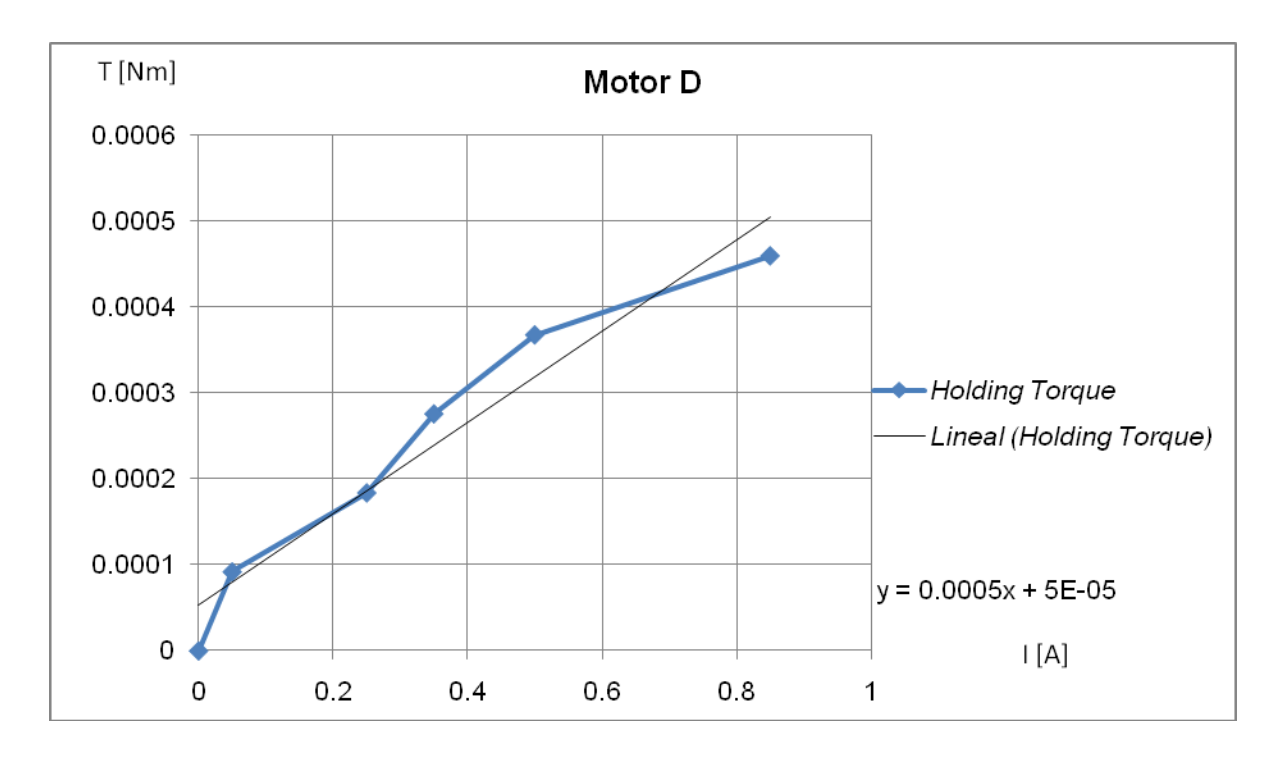

Figura 5.3. Gráfica del *Holding Torque* del Motor *D* y un estator.

La figura 5.4 es el desempeño del *Holding Torque* de la base de pruebas con un solo estator. La irregularidad se presenta en el intervalo de 0.4-0.85 [A].

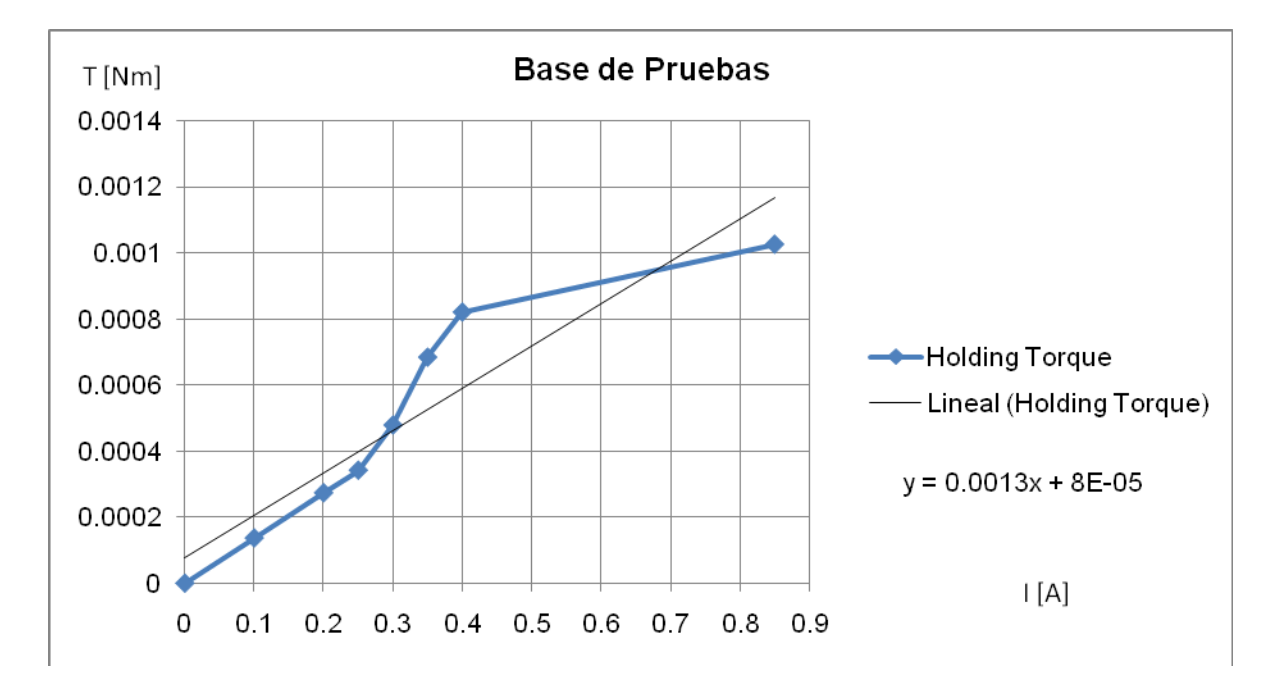

Figura 5.4. Gráfica del *Holding Torque* de la Base de Pruebas y un estator.

Para determinar cómo afecta la adición de otro estator, se efectúa el mismo experimento pero ahora con dos estatores. Los resultados del *Holding Torque* se muestran en la figuras 5.5 y la figura 5.6 del motor *D* y de la base de pruebas respectivamente.

La figura 5.5 presenta más consistencia en el desempeño. Mayor torque y mayor regularidad se aprecia en la operación del Motor *D*. El *Holding Torque* mejora en un 300% respecto al funcionamiento presentado en un solo estator. La figura 5.6 muestra más regularidad y mayor torque de la base de pruebas. De la misma manera, el torque se incrementa en un 300% respecto al funcionamiento con un solo estator.

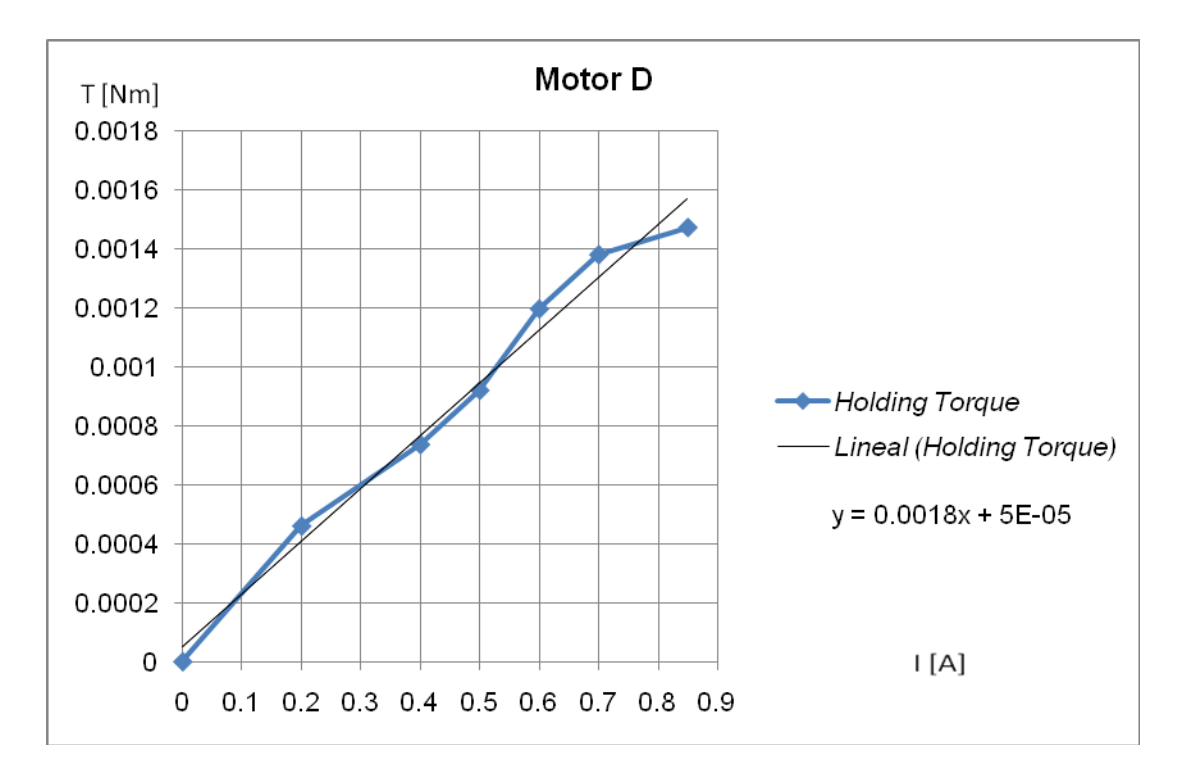

Figura 5.5. Gráfica del *Holding Torque* del motor *D* con doble estator.

La constante mecánica del motor a pasos es la pendiente de la curva *Holding torque* contra corriente, la constante mecánica es casi igual a la constante de generación[19].

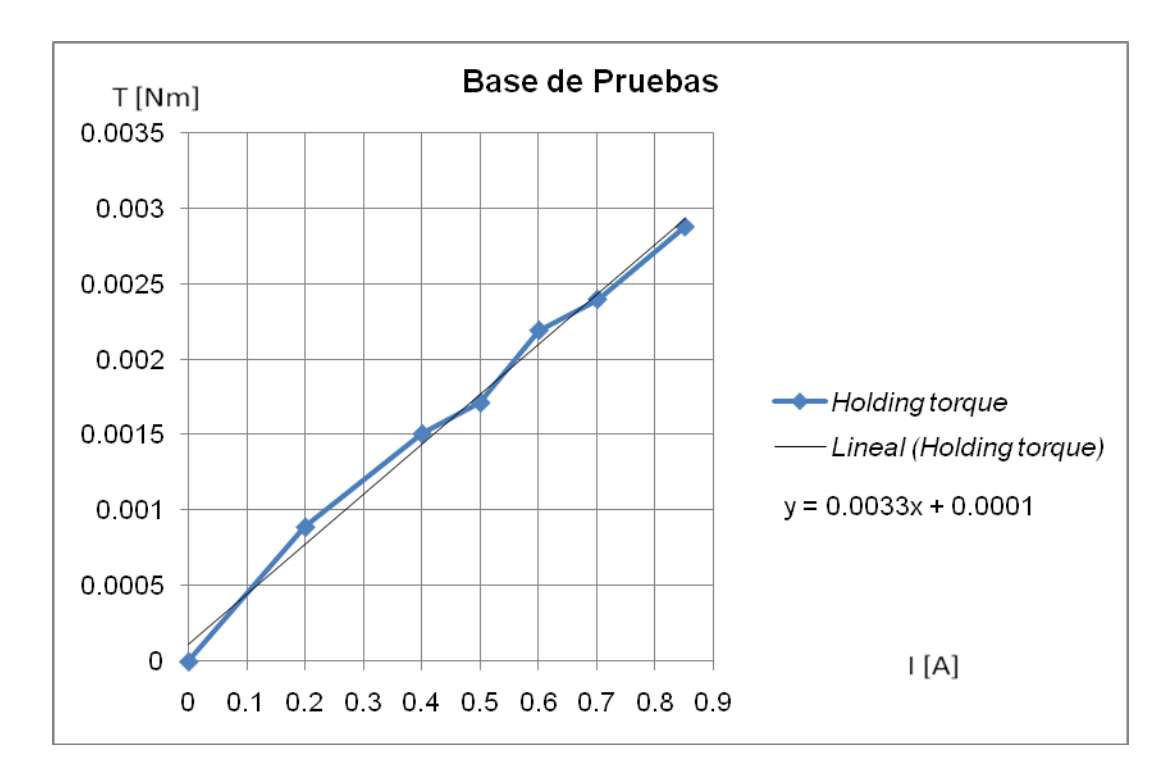

Figura 5.6. Gráfica del *Holding Torque* de la Base de Pruebas con doble estator.

### **5.2. Pull-In Torque**

*El Pull-In Torque* es el torque que se presenta con un motor en operación a determinados pasos por segundo y con una carga estática. Este Torque es el más importante porque nos permite conocer de una manera más concreta la capacidad de Torque de los motores y por ende su desempeño con una carga constante.

- a) Fin: Determinar la Curva del *Pull-In Torque*
- b) Materiales empleados:

Driver de *National Instruments*

Motores a pasos

Un juego de masas.

### c) Metodología:

Esta prueba consiste en ir aumentando la velocidad del motor a pasos con determinada carga hasta que el motor sea incapaz de proveer el par suficiente para mover la carga. Esta incapacidad se manifiesta por la pérdida de sincronía en la operación del motor a pasos. Un diagrama del experimento se presenta en la figura 5.7. La figura 5.8 muestra el controlador empleado y la figura 5.9 muestra los motores con los que se realizo el experimento.

- 1. Conectar el Motor a pasos al controlador de National Instruments.
- 2. Poner una masa fija en la polea acoplada al rotor.
- 3. Variar la velocidad hasta que el motor se desincroniza, en esta velocidad se halla el *Pull-in torque*.

La figura 5.10 y la figura 5.11 muestran el comportamiento del motor D y la base de pruebas con un solo estator. Se aprecia escasa consistencia en su desempeño, así como limitada región de operación en velocidad.

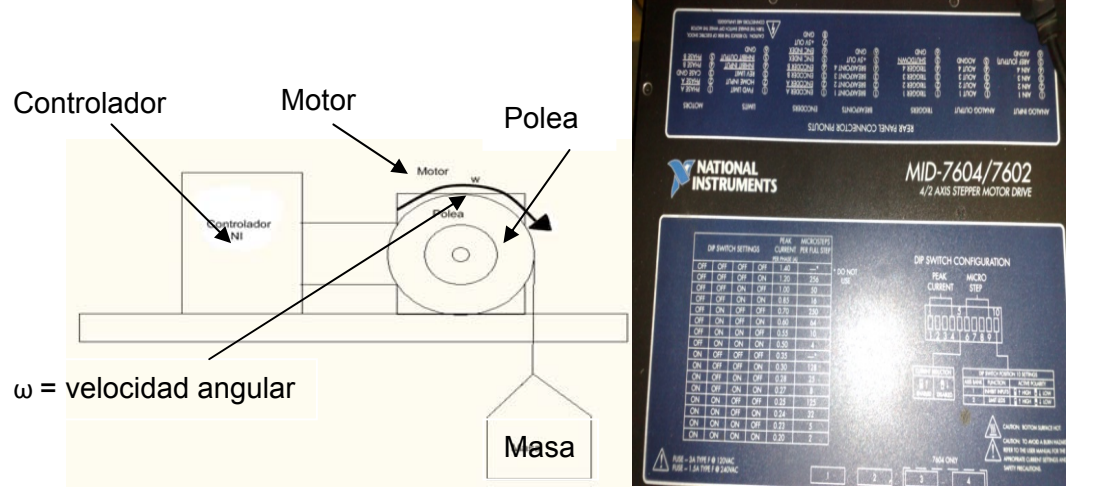

Figura 5.7. Diagrama de la Prueba de *Pull-In Torque.*

Figura 5.8. Controlador de National **Instruments**
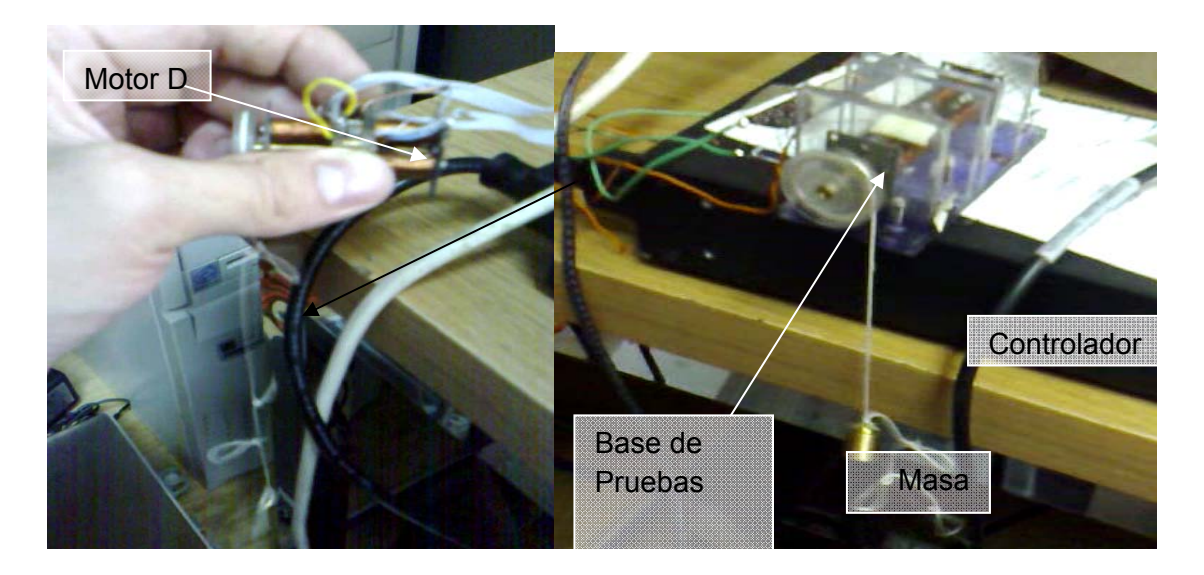

Figura 5.9. Experimentos de *Pull-In Torque* con los diferentes motores.

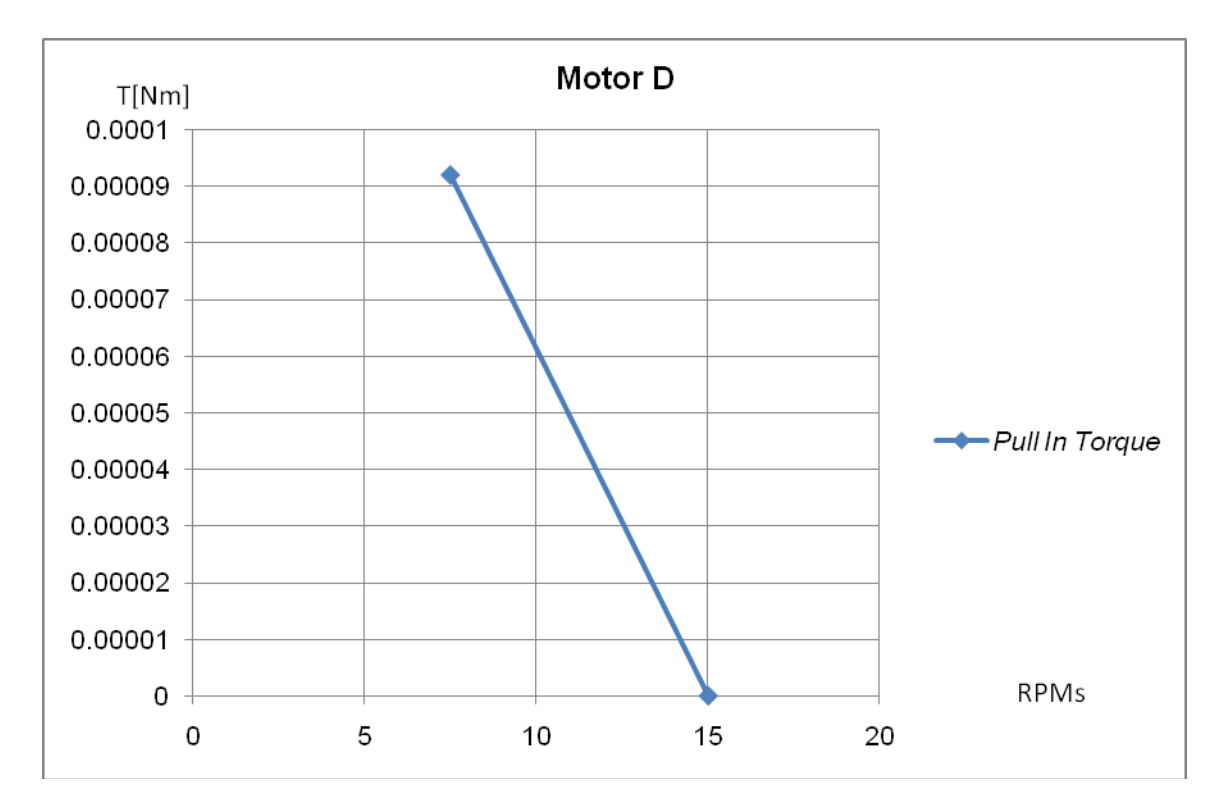

Figura 5.10. Gráfica del *Pull-In Torque* del motor *D* con un estator.

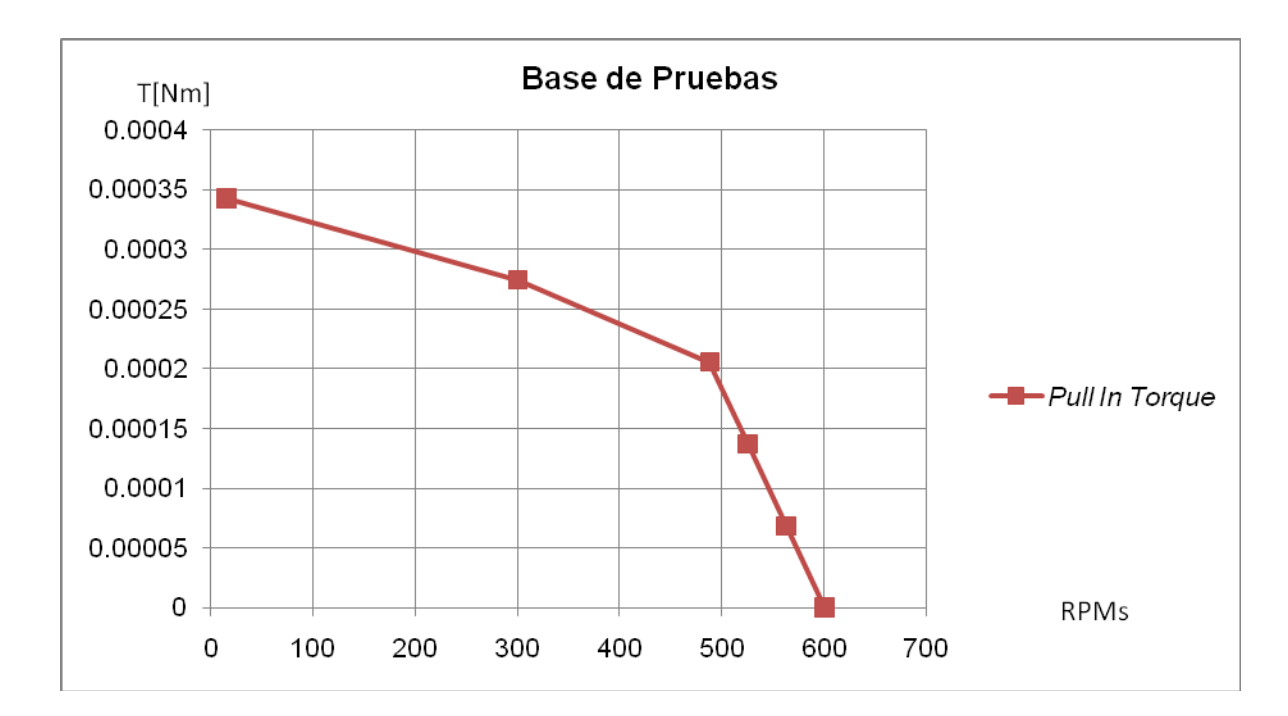

Figura 5.11. Gráfica del *Pull-In Torque* de la base de pruebas con un estator.

Es importante observar en las Figuras 5.10 – 5.13 como el comportamiento del torque mejora conforme mas inductancia y resistencia haya en la bobina, obteniendo así un mejor desempeño del motor.

Los experimentos con dos estatores muestran mayor consistencia, esta consistencia se presenta como mayor torque y mayor velocidad alcanzada por los dos motores como lo muestran la figura 5.12 y la figura 5.13.

La mejora en torque fue de un 500% y la mejora en velocidad es 30 veces superior empleando dos estatores que uno solo en el caso del motor *D*, como lo muestra la figura 5.12. La construcción del motor D explica un mejor funcionamiento por menores perdidas magnéticas. Para la base de pruebas, figura 5.13, la mejora en torque fue de 350% y la velocidad alcanza fue 1.5 veces mayor al emplear dos estatores que uno solo. También se aprecia en el funcionamiento a doble estator mayor consistencia y un mayor rango de operación de los motores a pasos en Torque como en velocidad.

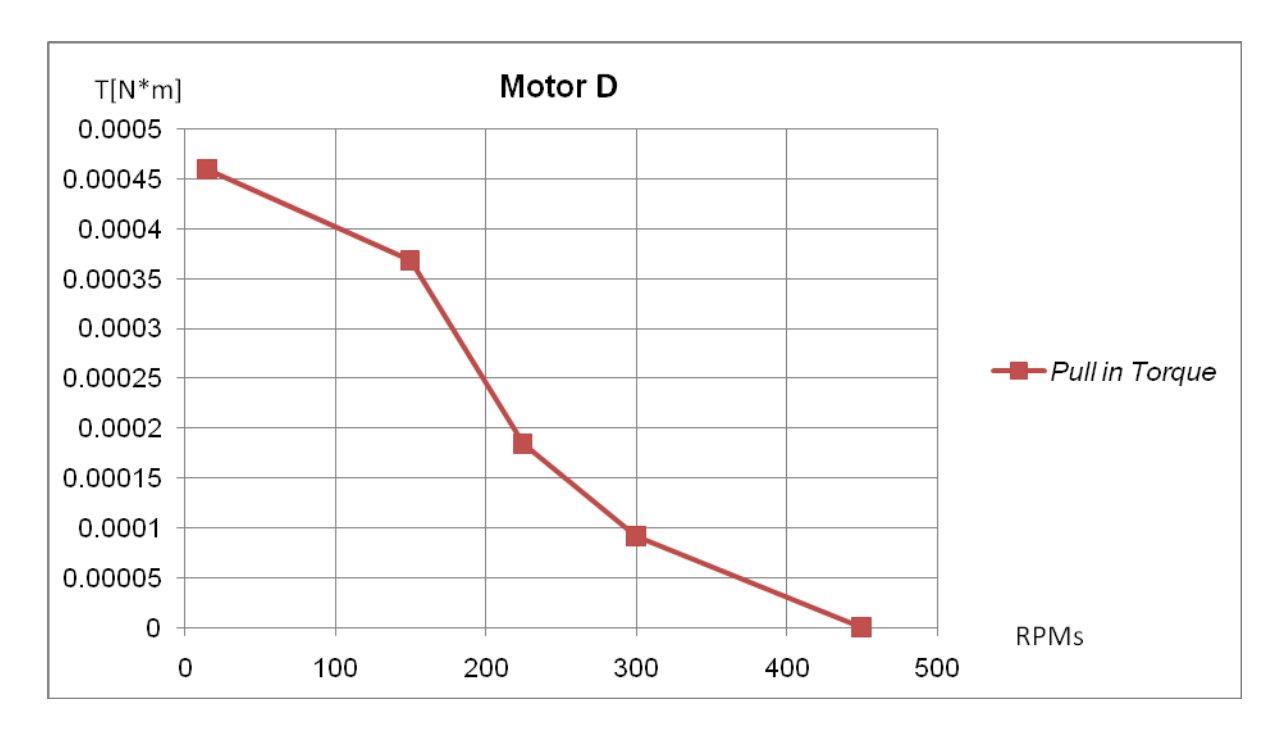

Figura 5.12. Gráfica del *Pull-In Torque* del motor *D* con doble estator.

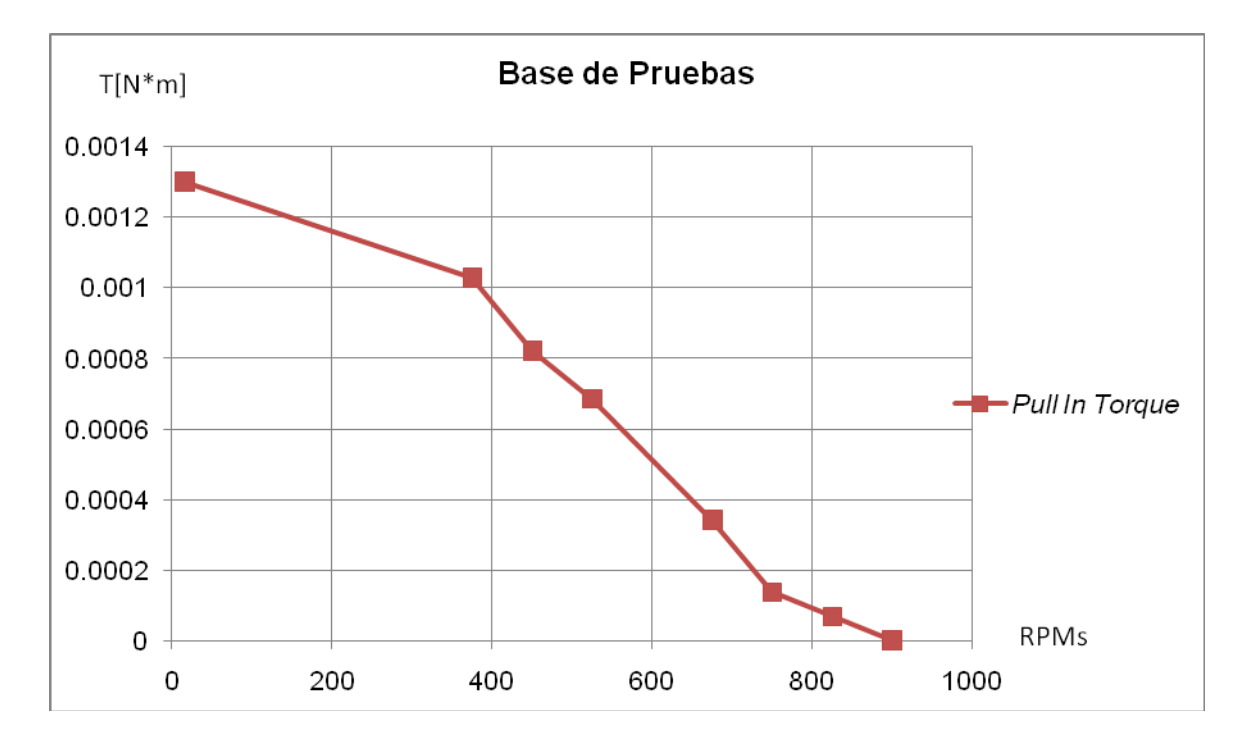

Figura 5.13. Gráfica de *Pull-In Torque* de la base de pruebas con doble estator.

# **5.3.** *Pull-Out Torque***.**

Para obtener este torque se acelera el motor a determinada velocidad y se va aumentando la carga gradualmente mientras el motor mantiene la operación. El rotor experimenta una carga variable de acuerdo a su desempeño hasta que la carga variable detiene el funcionamiento del motor. La figura 5.14 muestra el diagrama para efectuar la prueba. La figura 5.15 muestra el material empleado.

> Motor Pasos

a) Fin: Determinar la curva del *Pull-Out Torque.*

b) Materiales empleados:

Driver de National Instruments.

Motores a pasos.

Motor de DC caracterizado

Voltímetro

Amperimetro

Resistencia de 1 [Ω]

Coples

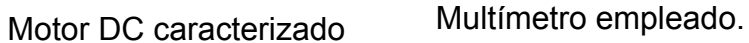

Amperimetro

RŹ

Voltímetro

Figura 5.14. Diagrama de la prueba de Pull-Out Torque.

Motor DC

Cople

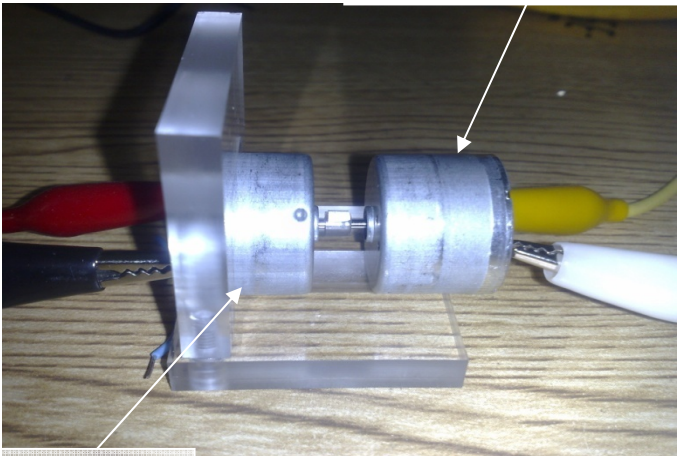

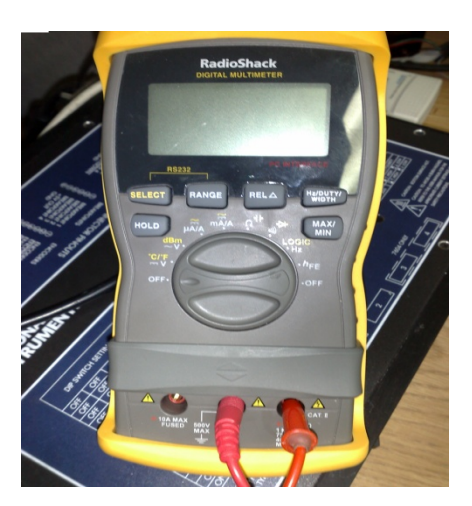

Motor DC

Figura 5.15. Motor de DC caracterizado y Multimetro.

c) Metodología y aproximaciones empleadas.

Como la prueba se realiza considerando que el motor a pasos en operación simula un motor de corriente directa es necesario considerar los siguientes modelos. Debido a que las mediciones propuestas por el experimento solo nos sirven para conocer el comportamiento en velocidad del motor a pasos. Se empleó una aproximación al modelo del motor de corriente directa. Así, el torque de rotor bloqueado se propone como nuestro *Holding Torque* y, por consiguiente, y la velocidad alcanzada con el motor de DC acoplado al motor a pasos como nuestra máxima velocidad. Se realizan lecturas en diferentes velocidades y se realiza el ajuste de acuerdo al modelo cuadrático del motor generador. Se presenta el modelo lineal del motor generador porque de ahí surge la propuesta de emplear el modelo cuadrático [12].

Modelo lineal del Motor-Generador.

 $T = Tmax - \left[\frac{\omega}{\omega_{max}}\right]Tmax$  [Nm] (83)

Donde:

 $\tau_{max}$  = *Holding Torque* determinado en el experimento

 $\omega$  = Velocidad angular de prueba.

 $\omega_{max}$  = Velocidad angular máxima registrada durante todo el experimento.

 $\frac{\omega}{\omega_{max}}$  = Factor de corrección del modelo.

Modelo cuadrático del Motor-Generador.

Como la aproximación lineal no es tan parecida al comportamiento del *Pull-Out torque* del motor, se propone como ajuste la modificación del factor  $\frac{w}{\omega_{max}}$ quedando el modelo del generador de la siguiente forma.

$$
T = Tmax - \left[\frac{\omega}{\omega_{\text{max}}}\right]^2 Tmax \qquad \text{[Nm]} \tag{84}
$$

Cuantificar el margen de error de estos métodos es posible con la utilización de un Torquímetro, pero debido al alto costo de los mismos y por el momento no es posible cuantificar y verificar que tan validas son estas aproximaciones, sin embargo, los modelos anteriores son aproximaciones aceptables del comportamiento del *Pull-out torque* de motores a pasos.

# d) Resultados

El Motor *D* fue incapaz de realizar esta prueba debido a la inercia combinada de los rotores, por lo que no fue posible describir su comportamiento. La figura 5.16 muestra el comportamiento de la base de pruebas con un estator y la figura 5.17 muestra el comportamiento del Motor *D* con dos estatores.

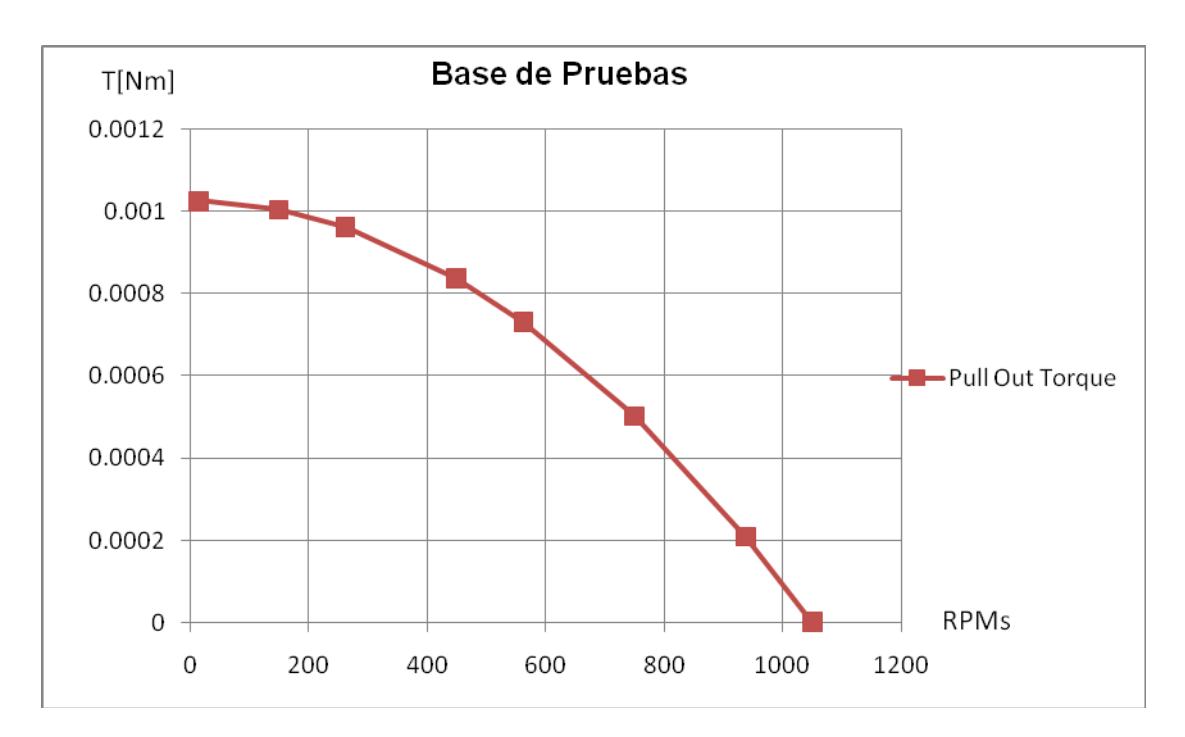

Figura 5.16. Gráfica del *Pull-Out Torque* de la base de pruebas con un estator

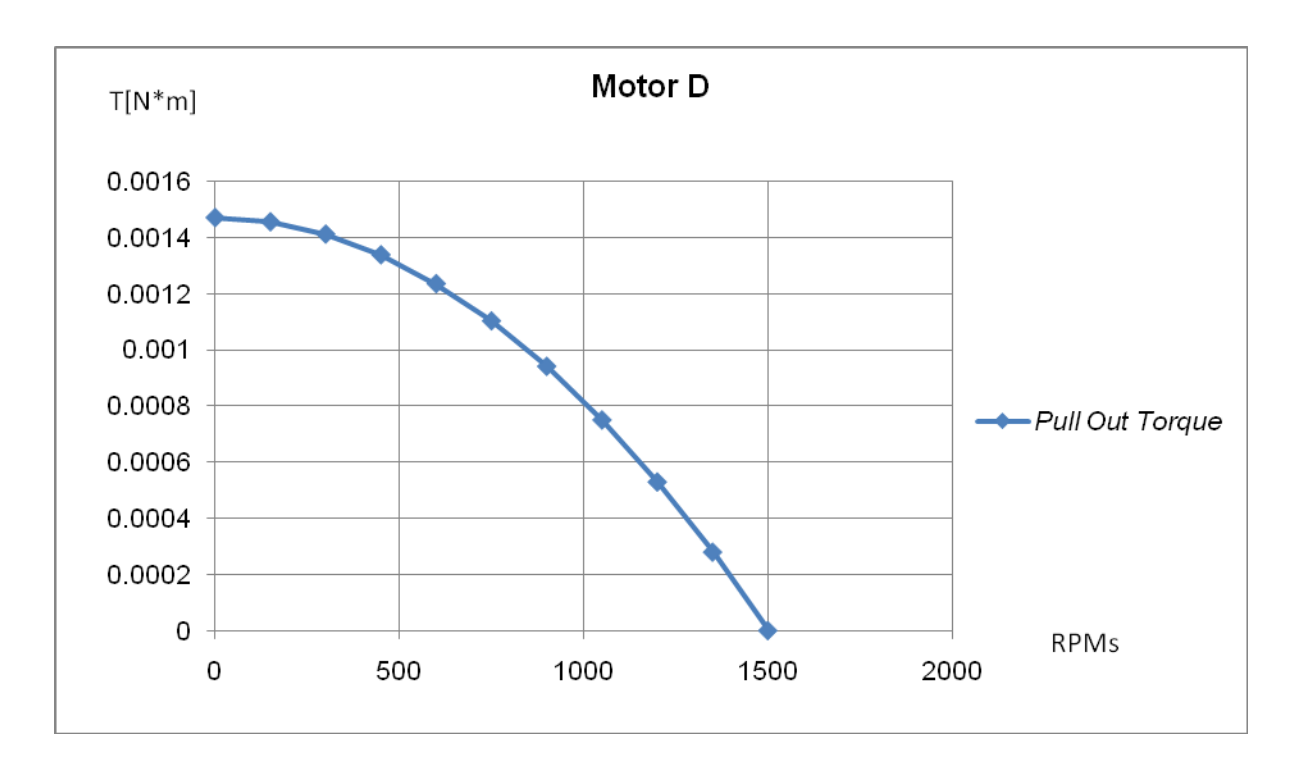

Figura 5.17. Gráfica *del Pull-Out Torque* del motor *D* con doble estator.

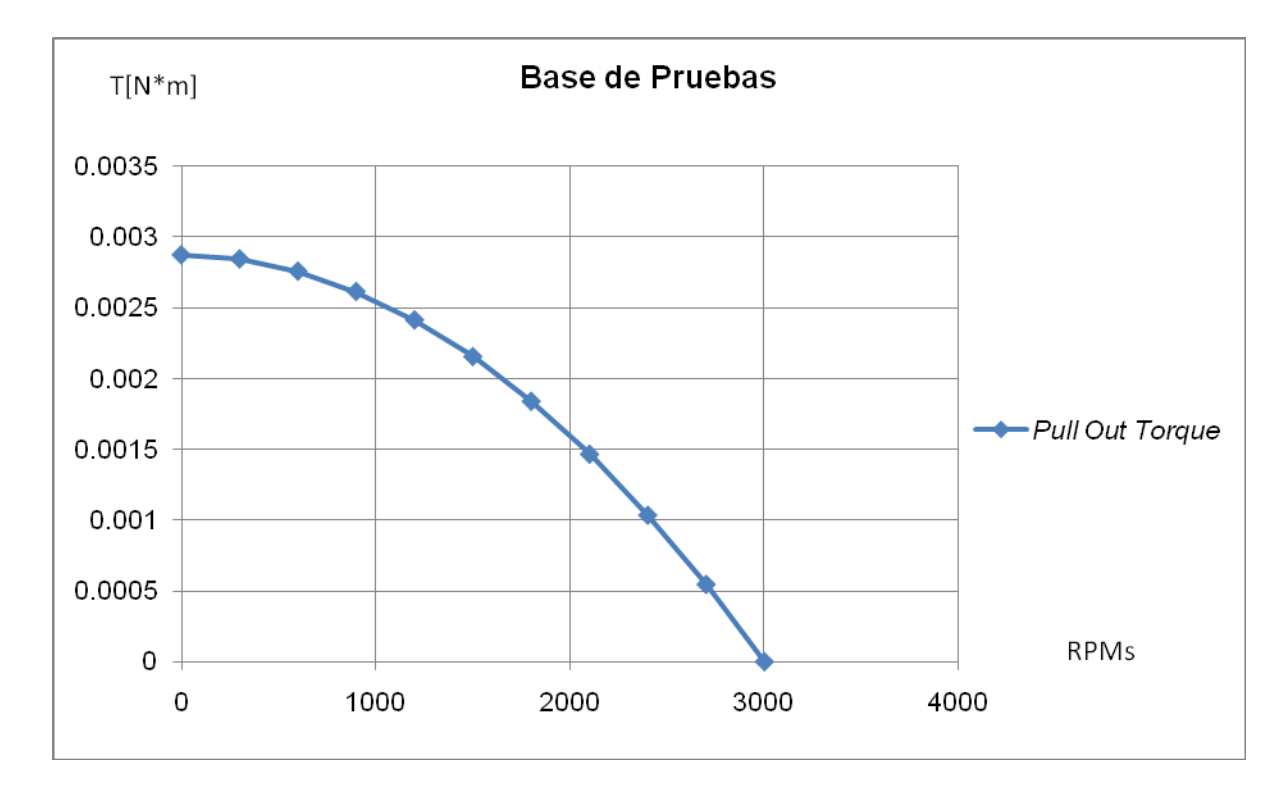

Figura 5.18. Gráfica del *Pull-Out Torque* de la base de pruebas con doble estator.

La base de pruebas cumplió satisfactoriamente las pruebas con uno y dos estatores como lo muestran las figuras 5.16 y 5.18. El torque mejora en un 300% con dos estatores y la velocidad se incrementa casi 3 veces.

# **5.4. Pruebas de Velocidad máxima**

Esta prueba se realiza sin polea, rotor sin carga y consiste en operar el motor a su máxima velocidad sin perder la secuencia. La tabla 5.1 muestra una comparativa de las velocidad alcanzadas por los motores del laboratorio. El motor MMH fue empleado en la segunda generación de micromáquinas herramientas(figura 1.18).

| <b>Velocidad [RPMs]</b> | Motor MMH | Motor D | Base de Pruebas. |
|-------------------------|-----------|---------|------------------|
| Experimental            | 3,500     | 21,000  | 11,500           |

Tabla 5.1. Resultados de Velocidad Máxima sin carga.

Se puede apreciar que los motores descritos en este trabajo, el motor *D* y la base de pruebas alcanzaron excelentes velocidades. El motor *D* registró la velocidad más alta desarrollada por motores construidos en el laboratorio. La figura 5.19 muestra los motores a caracterizar tomando la prueba de *pull-out torque.*

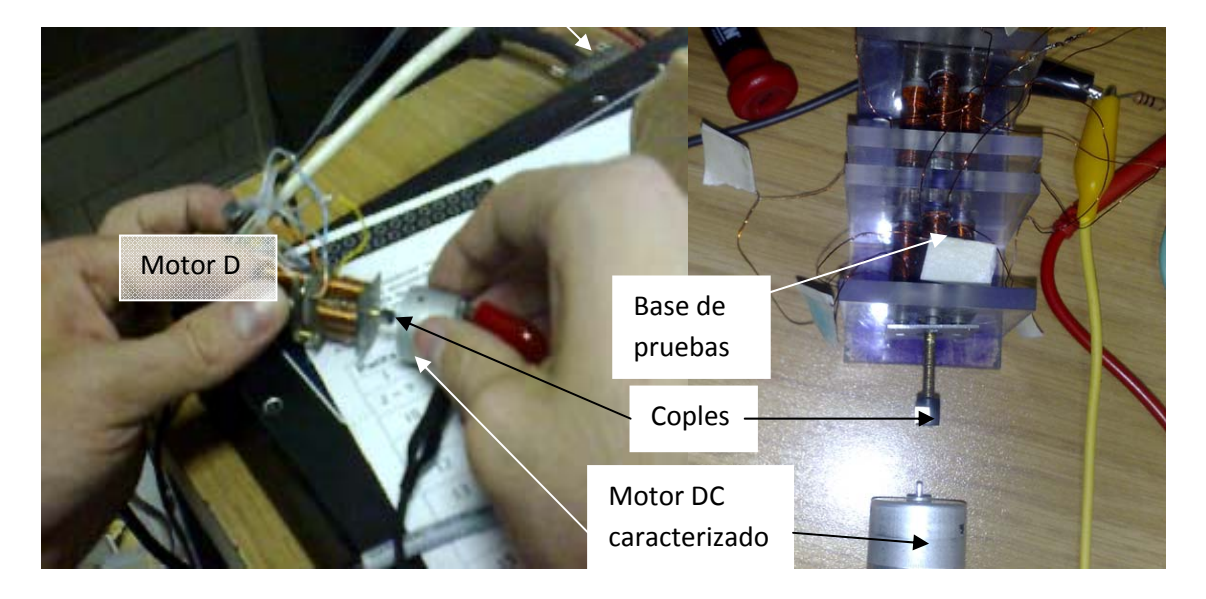

Figura5.19. Pruebas de *Pull-Out Torque* con los diferentes motores.

# **5.5. Curvas Características.**

Para obtener estos parámetros se necesitan montar las gráficas de *Pull-In Torque* y *Pull-Out Torque*. De esta manera se obtienen las regiones de operación de los motores. La figura 5.20 muestra las curvas características del motor *D* con doble estator.

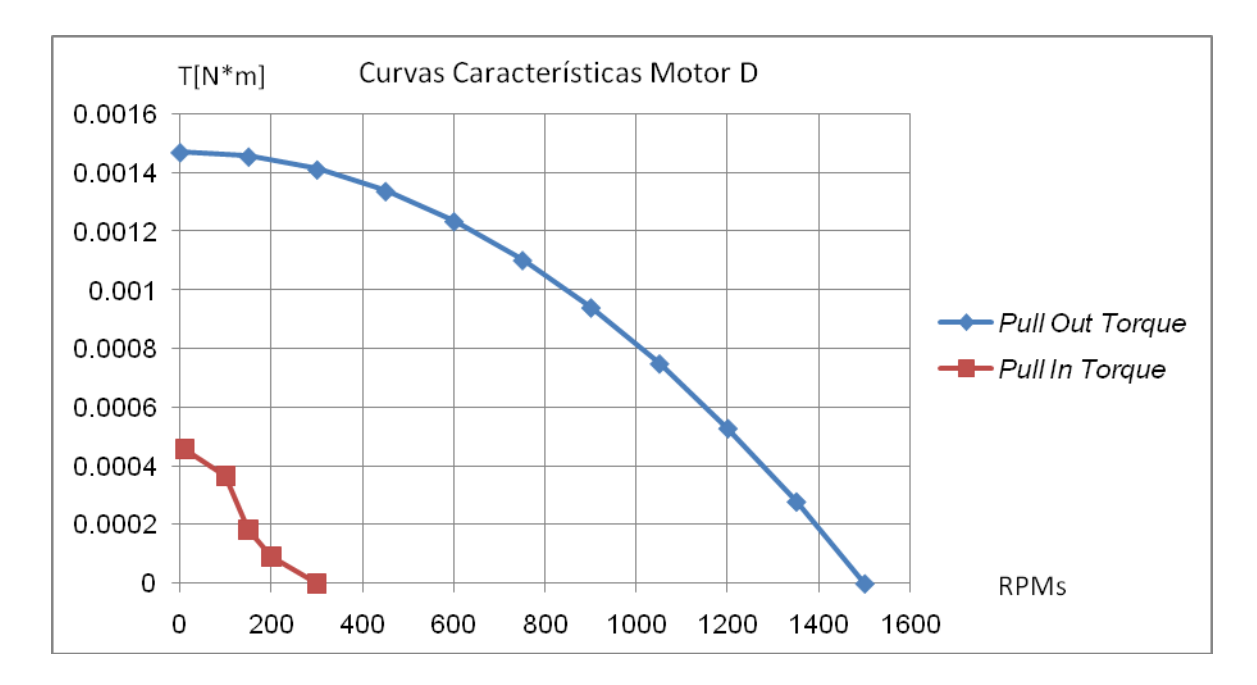

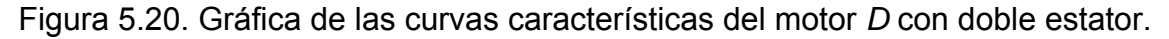

La figura 5.21 y 5.22 muestran las curvas características de la base de pruebas con uno y dos estatores respectivamente. El funcionamiento en torque mejora sustancialmente con dos estatores. El desempeño en torque es superior aproximadamente en un 300% usando dos estatores. El desempeño en velocidad es de 2 a 3 veces superior empleando dos estatores que uno solo. Finalmente, el comportamiento del *Pull-in torque* es más regular utilizando dos estatores que uno sólo.

Siempre es necesario extraer la información más importante de estas curvas de desempeño para comparar las diferentes capacidades de un mismo motor a pasos ya sea en su operación por medio de un estator, o por su operación en doble

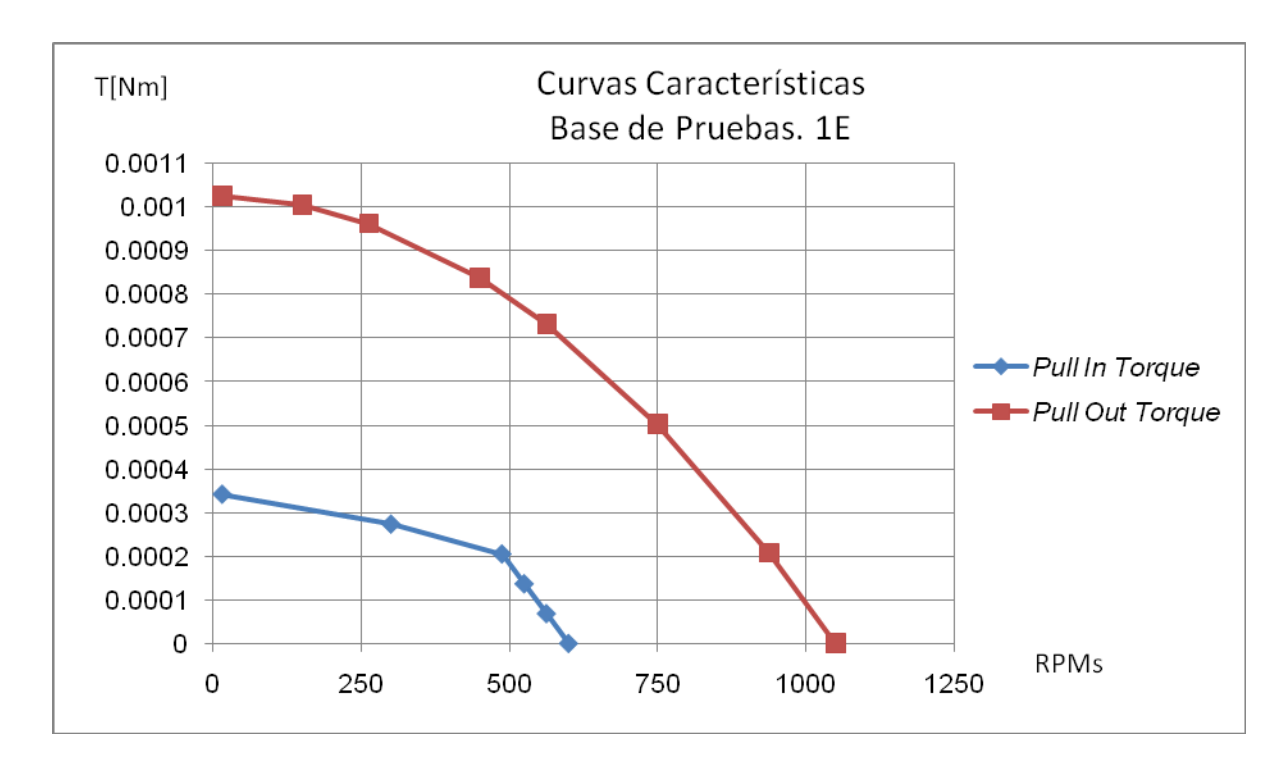

Figura 5.21. Gráfica de las curvas características de la base de pruebas con un estator.

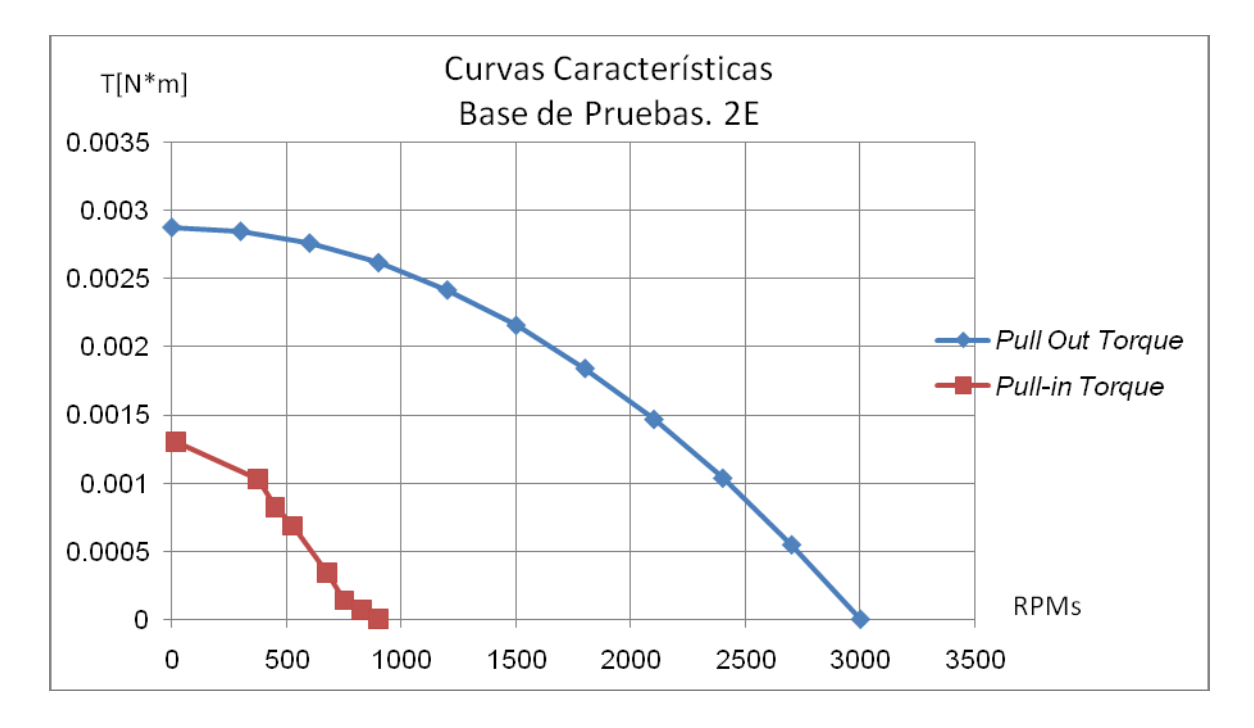

Figura 5.22. Gráfica de curvas características de la base de pruebas con doble estator.

estator. La tabla 5.2 presenta los valores más representativos que justifican los valores cuantitativos.

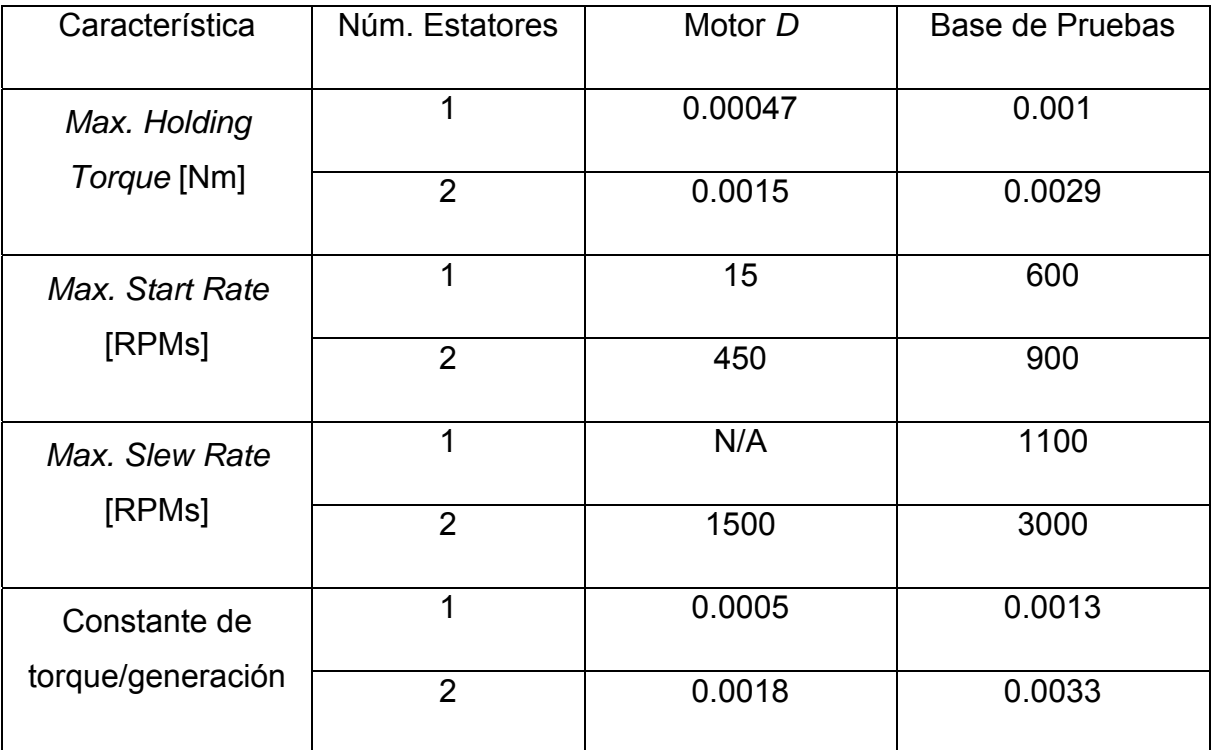

Tabla. 5.2. Comparativa de datos importantes de curvas características.

El *maximum start rate, el maximum slew rate* y el *holding torque* mejoran notablemente con la adición de un segundo estator. Mejorando notoriamente el desempeño del motor a pasos e indicando adecuadamente las regiones de operación convenientes. De la correcta caracterización y descripción de los motores a pasos, mejor es el desempeño para determinada aplicación. De la misma manera, los motores con mayor calibre empleado en sus devanados presentan mejores regiones de operación.

# **5.6. Análisis de Resultados**

Es necesario establecer cuáles son los factores que definen la correcta operación de un motor a pasos. Por ello, se seleccionaron los factores potencialmente críticos en el funcionamiento del motor y se presentan en la tabla 5.3 El motor comercial H y el motor comercial MP se presentan en la figura 5.23.

Las siguientes comparativas recopilan el funcionamiento del motor empleado en la segunda generación de micro máquina herramienta, un motor comercial de imán permanente, y un motor comercial híbrido.

Se puede apreciar en la figura 5.24 que, a mayor resistencia en las bobinas del motor, el *Holding Torque* se incrementa conforme se incrementa la corriente.

La construcción híbrida del motor comercial le permite tener un mejor desempeño respecto a los demás motores.

Además se aprecia el comportamiento lineal de corriente respecto al torque en todos los motores.

En la figura 5.25 se aprecia la consistencia de los motores de magneto permanente en su operación. Se puede observar el decrecimiento lineal *del pull-in torque*, esto significa que la carga disminuye a medida que la velocidad se incrementa de manera lineal.

En la figura 5.26 se aprecia el incremento en velocidad y en torque conforme se incrementa la resistencia de los devanados.

Es necesario mencionar que la adición de otro estator mejora el desempeño del motor a pasos y como sugerencia por desempeño, siempre es mejor construir un motor a pasos de doble estator.

Resulta interesante observar que en operación con carga es conveniente emplear resistencias e inductancias grandes, ya que estas aumentan el torque presentado en las curvas características de los motores a pasos. Por otro lado, si lo deseado son grandes velocidades con poca carga, es aconsejable reducir el valor de resistencia y las dimensiones del rotor.

En los experimentos *de pull-in torque* y *pull-out torque* se trabajaron en la secuencia a medio paso por facilidad de poner en operación los motores a pasos con el controlador de *National Instruments*.

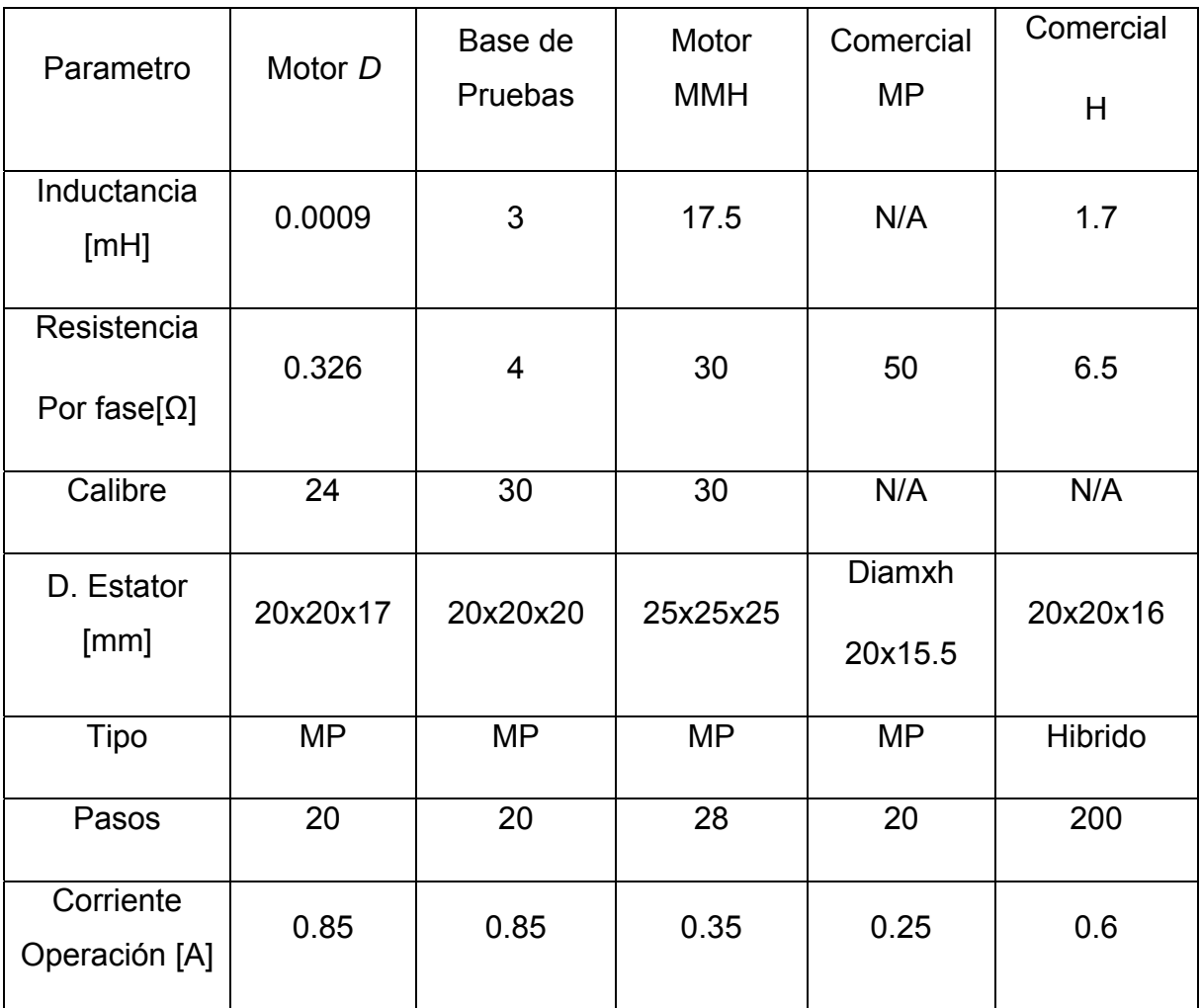

Tabla 5.3. Parámetros de los motores a comparar.

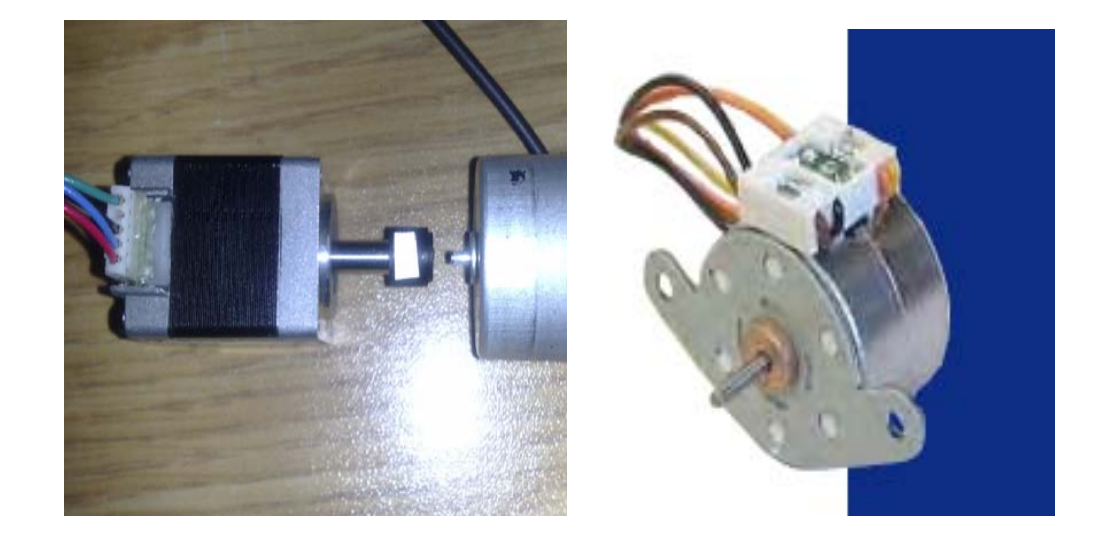

Figura 5.23. Motor comercial hibrido (Comercial H izq.) y Motor Comercial MP (Comercial MP der.).

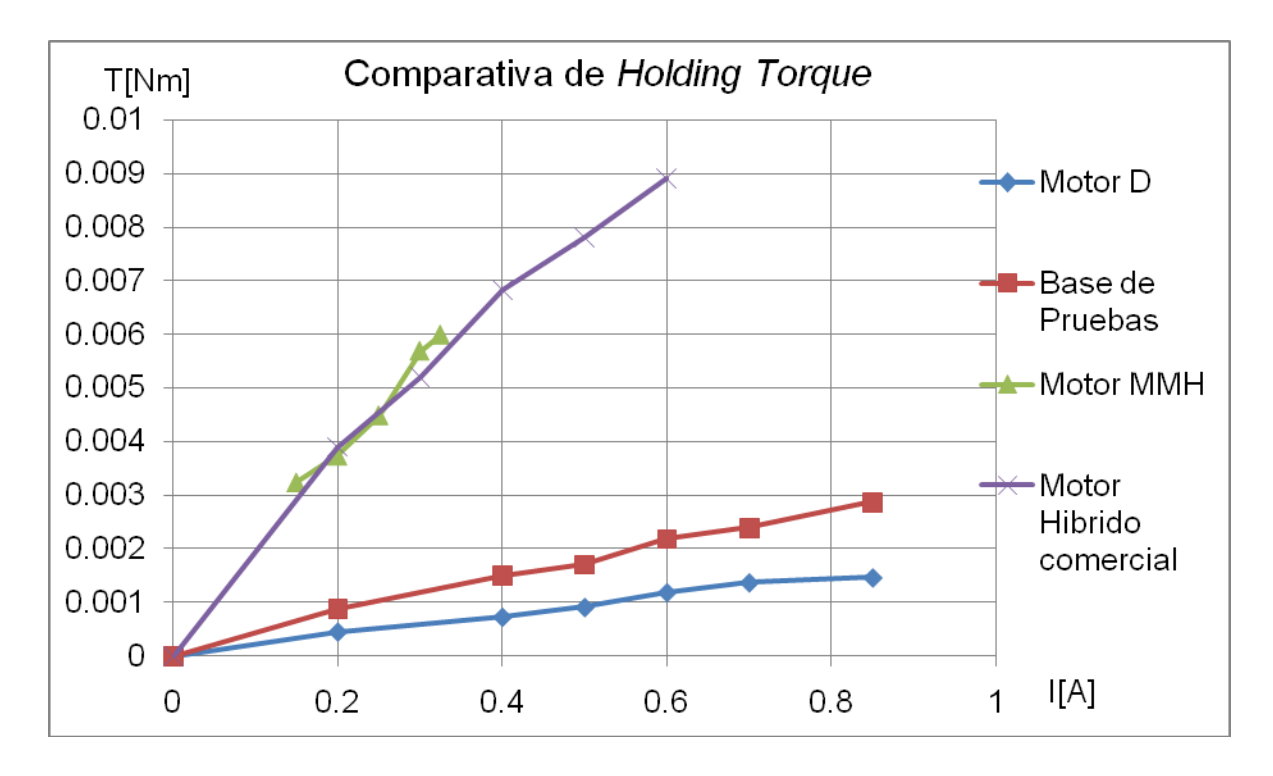

Figura 5.24. Gráfica comparativa de *Holding Torque* con dos estatores.

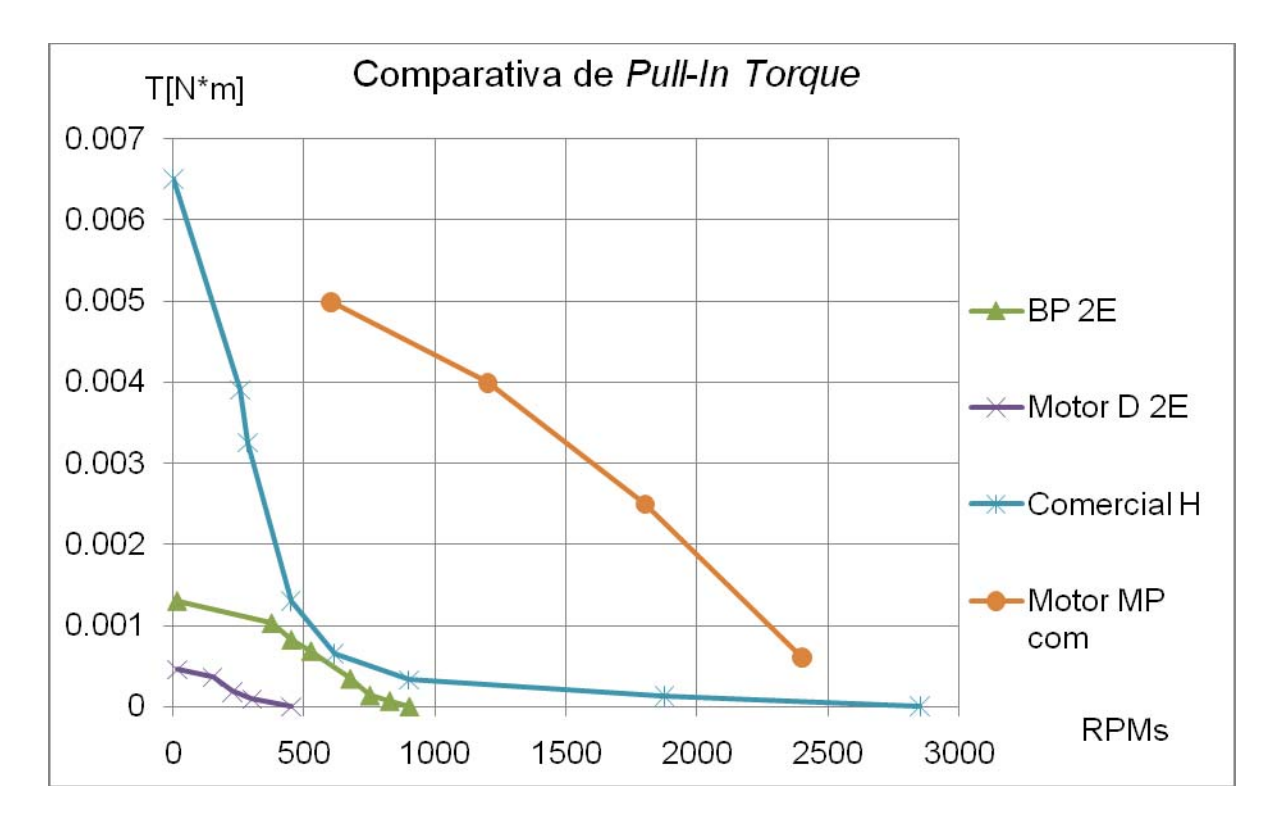

Figura 5.25. Gráfica comparativa de *Pull-In Torque* con dos estatores.

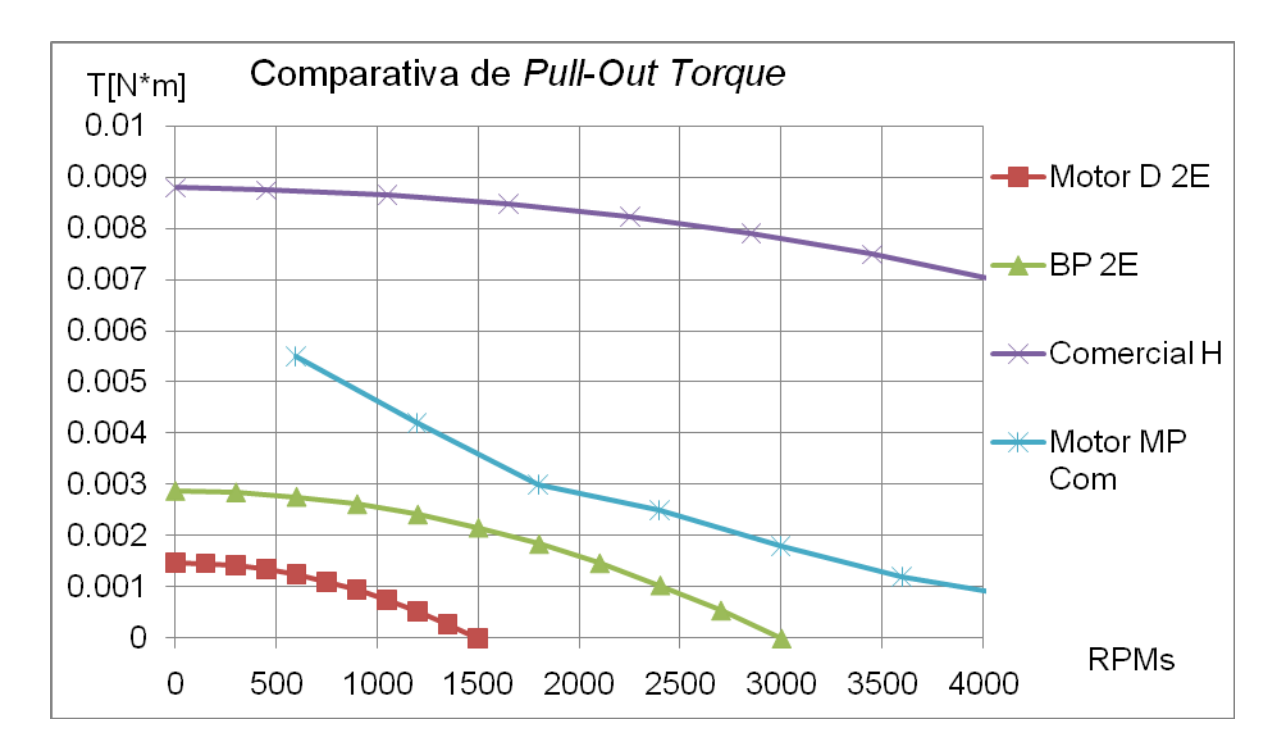

Figura 5.26. Gráfica comparativa de *Pull-Out Torque* con dos estatores.

Como observaciones adicionales, tanto la base de pruebas como el Motor D no presentaron problemas de sobrecalentamiento en su intervalo de operación, a diferencia del motor híbrido, del motor MMH. El calentamiento puede propiciar daños en la operación a largo plazo de cualquier máquina.

Existe una relación entre el *pull-in torque* y la constante de torque del motor.

## **Conclusiones**

Para analizar debidamente un sistema electromecánico se debe efectuar por medio de espacio de estados ya que las matrices establecen relaciones entre los diferentes sistemas físicos. El análisis independiente por sistema es positivo, porque conocemos las limitantes de los sistemas que componen un actuador, sin embargo, el espacio de estados permite atacar el problema de la interacción entre dichos sistemas. El espacio de estados indica un comportamiento sobre amortiguado del motor a pasos de doble estator y nos permite analizar gráficamente la relación de los sistemas que componen un motor a pasos. Se pueden mencionar los siguientes logros en el desarrollo de motores a pasos con dimensiones inferiores de 25x25x25:

- 1. La constante mecánica o de torque y la constante de generación son factores cruciales en el desempeño de los motores a pasos, a mayor constante mecánica, mayor torque. A su vez, hay una estrecha relación con el *Holding Torque*.
- 2. El empleo de dos estatores mejora el desempeño respecto a un estator. Su comportamiento mejora en un 300% respecto al funcionamiento con un solo estator y presentan mayor linealidad respecto a las variaciones de corriente.
- 3. El Motor D de baja inductancia y baja resistencia ha desarrollado la máxima velocidad registrada al momento en el GMM.
- 4. En las pruebas con carga en el rotor, entre más inductancia y resistencia del sistema eléctrico exista mejor es el desempeño de todos los torques de *pull-in, pull-out* y *holding torque*.
- 5. A menor resistencia en las bobinas, mayor es la velocidad de respuesta del sistema eléctrico, ya que la corriente recorre menos longitud de cable y genera grandes corrientes con bajos voltajes.
- 6. Se desarrollaron las gráficas de las curvas características y se obtuvó el *maximum slew rate* y el *maximum start rate* profundizando el estudio del funcionamiento de los motores a pasos.

Es importante conocer el comportamiento de los sistemas físicos que componen los motores a pasos, ya que de ellos se pueden derivar productos para aplicaciones en específico y se cumple satisfactoriamente con la caracterización de los motores.

# **Trabajo a Futuro**

Este trabajo otorgó un enfoque más sistemático al comportamiento de los motores a pasos. Sin embargo, aún es necesario determinar el comportamiento electromagnético de los mismos, así como determinar las propiedades de disipación de los alambres empleados.

- Determinar disipación del calor en función del calibre de alambre.
- Mejorar la relación constante de generador y constante de torque y lograr mejor funcionamiento en motores a pasos..
- Influencia de propiedades electromagnéticas en el comportamiento del motor empleando software especializado (JMAG).
- Determinación de un modelo electromagnético capaz de dar las curvas características de los motores a pasos.
- Cuantificar el error del *pull-out torque* empleando un torquímetro y analizar una posible corrección al método teórico empleado por el laboratorio.
- Determinar el error en la posición final por paso de los motores a pasos y desarrollar algún dispositivo que pueda reducir ese error.

#### **Anexos**

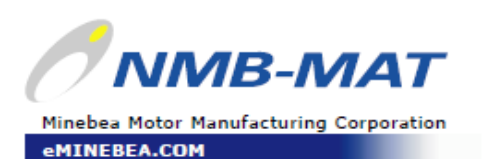

#### Reference Characteristics

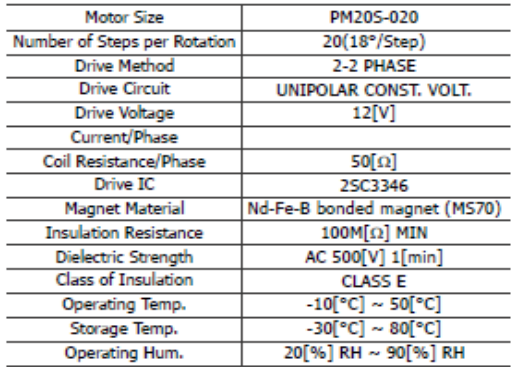

#### Torque Characteristics

PM205-020 UNI-CONST. V (at 12[V],50[Ω])

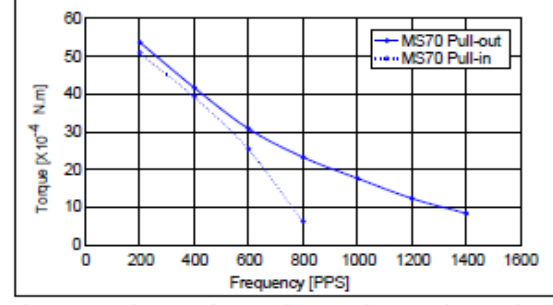

These torque values are reference only. Heat radiation conditions and temperature rise effect by duty are different on each equipment,<br>therefore please select motors after considering the heat conditions in the actual equi

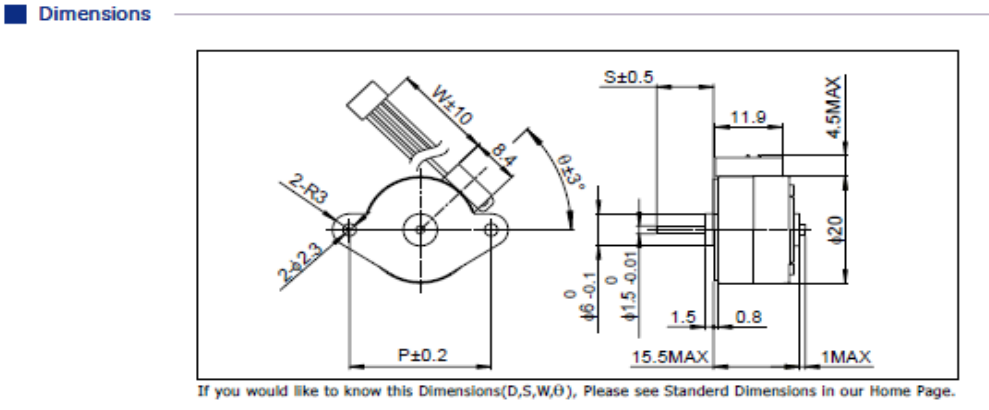

**Hoja de especificaciones del motor PM Comercial.** 

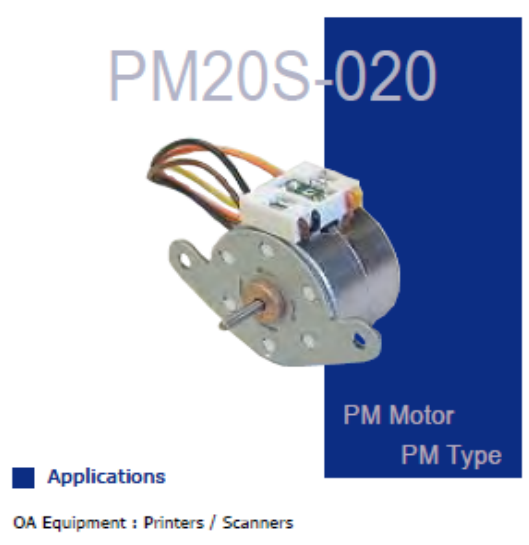

Automotive: Meters Home automation appliances : Sewing machines

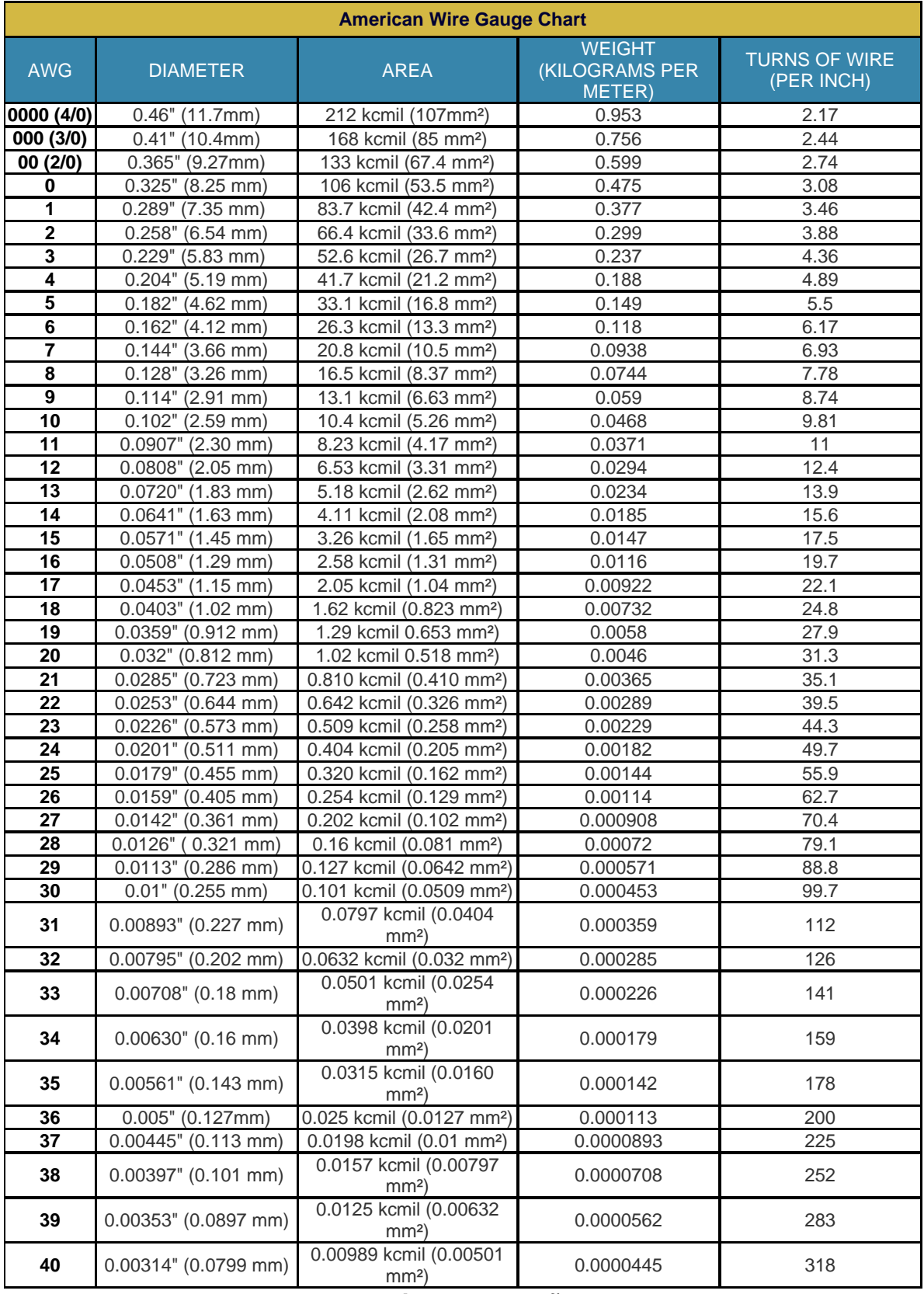

## **Tabla de calibres y tamaños AWG.**

## **Referencias.**

- 1. Zamora Vazquez Angélica. *Metodología para Desarrollar Motores a Pasos*. Tesis de Licenciatura. Facultad de Ingeniería. México 2007.
- *2.* Perez Ortiz, Oscar. *Desarrollo de motores a pasos para la automatización de una micromáquina herramienta.* Tesis de Licenciatura. Facultad de Ingeniería. México 2008.
- *3.* López Meyer, Paulo. Diseño de un motor a pasos de alta potencia y propuesta de control adaptivo. Tesis de Maestría. Programa de maestría doctorado en ingeniería. México 2006.
- 4. Roberts M.J. *Sistemas y Señales.* Editorial McGraw Hill. México 2004.
- 5. Kenjo, Takashi. Sugawara, Akira. *Stepping Motors and their microprocessor controls*. Oxford Science Publications. Gran Bretaña. 1994
- 6. Ogata, Katsuhiko. *Ingeniería de Control Moderna.* Editorial Pearson. España 2006.
- 7. Dorf, Richard. Bishop Robert. *Sistemas de Control Moderno*. Editorial Pearson. España 2005.
- 8. Kussul Ernst, Badyk Tetyana, Caballero Alberto, Ruiz Leopoldo. *Development of a micromachine tool prototypes for microfactories*. Journal of Micromechanics and Microengineering. Institute of Physics publishing. 2002.
- 9. Peichel David, Marcus David, Rizq Raed N., Erdman Aurthur G., Robbins William, and Polla Dennis*. Silicon Fabricated Submicrometer Stepper Motor for Microsurgical Procedures.* Journal of microelectromechanical systems, Vol. 11, No. 2, Abril 2002. p. 156.
- 10. A K. R. Rajagopal, M. Krishnaswamy, Bhim Singh, and B. P. Singh. *An Improved High-Resolution HybridStepper Motor for Solar-Array Driveof Indian Remote-Sensing Satellite*. IEEE Transactions of Industry Applications, Vol. 33, No. 4, Julio/Agosto 1997 p. 911.

11. *Cable Organizer learning center*.

http://cableorganizer.com/articles/awg-facts.html

12. MIT Modelo Motor-Generador de DC.

http://lancet.mit.edu/motors/motors3.html#torque

13. Todorobot.com.ar

http://www.todorobot.com.ar/informacion/tutorial%20stepper/steppertutorial.htm

*14. Industrial Circuits Application Note* 

http://www.solarbotics.net/library/pdflib/pdf/motorbas.pdf

16. *University of Iowa. Department of Computer Sciences.*

http://www.cs.uiowa.edu/~jones/step/micro.html

17. *University of Belgrade. Faculty of Mathematics.*

http://poincare.matf.bg.ac.rs/~vladaf//Courses/MR/Text/MR00-1- Osnove%20elektronike.pdf

18. D'Azzo John. *Linear control system analysis and design.* McGraw Hill. United States of America, 1988.

19. Electro-Craft Corp., *DC Motors, Speed Control, Servo Systems*, Fifth edition, Hopkins, MN, 1980